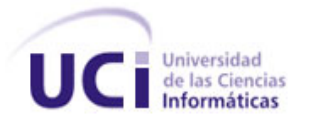

# Trabajo de Diploma para optar por el Título de

# Ingeniero en Ciencias Informáticas

*"Curso Multimedia Interactivo de Aprendizaje de la Cultura Física Profiláctica y Terapéutica."*

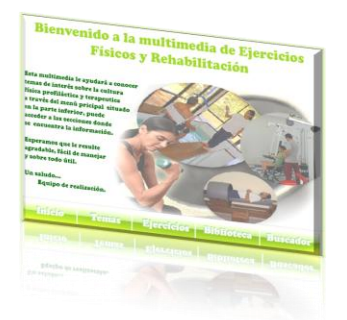

**Autoras:** Beatriz Soler Torres **Tutores:** MSc. Julián Hernández Domínguez

Josefina Caridad Ramírez Salabarría **Ing. Harold Ordaz Valdés** 

Ciudad de La Habana, Cuba

Junio 2009

"Año del 50 Aniversario del Triunfo de la Revolución"

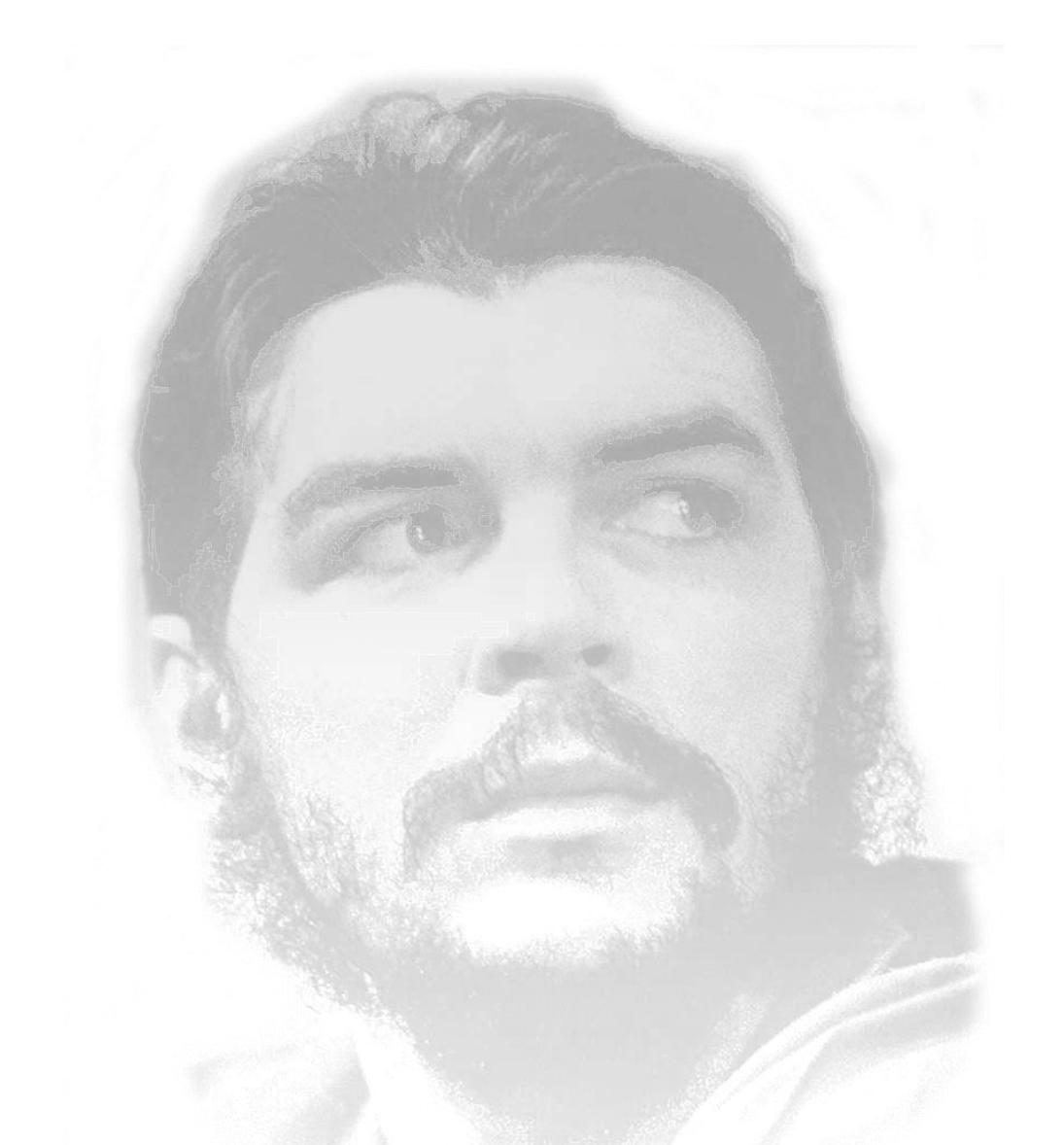

*"Lo fundamental es que seamos capaces de hacer cada día algo que perfeccione lo que hicimos el día anterior." Ernesto Guevara*

*De Beatriz:*

*A mi Dios que siempre he tenido a mi lado. A mis padres por todo su sacrificio, por quererme, comprenderme, apoyarme, formarme, confiar en mí y darme todo su amor. A mi hermana, a mis tíos que siempre han estado preocupándose por mí, a mi prima Sori, Mailín y sus padres, en fin a toda mi familia que sé han estado todo el tiempo pendientes de mis estudios. A Didy que la quiero como si fuera de mi familia también, por su preocupación y su ayuda. A Yoli y Adriana, que es como si fueran mis hermanas, por eso las quiero tanto. A todos mis amigos que siempre confían en mí, especialmente a Denis y su familia, a mis amigos de la iglesia, a Lidia por su preocupación y a su familia. A mis hermanos UCI, Katia, Lisandra, Liyanis, Ely, Elizabeth, Enaidis, Elsita, Andrés, Gleider, Carbonell, Obregón, Rubén y Roberto. A mis compañeros de grupo que tanto me han ayudado, especialmente a Ely, Maité, Su, Elvis, Yudiel, a todos de manera general. A mí compañera de tesis, porque sin ella tampoco hubiese sido posible.* 

# *De Josefina:*

*Resumir en algunos nombres de personas e instituciones todo el agradecimiento por el alcance de un sueño es una tarea bastante difícil, quizás más que su realización. En este empeño por crecer han estado involucradas muchas personas que han sido el sustento y aliento diario a no cejar en el empeño. A mis padres por su incansable apoyo a lo largo de todos estos años, por su confianza, sacrificio, comprensión y todo su amor. A mi prima Cusa, mis hermanos, mis tíos y en fin toda mi familia por haberse preocupado siempre por mí. A mis abuelos queridos que se que hubieran querido estar conmigo en este momento y así poder brindarme su apoyo, como siempre lo hicieron. A mis amigas Dania, Kenia, Maite, Elvis por todos los momentos que tuvimos, a Abduly por el tema de tesis y la base material de estudio, a Manolo por su incondicional apoyo, a todos mis amigos, por confiar en mí. A los miembros de mi brigada, insustituibles amigos, y compañeros de muchas alegrías, tristezas, días de fiestas y noches de trabajo. A mi compañera de tesis, gracias por comprenderme.*

*Agradecimientos comunes:*

*A todas aquellas personas que nos han apoyado de una manera u otra en la realización de la tesis, en especial a Roelvis, Noslen, Yoennis, Yunior, Adrian y Jesús. A nuestros tutores Harold y Julián, a los profesores del Instituto Superior de Cultura Física "Manuel Fajardo". Finalmente agradecer a la Revolución por haber acercado tanto, tan solo a la distancia del empeño, los sueños de muchos jóvenes que, como nosotras, están convencidos que el futuro se construye con nuestras propias manos.*

*A nuestros padres por todo lo que significan para nosotras por su incansable apoyo a lo largo de todos estos años y todo su amor. A los que ofrecieron su amistad y nos brindaron su apoyo para que viéramos realizados nuestros sueños, a la Revolución y a Fidel por esta oportunidad, a todos aquellos que aunque no están presentes les hubiese gustado disfrutar de este inolvidable momento…A Dios que siempre ha estado a nuestro lado.*

# **DECLARACION DE AUTORIA**

Declaramos ser autores de la presente tesis y reconocemos a la Universidad de las Ciencias Informáticas los derechos patrimoniales de la misma, con carácter exclusivo. Para que así conste firmo la presente a los \_\_\_\_ días del mes de \_\_\_\_\_\_\_\_ del año \_\_\_\_\_\_\_\_.

**Autores:** Beatriz Soler Torres Josefina Caridad Ramírez Salabarría

**Tutores:** MSc. Julián Hernández Domínguez. Ing. Harold Ordaz Valdés

 $\frac{1}{2}$  ,  $\frac{1}{2}$  ,  $\frac{1$ 

 $\frac{1}{\sqrt{2\pi}}\left(\frac{1}{2}\right)^{\frac{1}{2}}\left(\frac{1}{2}\right)^{\frac{1}{2}}\left(\frac{1}{2}\right)^{\frac{1}{2}}\left(\frac{1}{2}\right)^{\frac{1}{2}}\left(\frac{1}{2}\right)^{\frac{1}{2}}\left(\frac{1}{2}\right)^{\frac{1}{2}}\left(\frac{1}{2}\right)^{\frac{1}{2}}\left(\frac{1}{2}\right)^{\frac{1}{2}}\left(\frac{1}{2}\right)^{\frac{1}{2}}\left(\frac{1}{2}\right)^{\frac{1}{2}}\left(\frac{1}{2}\right)^{\frac{1}{2}}\left(\frac{1}{2}\right$ 

### Resumen

En el presente trabajo de diploma se propone y desarrolla una multimedia interactiva que brinde información relacionada con la cultura física profiláctica y terapéutica, para ser utilizada como material de apoyo a los cursos que se imparten dentro del Instituto Superior de Cultura Física "Manuel Fajardo" y de esta forma brindarle al estudiante un ambiente ameno en su proceso de aprendizaje. Para el desarrollo de la misma, se realizó un análisis detallado de las diferentes herramientas existentes para la creación de aplicaciones multimedia, estimándose Macromedia Flash 8 como la más apropiada para la realización del producto, así como la metodología de desarrollo Programación Extrema (XP), OMMMA-L como lenguaje de modelado, ActionScript en su versión 2.0 como lenguaje de implementación y el Lenguaje Extensible de Marcas (XML) como lenguaje para gestionar y agrupar los datos en volúmenes compactos de información. La multimedia interactiva de Aprendizaje de la Cultura Física Profiláctica y Terapéutica puede significar un excelente material de apoyo sobre este tema, que por su interactividad, resulta un material de estudio más atractivo y ameno, que aquellos a los que los estudiantes tienen alcance hasta este momento.

# **INDICE DE CONTENIDOS**

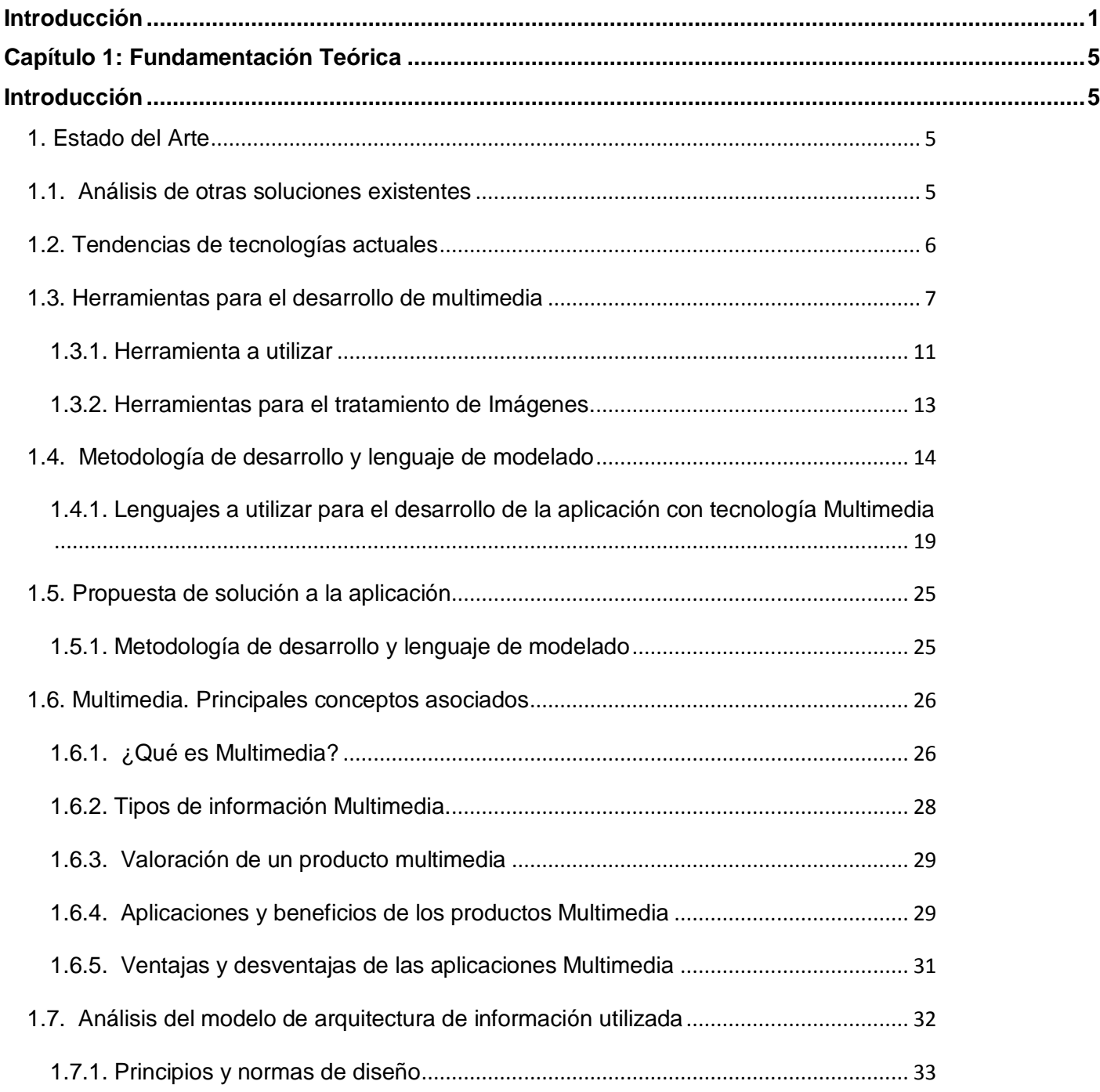

# **INDICE DE CONTENIDOS**

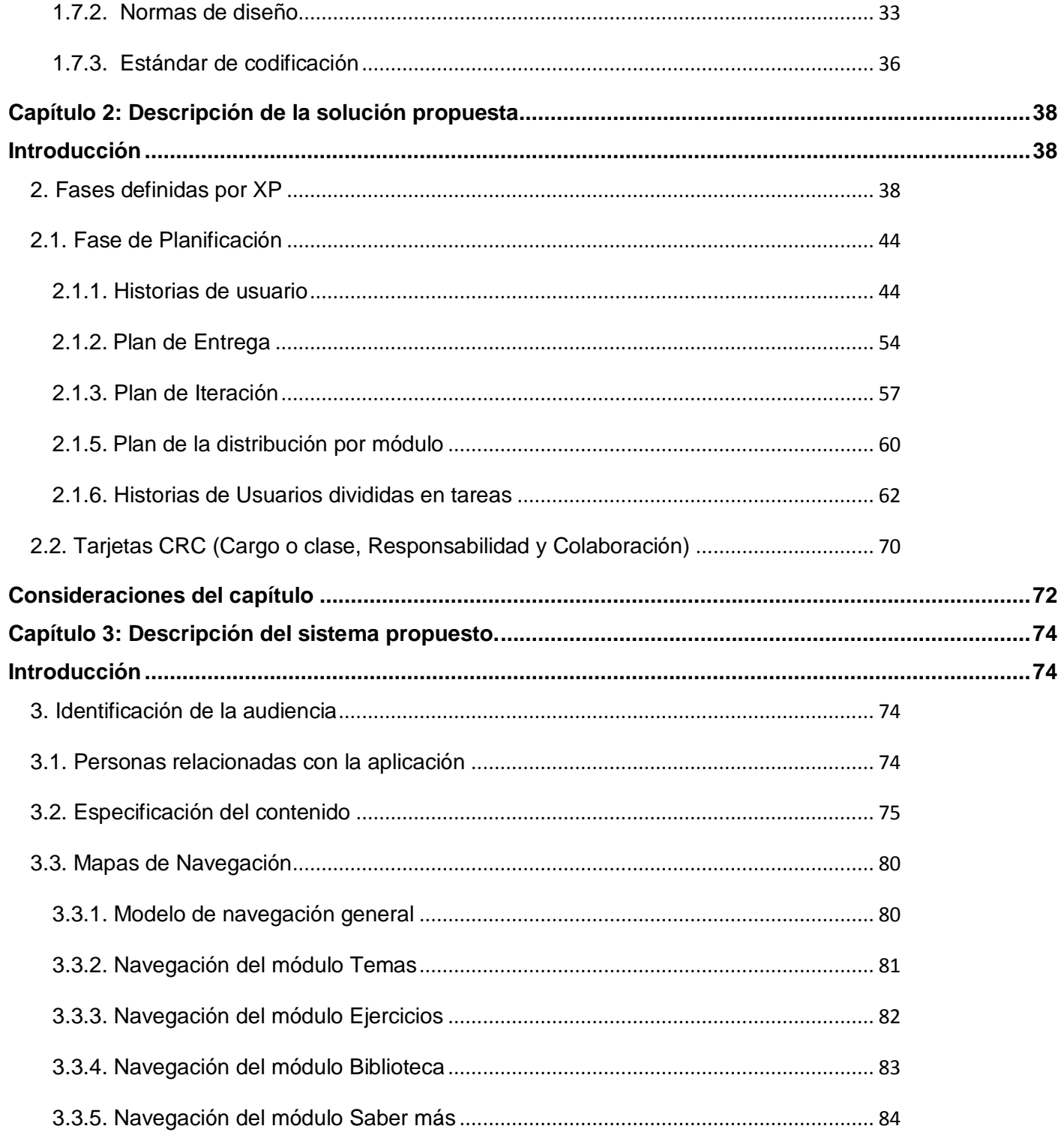

# **INDICE DE CONTENIDOS**

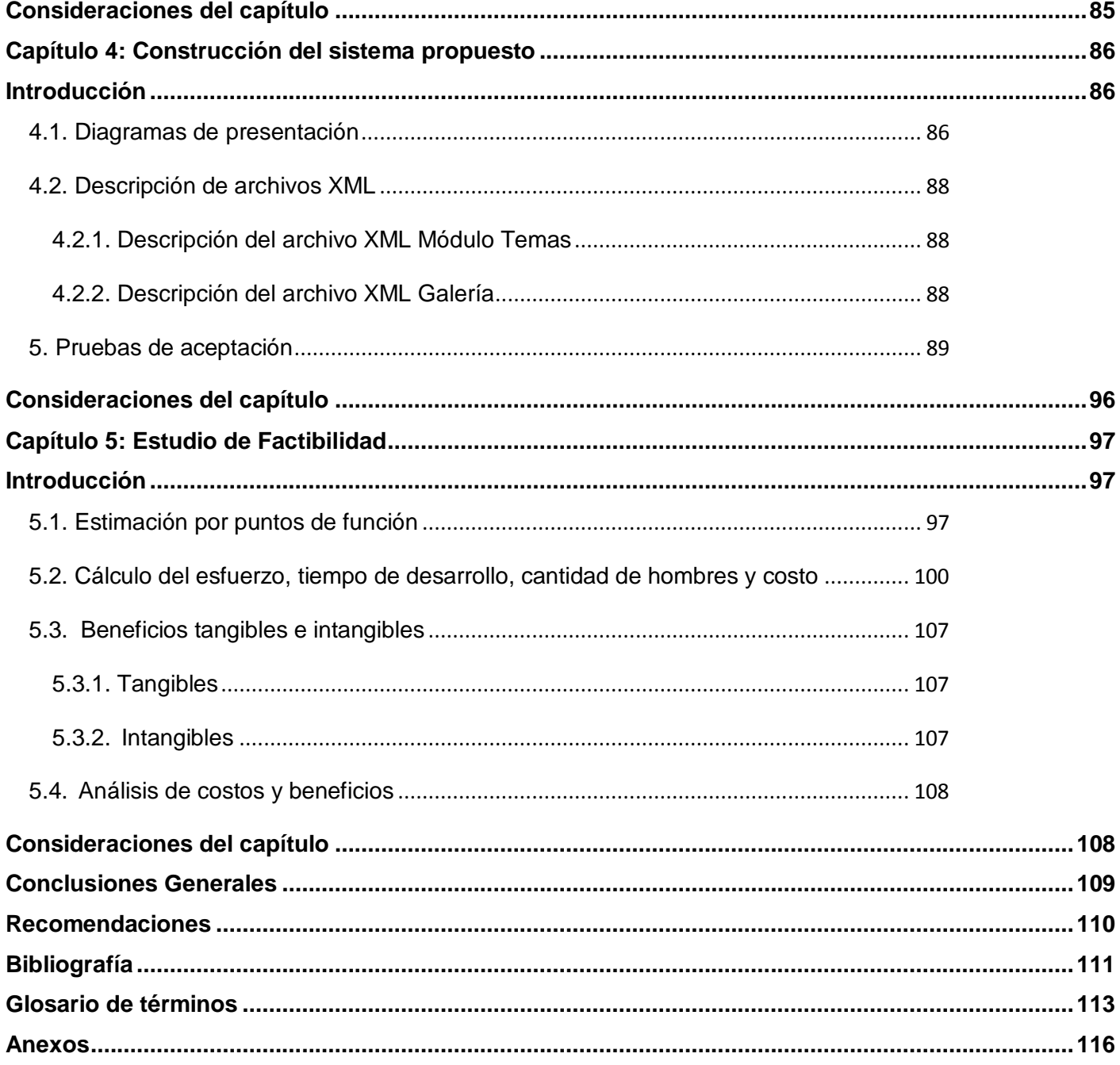

## **INDICE DE FIGURAS**

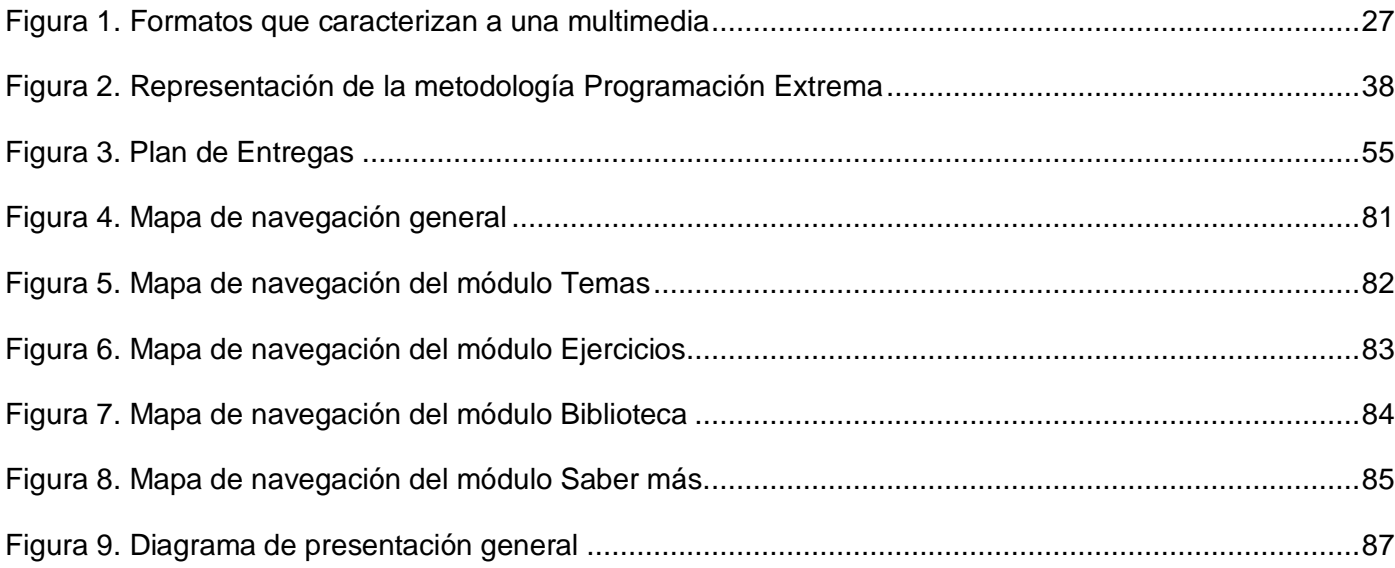

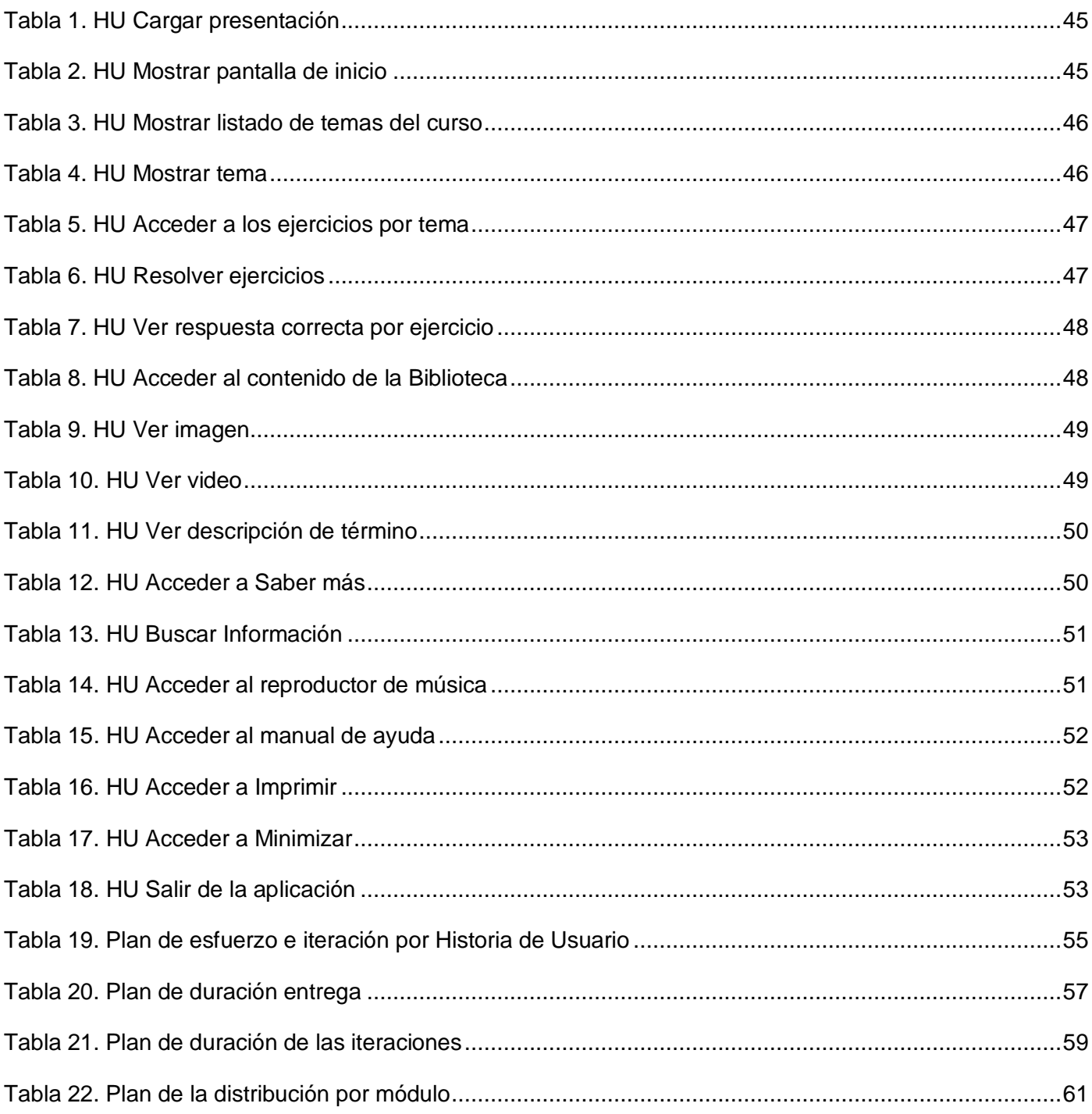

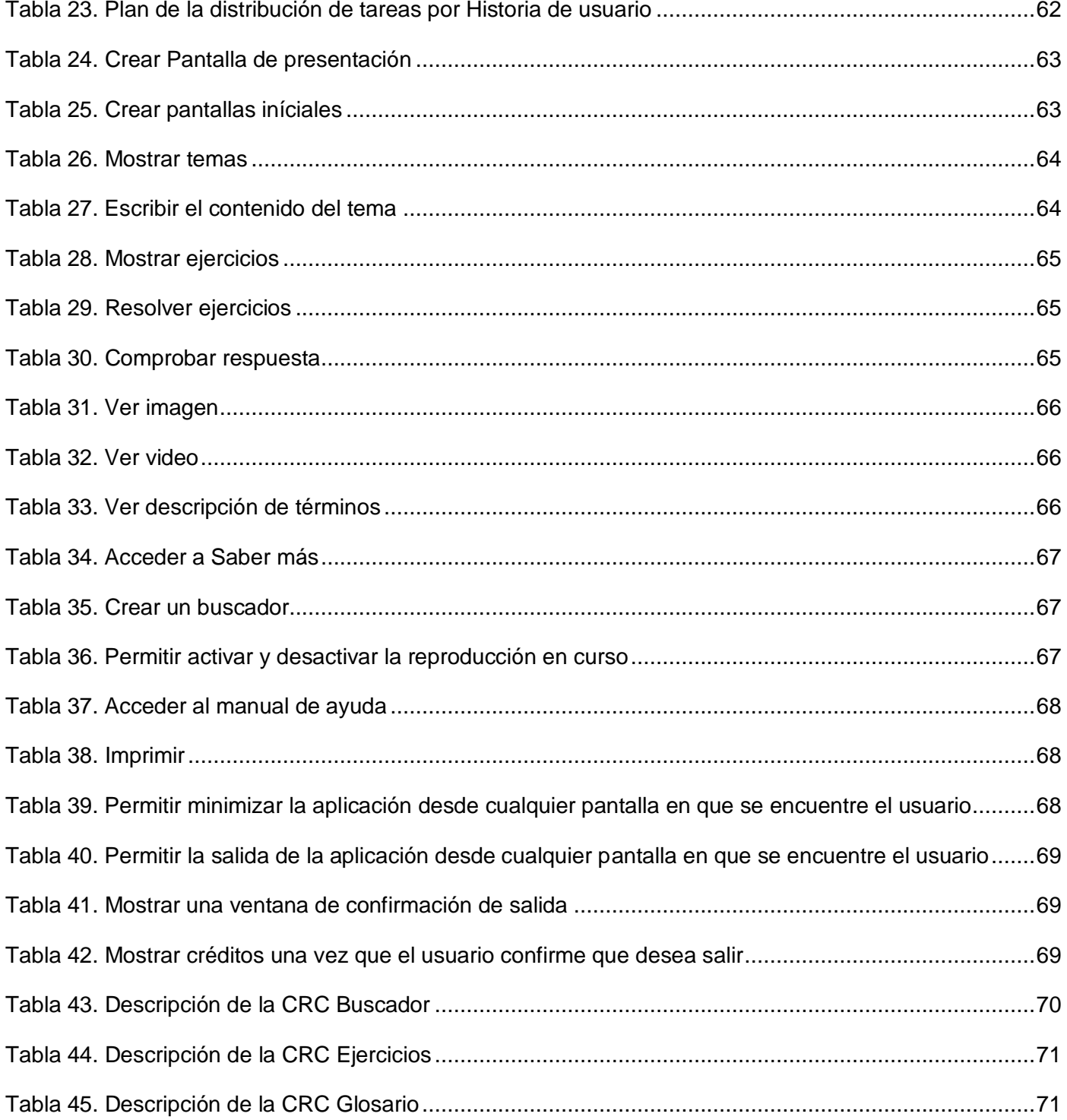

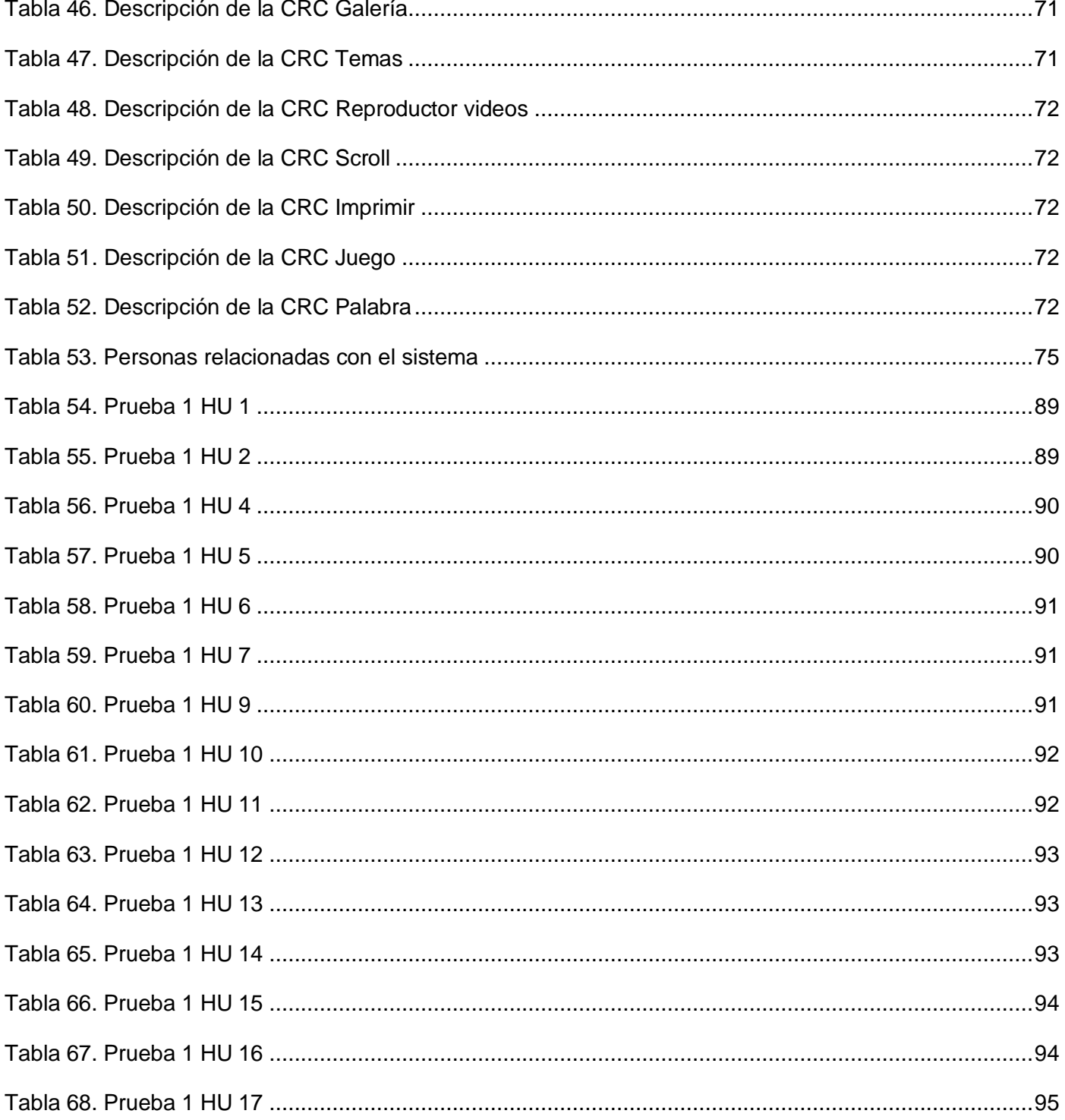

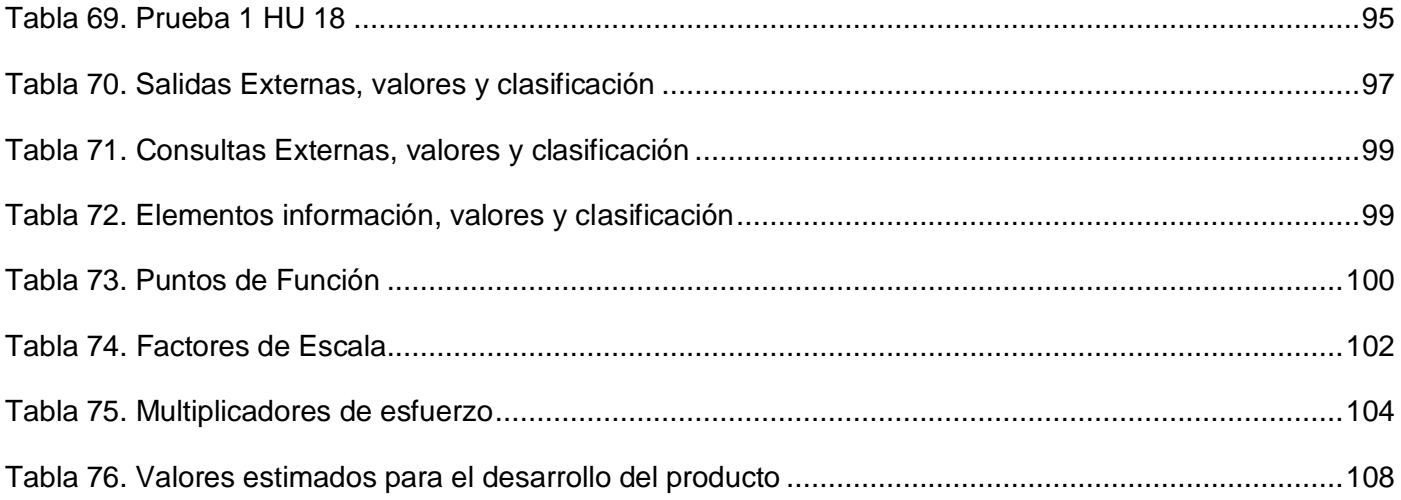

# **INDICE DE ANEXOS**

### **INDICE DE ANEXOS**

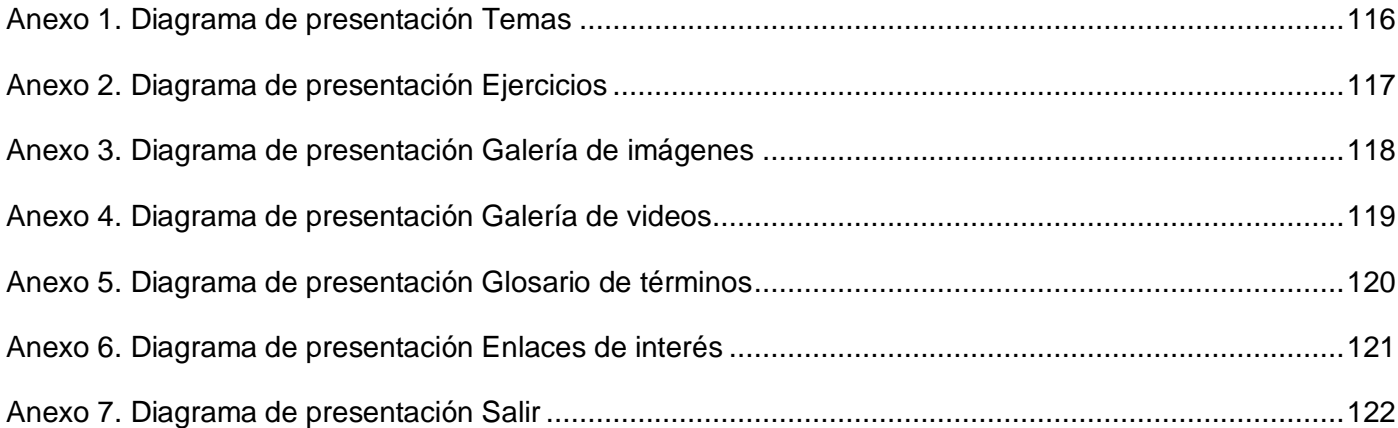

## <span id="page-17-0"></span>Introducción

El Sistema Educativo Cubano, se enfrenta a un tercer milenio con su atención centrada en el hombre y en su desarrollo cultural, con el convencimiento de que es esta la vía más importante para salvar la especie humana. En correspondencia con esta concepción humanista, está además enfrascado en potenciar diferentes programas que permitan formar de manera científica las nuevas generaciones, a fin de que puedan ser portadoras de una cultura de cambio, una cultura que haga realidad el desarrollo humano sustentable y su íntima relación con el principio martiano que reconoce que: "La Educación empieza con la vida, y no acaba sino con la muerte".

El principal objetivo de las universidades cubanas, y dentro de estas, el Instituto Superior de Cultura Física "Manuel Fajardo" (ISCF), es contribuir a la formación de profesionales cada vez más integrales, tanto en su desarrollo intelectual, como profesional. Para esto la Universidad provee al estudiante a lo largo de sus años de estudio de una gran cantidad de información, y gracias al desarrollo de las tecnologías, hoy contamos con los medios necesarios para poner a disposición de la comunidad universitaria todo tipo de recursos, tanto físicos como digitales. Actualmente en el Instituto existe un gran cúmulo de información de todo tipo o categoría sobre la disciplina cultura física profiláctica y terapéutica; organizada de diversas maneras y distribuida principalmente en formato duro en la biblioteca o estantes de información del Instituto.

Los antecedentes de la disciplina Cultura física profiláctica y terapéutica se remontan al año 1964 con el surgimiento de la Escuela Superior Educación Física donde tomó inicialmente el nombre de gimnasia terapéutica. La misma ha tenido un desarrollo lógico durante todos estos años produciéndose en los últimos tiempos una aceleración debido a la necesidad que ha engendrado la misma sociedad bajo la política estatal en Cuba de la utilización del ejercicio físico con fines profilácticos y terapéuticos. Dada la importancia que revisten los aspectos médicos y la cultura física terapéutica para el futuro profesional, se incluye esta disciplina en el presente trabajo, con el objetivo de crear un medio que sea utilizado como material de apoyo.

De ahí que la situación problémica se ha generado debido a que el volumen de información que brinda la asignatura es bastante grande y no existe un material de apoyo a esta asignatura con el fin de dar

posibilidades a todos los usuarios de diversos intereses (entrenadores, atletas, pacientes, técnicos, especialistas, profesores, estudiantes y otros) a recibir una amplia gama de información terapéutica, tanto en el orden teórico como práctico, además de brindarles todo el tratamiento terapéutico por ejercicio en cada una de las enfermedades atendiendo a su fundamentación teórica y al programa de ejercicios para cada uno de los grupos patológicos que son tratados en las áreas terapéuticas, de manera tal que se pueda integrar el contenido e implementar algunas estrategias de aprendizaje que promuevan la capacidad de auto aprendizaje en los estudiantes.

Las consideraciones anteriores condujeron a la formulación del siguiente **problema científico** ¿Cómo facilitar un material interactivo que contribuya al proceso de enseñanza-aprendizaje de la cultura física profiláctica y terapéutica en el Instituto Superior de Cultura Física de Cuba "Manuel Fajardo", con el empleo de la tecnología multimedia?

Teniendo como **objeto de estudio** el proceso de desarrollo de aplicaciones con tecnología multimedia.

En la búsqueda de una respuesta al problema, el **objetivo general** es desarrollar un curso multimedia interactivo que favorezca la enseñanza y el aprendizaje de la cultura física profiláctica y terapéutica en el ISCF "Manuel Fajardo".

Como **objetivos específicos** se plantean los siguientes:

- 1. Recopilar toda la información a ser presentada en la aplicación.
- 2. Investigar sobre el estado y las tendencias actuales para la realización de aplicaciones con tecnología multimedia.
- 3. Realizar la planificación, el análisis, diseño e implementación de un producto flexible ante las necesidades que solicite el cliente.

El objetivo delimita **el campo de acción:** proceso de desarrollo de aplicaciones con tecnología multimedia como material de apoyo para la enseñanza y aprendizaje de la cultura física profiláctica y terapéutica.

Tomando como base lo antes expuesto se puede plantear la siguiente **idea a defender:** si se implementa satisfactoriamente un producto multimedia para el soporte de los contenidos en formato digital de la

disciplina cultura física profiláctica y terapéutica, se podrá facilitar un material actualizado y accesible que brinde la información necesaria y permita elevar el conocimiento sobre este tema a los estudiantes y profesores en el ISCF "Manuel Fajardo".

Para cumplir con los objetivos de esta investigación se desarrollaron las siguientes **tareas**:

- 1. Realizar entrevistas al cliente a fin de obtener la mayor cantidad de información respecto a sus necesidades.
- 2. Seleccionar el contenido a incorporar en la aplicación.
- 3. Realizar una búsqueda bibliográfica en Internet, libros digitales y de copia dura.
- 4. Realizar una búsqueda de trabajos previos realizados.
- 5. Buscar información sobre estándares de diseño gráfico a emplear para la confección de productos con tecnología multimedia.
- 6. Investigar sobre las metodologías y lenguajes de modelados existentes para el análisis y diseño de una aplicación con tecnología multimedia.
- 7. Seleccionar y aplicar la metodología más adecuada para desarrollar el producto.
- 8. Realizar estudio detallado de las posibles herramientas que se emplearán para lograr mayor desempeño y rendimiento en el trabajo.
- 9. Seleccionar las herramientas más adecuadas para desarrollar el producto.
- 10. Desarrollar el producto haciendo uso de las herramientas seleccionadas.
- 11. Redactar el informe final de la investigación.

El presente documento está estructurado en 5 capítulos:

**Capítulo 1:** *"Fundamentación Teórica de la Investigación Científica"*.

En este capítulo se resumen los principales conceptos vinculados a la elaboración de la multimedia y al contenido que contiene. Se reflejan las tendencias y tecnologías actuales consideradas para la elaboración del producto, así como la descripción de las herramientas, metodologías y lenguajes tenidos en cuenta para la construcción de la multimedia.

**Capítulo 2:** *"Descripción de la solución propuesta".*

Este capítulo se estructura los elementos conceptuales del producto según la metodología seleccionada. Se reflejan las fases de la metodología, las planillas de historia de usuarios y la planificación por iteraciones.

**Capítulo 3:** *"Descripción del sistema propuesto".*

Este capítulo destaca los temas que serán tratados, en su orden de aparición y teniendo en cuenta para cada uno el nivel de detalle y la forma en que será estructurado. Refleja además el objetivo que se pretende lograr en cada tema y se muestran los mapas de navegación.

**Capítulo 4:** *"Construcción de la solución propuesta"*.

Este capítulo está dedicado a la construcción del producto a desarrollar. Se muestran los diagramas de presentación y los diagramas de compontes.

**Capítulo 5**:"*Estudio de la factibilidad"*.

En este capítulo se encuentra todo lo referente al estudio de la factibilidad del producto a desarrollar, así como un análisis de los beneficios, tanto tangibles como intangibles, y los costos.

# <span id="page-21-0"></span>Capítulo 1: Fundamentación Teórica

## <span id="page-21-1"></span>Introducción

Las formas de obtener y desarrollar el conocimiento, conjuntamente con el saber, siempre han sido una preocupación del hombre de todas las épocas. El desarrollo de las sociedades y las formas de conciencia social traen consigo que se hagan aún más complejos los procesos cognitivos y los conocimientos que son trasmitidos.

En el presente capítulo abordaremos fundamentos teóricos del proceso de desarrollo de multimedia de acuerdo a las tendencias modernas, así como, presentaremos el por qué del uso de la metodología y herramientas elegidas para el desarrollo de la aplicación.

### <span id="page-21-2"></span>1. Estado del Arte

### <span id="page-21-3"></span>1.1. Análisis de otras soluciones existentes

Ya nadie duda que en la sociedad del conocimiento hayan surgido y sigan apareciendo nuevas formas de hacer más fácil el auto-aprendizaje, rompiendo con los sistemas tradicionales. En el Instituto de Cultura Física "Manuel Fajardo", buscando lograr un fácil e inmediato acceso a la información se ha creado un grupo de multimedia que sirven como material de apoyo a las diferentes asignaturas que allí se imparten.

A continuación se enumeran las multimedia realizadas en este Instituto:

**Deportest** (psicología del deporte para la evaluación de los test psicológicos) En esta multimedia se relacionan varios test y su clave para evaluarlos. Consiste en un sistema de tareas y preguntas seleccionadas que tiene como objetivo la evaluación y comparación de sujetos en cuanto a cualidades de personalidad, habilidades, nivel de desarrollo intelectual, etc.

**Nadsin** (deporte nado sincronizado)

Aborda los componentes de la preparación del deportista sobre la base de las particularidades metodológicas del nado sincronizado, las realidades y perspectivas de este deporte.

- **Bioquinter** (asignatura bioquímica) Se abordan todos los contenidos del programa de la asignatura, los cambios bioquímicos en el organismo por causa del ejercicio físico, regularidades de la adaptación en el entrenamiento deportivo, características bioquímicas de las capacidades físicas, métodos para su desarrollo, factores bioquímicos para el incremento de la efectividad del entrenamiento, entre otros.
- **Atletismo** (para la enseñanza y evaluación de los saltos) Se aborda la metodología de enseñanza de la técnica de los saltos de altura, salto con pértiga, salto largo y su evaluación.
- **DIC** (asignatura metodología de la investigación) Aborda los paradigmas de investigación en el campo de la cultura física y el deporte.
- **FUNBIOLOF** (fundamentos biológicos del ejercicio físico )
- **Deraquis** (Multimedia Instructiva sobre deformidades de la columna vertebral).

## <span id="page-22-0"></span>1.2. Tendencias de tecnologías actuales

En estos últimos años la digitalización y los nuevos soportes electrónicos están dando lugar a nuevas formas de almacenar y presentar la información, dentro de ellas se encuentra el entorno multimedia, entendido como la combinación de texto, gráficos animados, vídeo y sonido. Con el paso del tiempo la multimedia se ha ido desarrollando y se ha convertido en el más reciente fenómeno tecnológico y cultural, aparejado con el avance tecnológico que actualmente está en constante aumento. Los tutoriales multimedia, las bases de datos en línea, las bibliotecas electrónicas, los hipertextos distribuidos, Ambientes Virtuales de Aprendizaje (AVA), así como Entornos Virtuales de Aprendizaje (EVA), son nuevas maneras de presentar y acceder al conocimiento que superan en determinados contextos las formas tradicionales de la explicación oral, la pizarra, los apuntes y el manual. También se ha convertido en un elemento de soporte para aplicaciones multimedia el entorno web. En la actualidad, con el progresivo desarrollo del internet, los contenidos multimedia en la web son más accesibles para los

usuarios de la red. A través de la multimedia la información se presenta de una manera mucho más atractiva, sugerente, por tanto resulta más fácil de entender y utilizar por cualquier tipo de usuario.

Las herramientas de programación están diseñadas para administrar los elementos de multimedia individualmente y permiten interactuar con los usuarios. Además de proporcionar un método para que los usuarios interactúen con el proyecto, la mayoría de las herramientas de desarrollo de multimedia ofrecen además facilidades para crear y editar texto e imágenes, y tienen extensiones para controlar los reproductores de vídeo disco, vídeo y otros periféricos relacionados.

## <span id="page-23-0"></span>1.3. Herramientas para el desarrollo de multimedia

El aumento de las ofertas y necesidades de formación mediante cursos, así como el número de profesores, educadores y expertos que utilizan estos servicios para desarrollar su actividad profesional ha potenciado la investigación y el desarrollo, por parte de instituciones, universidades y empresas comerciales, de herramientas cada vez más potentes y fáciles de utilizar por el usuario.

En la actualidad dado el avance de la tecnología existen diferentes tipos de herramientas para desarrollar presentaciones multimedia, cada una de ellas, con características especiales, por lo que hay que hacer una correcta selección teniendo en cuenta las funcionalidades que ofrecen, las características técnicas que estas poseen y las necesidades específicas de cada usuario.

La flexibilidad y capacidad de adaptarse al cambio debe ser una característica de estas herramientas y vienen determinadas por: (Milgrom, Simbandumwe, 1997)

- **Utilizar un navegador.** Los usuarios acceden a la información a través de navegadores existentes en el mercado (como Netscape, Explorer o Mozilla Firefox). Utilizando el protocolo de comunicación http.
- **Multiplataforma**. Utilización de estándares para poder ser visualizados en cualquier ordenador. Este es un aspecto clave tanto con relación a las posibilidades de acceso de mayor número de alumnos como a la adaptabilidad de futuros desarrollos.
- **Interfaz gráfica**. Posibilitan la integración de diferentes elementos multimedia: texto, gráficos, vídeo, sonidos, animaciones, etc.
- **Presentación de la información en formato multimedia**. La WWW permite presentar la información mediante diversos tipos de medios. Además del texto pueden utilizarse gráficos, animaciones, audio y vídeo (tanto a través de la transferencia de archivos como a tiempo real).

De manera general las herramientas de autor (también denominados *entornos de autor* o *lenguajes visuales*) son aplicaciones informáticas que permiten elaborar sistemas multimedia. Ofrecen un entorno de trabajo que permite una programación basada en iconos, objetos y menús de opciones, los cuales posibilitan al usuario realizar un producto multimedia sin necesidad de escribir una sola línea en un lenguaje de programación. Los íconos u objetos se asocian a las exigencias del creador, de tal modo que existen íconos para reproducir sonidos, mostrar imágenes (gráficos, animaciones, fotografías, vídeos), controlar dispositivos y/o tiempos, activar otros programas, crear botones interactivos, entre otros. (Unex, 2007)

Son aplicaciones que permiten un trabajo multimedia y constructivista para generar un entorno de aprendizaje dinámico, dentro de las funcionalidades que este tipo de herramientas presentan se puede destacar la posibilidad de crear actividades o pequeñas aplicaciones desde la misma herramienta, proveen generalmente módulos desde los cuáles se pueden organizar actividades o interconectar pequeños componentes y además, se pueden adecuar a los objetivos, los conocimientos y habilidades que se busque desarrollar por parte del autor.

**ToolBook:** Es una herramienta de desarrollo de aplicaciones multimedia basadas en un lenguaje orientado a objetos llamado OpenScript, desarrollado en 1985 por una compañía norteamericana llamada Asymetrix. Este sistema de autor permite diseñar una amplia variedad de actividades de distinta índole, combinando textos, imágenes, sonidos, animaciones, vínculos a sitios web y autoevaluaciones en distintos formatos. Toolbook interpreta el diseño de una multimedia como un libro donde cada una de sus posibles pantallas que contienen información serían las páginas (Zambrano, 2008).

ToolBook permite a los usuarios desarrollar cursos de capacitación web, cursos, aplicaciones multimedia, simulaciones para software y otros tipos de contenido interactivo. Aunque ToolBook es una aplicación muy flexible, su principal desventaja radica en el hecho de tener muy poca compatibilidad y mucha programación.

**Adobe Director:** Permite generar presentaciones multimedia (en archivos ejecutables, por ejemplo) que pueden ser distribuidas a través de CD/DVD-ROM, kioscos multimedia y en la Web. Incorpora a las películas múltiples formatos, como imágenes JPEG, BMP, PNG, GIF... vídeos (MOV, AVI...), sonidos (WAV, AIFF...) o animaciones Flash. Incluye editores básicos para texto, mapa de bits, vectores, sonido. (Adobe, 2008).

Además del potente lenguaje incorporado (Lingo), una de sus principales ventajas está en el uso de los llamados XTRAS, que se trata de "pequeños programas" desarrollados en lenguaje C++ por otros usuarios o terceras empresas, y que proporcionan al usuario infinidad de utilidades. Se pueden generar varios tipos de archivos, sin embargo, lo más normal es crear un archivo ejecutable (.EXE) para Windows o Macintosh. De esta forma, puede verse la presentación en cualquier ordenador, sin tener instalado Macromedia Director.

Como principal desventaja de esta herramienta, se presenta el hecho de no poder ser visualizado en una plataforma con sistema operativo Linux instalado, por lo que los usuarios de este tipo de sistema no tendrían acceso al contenido.

**AuthorWare:** Es la principal herramienta de autoría visual para la creación de aplicaciones de aprendizaje electrónico para entrega en redes corporativas, CD/DVD y la Web. Desarrolla aplicaciones accesibles que cumplen con los estándares de sistemas de administración de conocimiento (LMS<sup>1</sup> por sus siglas en inglés). AuthorWare se basa en la programación por íconos. (Adobe, 2008).

 $\overline{\phantom{a}}$ 

<sup>&</sup>lt;sup>1</sup> Learning Management System (LMS): Un LMS es un programa (software) instalado en un servidor, que sirve para administrar, distribuir y controlar las actividades de formación presencial o e-Learning de una organización. Un LMS generalmente no incluye posibilidades de autoría (crear sus propios contenidos), pero se focaliza en gestionar contenidos creados por fuentes diferentes. La labor de crear los contenidos para los cursos se desarrolla mediante un LCMS (Learning Content Management Systems).

AuthorWare proporciona poca flexibilidad, teniendo que ajustarse explícitamente a los patrones preestablecidos. En AuthorWare el método de presentación de textos largos consiste en la paginación, o bien, en el desplazamiento del mismo.

Revolution: Es el producto líder de Runtime Revolution<sup>2</sup>, herramienta multiplataforma que permite crear aplicaciones con una interfaz de usuario para la mayoría de las plataformas existentes en la actualidad, como son Mac OS X, Mac OS Classic, Windows desde el 95 hasta el XP, Linux y nueve tipos de sistemas Unix, así como CGIs y aplicaciones de terminal sin modificar el código escrito. Brinda la opción de arrastrar y soltar (drag and drop) de su paleta de controles para crear el interfaz de usuario de una aplicación. La labor del desarrollador se facilita notablemente con la inclusión de un depurador de código o debugger<sup>3</sup>, con el que puede localizar fácilmente los errores cometidos en la programación y la posibilidad de colorear, dar formato automático y elegir el estilo de texto que se utilizará para mostrar el código. Revolution utiliza un lenguaje de programación de alto nivel orientado a objetos, de apariencia similar al inglés llamado Transcript. Esta herramienta permite proyectar y desarrollar aplicaciones fácil y rápidamente. Sin embargo, hay que reconocer también que las aplicaciones generadas son, por lo general, algo más lentas y "voluminosas" que las desarrolladas con lenguajes de bajo nivel del tipo de C o C++. (Fernández, 2003).

**Flash:** Es una aplicación que trabaja sobre fotogramas en una línea de tiempo destinada a la producción de animaciones y tecnologías multimedia. Esta tecnología se ha convertido en un popular método de añadir animación, interactividad y enriquecer el contenido de las páginas web (Zambrano, 2008).

Macromedia Flash es el entorno de creación más avanzado para generar contenido interactivo de alta calidad para plataformas móviles, digitales y web.

 $\overline{\phantom{a}}$ 

<sup>2</sup> **Runtime Revolution**: compañía fundada en 1997, con sede en la ciudad Escocesa de Edimburgo en Gran Bretaña. Su propósito fundamental consiste en brindar herramientas de desarrollo centradas en las necesidades del usuario para las principales plataformas existentes: Macintosh, Windows, Linux y Unix.

<sup>3</sup> **Debugger**: un **depurador** (en inglés, debugger), es un programa que permite depurar o limpiar los errores de otro programa informático.

En un principio esta fue una tecnología más, con la necesidad de instalar un plug-in para poder visualizarse. Con el tiempo, flash se ha convertido en un estándar, viene en la instalación básica de los exploradores, se instala automáticamente si el navegador no lo tiene y muchas páginas lo utilizan. Como resultado tenemos que los webmasters o diseñadores del Web lo vienen utilizando para crear todo tipo de efectos, incluso en la home page o diseñando toda la página con Flash. La clave de Flash es que es un programa de animación vectorial. Esto significa que se pueden crear animaciones complejas: aumentar y reducir elementos de la animación, mover de posición estos objetos, y otras cosas sin que la animación ocupe mucho espacio en el disco. Los vectores con los que trabaja Flash sólo son, por decirlo de alguna manera, siluetas que casi no ocupan espacio y se pueden modificar fácilmente y sin gasto de memoria en disco.

Macromedia Flash cuenta con un editor de gráficos vectoriales, puede importar ficheros con extensión BMP, EPS, GIF, HTML, JPEG, Photoshop6 (PSD), SWF, WMF, entre otros. Utiliza como lenguaje de programación ActionScript, un lenguaje de programación orientado a objetos y usado en aplicaciones web animadas y en aplicaciones de Macromedia (Adobe, 2009).

## <span id="page-27-0"></span>1.3.1. Herramienta a utilizar

Existen diversas herramientas de tipo comerciales, como gratuitas, para la creación de entornos de enseñanza-aprendizaje basados en software multimedia. Frente a la propagación de estas herramientas, es un problema real determinar cuál será más adecuada para lograr un objetivo específico, por lo que se debe determinar, por una parte, cuáles son las necesidades y, por otra, cuáles son las posibilidades de las herramientas con las que se dispone. En este sentido por las características y mejoras que brinda Macromedia Flash, versión 8.0 que lo convierte en una herramienta de desarrollo completa, para crear principalmente elementos multimedia e interactivos, ya sea por su estandarización, como por su facilidad de uso en diferentes entornos incluyendo la Web, se decide usar para la confección del curso dicha herramienta.

A continuación se presentan algunas características de Macromedia Flash 8 que demuestran el por qué se seleccionó esta herramienta para el desarrollo de la aplicación: (Aulaclic, 2006)

- **Diseños más atractivos**: Flash 8 permite el uso de efectos visuales que facilita la creación de animaciones, presentaciones y formularios más atractivos y profesionales, así mismo incorpora nuevos mecanismos, tales como filtros y modos de mezcla, para hacer el trabajo más cómodo y rápido.
- **Optimización de fuentes**: Incorpora también opciones de legibilidad para fuentes pequeñas, haciendo la lectura de los textos más agradables y de alta legibilidad. Además de poder modificar la optimización, Flash 8 permite también la selección de configuraciones preestablecidas para textos dinámicos y estáticos.
- **Mayor potencia de animación**: Flash 8 permite un mayor control de las interpolaciones habilitando un modo de edición desde el que se podrá modificar independientemente la velocidad en la que se apliquen los diferentes cambios de rotación, forma, color, movimiento, etc., de las interpolaciones.
- **Mayor potencia gráfica**: Evita la repetición innecesaria de la representación de objetos vectoriales simplemente señalando un objeto como mapa de bits. Aunque el objeto se convierta al formato de mapa de bits, los datos vectoriales se mantienen tal cual, con el fin de que, en todo momento, el objeto pueda convertirse de nuevo al formato vectorial.
- **Nuevas opciones para el trabajo con video:** Flash 8 utiliza un nuevo sistema de importación, compresión e implementación de video, que resulta extremadamente sencillo en comparación con versiones anteriores.
- **Utilización de filtros y blending modes:** Efectos y filtros típicos de Photoshop (como sombras y difuminados), están ya disponibles en el entorno de edición de Flash, con lo cual ya no será necesario importar imágenes obtenidas de otras aplicaciones. No obstante, lo que genera más entusiasmo es la posibilidad de aplicar y animar estos filtros en tiempo real a través de ActionScript, algo que sin dudas abre un nuevo campo de expresión para la comunidad de usuarios de Flash.
- **Nuevos formatos aceptados para la carga dinámica de imágenes:** El soporte para la carga dinámica de imágenes ha sido extendido a los formatos GIF y PNG. Hasta la versión 7 de Flash sólo podían importarse dinámicamente imágenes en formato JPG.

## <span id="page-29-0"></span>1.3.2. Herramientas para el tratamiento de Imágenes.

### **Adobe Fireworks**

Macromedia Fireworks MX es una aplicación para diseñar elementos gráficos que van a utilizarse en la web. Sus innovadoras soluciones resuelven los principales problemas a los que se enfrentan los diseñadores gráficos y los responsables de sitios web. Puede utilizarse para crear, editar y animar gráficos web, añadir interactividad avanzada y optimizar imágenes en entornos profesionales. Se integra con otros productos de Macromedia, como Dreamweaver, Flash, FreeHand y Director, y con otros editores HTML y aplicaciones gráficas de uso frecuente para ofrecer una solución web global. Los elementos gráficos de Fireworks pueden exportarse fácilmente con código HTML y JavaScript adaptado al editor de HTML que se utilice. (Aprendeenlinea, 2007)

### **Adobe Photoshop**

Es una [aplicación](http://es.wikipedia.org/wiki/Aplicaci%C3%B3n) que está destinada para la [edición,](http://es.wikipedia.org/wiki/Editor_de_gr%C3%A1ficos_de_mapa_de_bits) [retoque](http://es.wikipedia.org/wiki/Retoque_imagen_2D_y_3D) fotográfico y pintura a base de imágenes de mapa de bits, elaborado por la compañía de [software](http://es.wikipedia.org/wiki/Software) [Adobe Systems.](http://es.wikipedia.org/wiki/Adobe_Systems)

A medida que ha ido evolucionando el software ha incluido diversas mejoras fundamentales, como la incorporación de un espacio de trabajo [multicapa,](http://es.wikipedia.org/wiki/Multicapa) inclusión de elementos vectoriales, tratamiento extensivo de tipografías, control y retoque de color, efectos creativos, posibilidad de incorporar pluggins de terceras compañías, exportación para [Web](http://es.wikipedia.org/wiki/Web) entre otros.

Photoshop ha dejado de ser una herramienta únicamente usada por diseñadores / maquetadores, ahora Photoshop es una herramienta muy usada también por fotógrafos profesionales de todo el mundo, que lo usan para realizar el proceso de "positivado y ampliación" digital, no teniendo que pasar ya por un [laboratorio](http://es.wikipedia.org/wiki/Laboratorio) más que para la impresión del material.

Aunque el propósito principal de Photoshop es la edición fotográfica, este también puede ser usado para crear imágenes, efectos, gráficos y más en muy buena calidad. Además soporta tipos de archivos de imágenes, como [BMP,](http://es.wikipedia.org/wiki/Windows_bitmap) [JPG,](http://es.wikipedia.org/wiki/JPEG) [PNG,](http://es.wikipedia.org/wiki/PNG) [GIF,](http://es.wikipedia.org/wiki/GIF) JPEG, entre otros.

# <span id="page-30-0"></span>1.4. Metodología de desarrollo y lenguaje de modelado

Mientras que en otras metodologías de desarrollo se trata con especial interés los aspectos de almacenamiento y funcionalidad, precisamente en las aplicaciones multimedia el objetivo principal es difundir información almacenada en diferentes medios como imágenes, vídeos, sonido, etc. de manera que lleguen al usuario, no necesariamente experto en informática, de una forma sencilla, fácil e intuitiva. La Ingeniería de Software pretende proveernos de unas metodologías, es decir unos conjuntos de métodos y de herramientas, con el objetivo de obtener un software fiable, de modo rentable, fácil de mantener, a base de un desarrollo sistemático (Terrasa, 1998). Por ello, a principios de los años 90, se comienza a estudiar la necesidad de crear metodologías que guíen a los desarrolladores y que aseguren la calidad de los productos multimedia.

Para dirigir el proceso de desarrollo de la aplicación, se realizó un análisis entre dos de las metodologías convenientes para lograr dicho objetivo: RUP y XP. Cada una tiene sus cualidades únicas, basados en los cuales debemos elegir una de ellas. La decisión se restringió a estas dos metodologías debido a que se consideró que con cualquiera de esta se puede trabajar sin necesidad de una etapa previa de aclimatación y contando con abundante apoyo de bibliografía y expertos.

### **RUP**

RUP es el resultado de varios años de desarrollo y uso práctico en el que se han unificado técnicas de desarrollo, a través del UML, y trabajo de muchas metodologías utilizadas por los clientes. Contiene un conjunto de actividades necesarias para transformar los requisitos de un usuario en un sistema de software de forma eficiente. Permite sacar el máximo provecho de los conceptos asociados a la orientación a objetos y al modelado visual, así como, a los grupos de desarrollo, producir aplicaciones informáticas más robustas y flexibles que se adapten a las necesidades de los usuarios. La correcta aplicación de RUP permite reducir el tiempo de desarrollo, aumentar la calidad de las aplicaciones y disminuir los costos de mantenimiento.

Como proceso define como sus principales elementos:

- Trabajadores ("quién")
- Actividades ("cómo")
- Artefactos ("qué")
- Flujo de actividades ("Cuándo")

En RUP se han agrupado las actividades en grupos lógicos definiéndose 9 flujos de trabajo, los 6 primeros son flujos de ingeniería y los tres últimos de apoyo.

Cada flujo de trabajo cumple con algunas actividades específicas. En el funcionan trabajadores específicos y producen y consumen artefactos también definidos.

Cada fase representa un estado del proyecto, y produce un hito que sirve de entrada a la próxima fase. Todos los flujos se aplican en todas las fases, si bien algunos tienen más carga de trabajo que otros en algunas fases específicas.

Los principales aspectos definitorios del proceso unificado se resumen en tres fases claves (Jacobson, y otros, 2000):

- Dirigido por casos de uso
- Centrado en la arquitectura
- Iterativo e incremental

Entre sus principales características se encuentran:

- Forma disciplinada de asignar tareas y responsabilidades (quién hace qué, cuándo y cómo).
- Pretende implementar las mejores prácticas en Ingeniería de Software:

### **XP**

La Programación Extrema (XP) es una perspectiva deliberada y disciplinada al desarrollo de software. Es una metodología ágil de desarrollo de software para proyectos de corto plazo, equipo reducido, y cuyo plazo de entrega es muy corto, por lo que requiere de un grupo de programadores pequeño, en el que la comunicación es factible. La metodología consiste en una programación rápida, cuya particularidad es tener como parte del equipo, al usuario final, pues es uno de los requisitos para llegar al éxito del proyecto, es por esto que la comunicación es un punto fundamental en este tipo de metodología, ya que debe realizarse entre los programadores, los jefes de proyecto y los usuarios.

XP tiene éxito porque enfatiza la satisfacción del cliente. Le da el poder a los desarrolladores para responder con confianza a los requerimientos cambiantes de consumidor final, incluso cuando el proyecto ya está en etapas avanzadas.

Los programadores de XP se comunican con sus clientes y entre ellos mismos, para mantener su diseño limpio y simple. Obtienen retroalimentación probando su software desde el primer día. Entregan el sistema a los clientes lo más pronto posible, e implementan los cambios a medida que son sugeridos. Sobre estas bases, los programadores pueden afrontar valerosamente requerimientos y tecnología cambiantes.

Cuándo usar XP:

- Cuando los clientes no tienen idea clara de los requerimientos y los van cambiando.
- Para proyectos de riesgo: fecha fija de entrega, algo nunca hecho por el grupo, algo nunca hecho por la comunidad de desarrolladores.
- Cuando el equipo de trabajo es pequeño, entre 2 y 10 programadores. No es apto para proyectos con mucho personal.
- Integra gerentes y clientes a la formulación de preguntas, la negociación de cronograma y alcances, la creación de las pruebas.
- Automatiza las pruebas; es posible en casi todos los dominios. Es lícito repensar el diseño para facilitar el ensayo.

El objetivo es entregar el software tal cual se necesita y en el momento en que se necesita. Incidentalmente, los proyectos XP muestran mayor productividad.

Situación del ambiente de desarrollo:

- Poco tiempo para desarrollo
- Aplicación en producción: El costo de mantenimiento y gestión de la aplicación conspira contra el tiempo total.
- Requisitos cambiantes: Los requerimientos cambian a lo largo de todo el ciclo de vida de la aplicación.
- Pruebas en producción: La forma más rápida de hacer las pruebas funcionales es manteniendo la aplicación en producción y observando los resultados.
- Presencia del cliente: El cliente existe dentro del proceso como ente inconsciente. Todos los usuarios de la aplicación funcionan como clientes, y además están involucrados en el proceso de pruebas y de levantamiento constante de requisitos.

La existencia de estos factores principales determinó la selección natural de XP como metodología de desarrollo. En una situación como la descrita una metodología pesada como RUP se podría aplicar solo con un subconjunto muy restringido de sus prácticas y aun así habría dificultades. Las principales desventajas de RUP en tal ambiente son:

- Multitud de artefactos: Para mantener el proceso habría que realizar múltiples artefactos para cada funcionalidad, o modificar los artefactos existentes. Esto consume mucho tiempo.
- Trazabilidad: En RUP cada artefacto tiene una traza al artefacto que lo originó. Esto implica que cualquier cambio en un artefacto implica potencialmente cambios en todos los artefactos implicados en su línea de trazabilidad. Esto hace que el mantenimiento de la documentación generada durante el proceso de desarrollo sea dificultoso y lento.
- Refactorización constante: Al existir código legado, no desarrollado utilizando RUP (por tanto sin documentación del proceso) es necesario cambiar y ajustar el código constantemente. Esto condicionaría cambios incesantes en toda la documentación del proceso que es necesario mantener si se usa RUP.
- Poco personal de desarrollo: Al ser solo dos personas a cargo del desarrollo de la aplicación no es sencillo asignar los roles a cumplir por cada uno, dado que tomaríamos varios roles en cada etapa y sería muy complejo cumplir con las actividades de cada uno de ellos.
- Requisitos cambiantes: Constantemente durante el proceso de desarrollo de la aplicación aparecen nuevos requisitos. Esto conlleva a que el modelo de fases de RUP se quiebre, debido a que cada nuevo requisito necesitaría reiniciar una iteración para comenzar el ciclo de actividades que den cumplimiento a su funcionalidad.
- Planificación inexistente: La planificación de las actividades se lleva a cabo a corto plazo, debido a que una planificación a largo plazo tiene un porciento casi absoluto de seguridad de no cumplirse. Esto se debe a que los requisitos cambian, el tiempo dedicado al desarrollo cambia por factores externos al proceso, los bugs encontrados son imprevistos y de severidad variada, etc. En un proyecto con estas características es muy difícil planificar actividades específicas.

Todas estas condiciones que actúan como inconvenientes de la aplicación del RUP son precisamente las razones por las cuales se sugiere aplicar XP a un proyecto. XP surgió como una metodología rápida y ágil enfocada precisamente en aquellos proyectos en los que las metodologías más pesadas no eran fáciles de aplicar. Además de las desventajas explicadas anteriormente de una posible aplicación de RUP en nuestro proyecto, existen otros factores que inclinan más la balanza a favor de XP:

- No hay necesidad de CASEs: XP hace énfasis en que el código es la documentación, por tanto la generación de documentación para mantener el proceso en un estado comprensible no es reforzada de ninguna forma. Aunque un par de artefactos muy específicos del RUP pueden resultar útiles, mantener la gran cantidad de documentación necesaria, incluso en un proyecto pequeño con un subconjunto de las funcionalidades completas de la metodología resulta una carga demasiado pesada para un proyecto de nuestro alcance.
- Cliente siempre disponible: Esta es una ventaja en cualquier metodología, pero en XP es una precondición esencial. En nuestro sistema el rol del cliente está dividido, dado que los clientes son nuestros usuarios. La disponibilidad total del cliente está asegurada, tanto para que suministre requisitos como pruebas funcionales.

# <span id="page-35-0"></span>1.4.1. Lenguajes a utilizar para el desarrollo de la aplicación con tecnología Multimedia

Para la elaboración de la aplicación se hizo un análisis de los lenguajes usados de modelado de sistema de software, de etiquetado y de programación orientada a objetos, de los cuales se reflejarán algunas de sus características.

### **Lenguaje de marcado XML (Lenguaje de Marcas Extensible)**

El lenguaje XML es una tecnología sencilla que tiene a su alrededor otras que la complementan y la hacen mucho más grande y con unas posibilidades mucho mayores. Tiene un papel muy importante en la actualidad ya que permite la compatibilidad entre sistemas para compartir la información de una manera segura, fiable y fácil. Entre sus principales ventajas se destacan:(Montero, 2001)

- Es extensible, lo que significa que una vez diseñado un lenguaje y puesto en producción, igual es posible extenderlo con la adición de nuevas etiquetas de manera que los antiguos consumidores de la vieja versión todavía puedan entender el nuevo formato.
- El analizador es un componente estándar, no es necesario crear un analizador específico para cada lenguaje. De esta manera se evitan bugs y se acelera el desarrollo de la aplicación.
- Si un tercero decide usar un documento creado en XML, es sencillo entender su estructura y procesarlo. Mejora la compatibilidad entre aplicaciones.
- No se necesita versiones para que puedan funcionar en futuras aplicaciones. Los identificadores pueden crearse de manera simple y ser adaptados en el acto en Internet/Intranet por medio de un validador de documentos (parser).
- Se realiza el intercambio de documentos entre las aplicaciones tanto en la propia PC como en una red local o extensa.
- La extensibilidad y flexibilidad de este lenguaje permite agrupar una variedad amplia de aplicaciones, desde páginas web hasta bases de datos.
En el caso de aplicaciones para la Web, los motores de búsqueda devuelven respuestas más adecuadas y precisas, ya que la codificación del contenido Web en XML consigue que la estructura de la información resulte más accesible.

XML proporciona interoperabilidad mediante un formato basado en estándares flexible y abierto, con formas nuevas de acceso a las bases de datos existentes y de entregar datos a clientes de la Web. Las aplicaciones se pueden generar más rápidamente, su mantenimiento es más sencillo ofreciendo fácilmente varias vistas de los datos estructurados. Es un lenguaje de marcas con el que se consigue la portabilidad de los datos, Macromedia Flash, herramienta a usar para la confección de la aplicación, permite la interpretación de estos datos e incluso la generación de formatos propios. El uso del objeto XML, destinado exclusivamente a la gestión de archivos y contenidos formateados en este estándar, permite a una película Flash importar y exportar fácilmente información desde y hacia lenguajes de servidor o bases de datos. XML se encarga de estructurar estos datos de forma tal que puedan ser leídos e interpretados sin problemas por cada una de las partes.

Su campo de acción no se limita únicamente a las aplicaciones de carácter dinámico. Una de las principales razones por la que se recomienda la integración de XML con ActionScript es evitar una recurrente edición del archivo fuente (.fla) cada vez que se necesite introducir algún cambio en el contenido. (Ciberaula, 2005)

Flash puede leer XML y eso es un aspecto muy bueno, porque así se tiene una manera de añadir contenidos a una película flash una vez terminada, exportada y publicada. La gran ventaja es que es muy fácil modificar el XML, añadir o quitar información. Flash puede comunicarse con el exterior mediante el protocolo HTTP, puede recibir y enviar datos XML y puede incluso hacer una conexión a un puerto determinado utilizando sockets XML. (Freddie, 2004).

#### **Lenguaje de programación. ActionScript**

ActionScript, es uno de los lenguajes de programación orientado a objetos utilizado en especial en aplicaciones web animadas en el entorno flash; es el lenguaje de programación que ha utilizado Macromedia Flash desde sus inicios. A grandes rasgos, podemos decir que el ActionScript nos permitirá

realizar con Flash todo lo que se propongan, ya que da el control absoluto de todo lo que rodea a una película Flash. El ActionScript es, como su nombre indica, un lenguaje de script, es decir, no requiere la creación de un programa completo para que la aplicación alcance los objetivos. La versión más extendida actualmente es ActionScript 3.0, que incluye clases y es utilizada en la última versión de Macromedia Flash.

ActionScript es el lenguaje de programación para crear scripts en Flash. Una película de Flash está formada por una serie de fotogramas secuenciales llamada línea de tiempo. Utilizando ActionScript en ciertos fotogramas clave se puede crear elementos interactivos como: (Ciberaula, 2005)

- Botones clásicos de navegación que reaccionan a clics del ratón y envían la cabeza lectora de la película a un fotograma concreto.
- Contenido que se anima basándose en movimientos del ratón.
- Objetos que pueden ser movidos por el ratón o el teclado.
- Campos de texto que permiten a los usuarios entrar datos a la película como en un formulario.
- Controlar el contenido audiovisual

ActionScript puede ser utilizado para examinar o modificar las propiedades de los elementos de una película. Por ejemplo, posibilita: (Ciberaula, 2005)

- Cambiar el color y la localización de un objeto.
- Reducir el volumen de un sonido.
- Especificar la tipografía de un bloque de texto.
- Campos de texto que permiten a los usuarios entrar datos a la película como en un formulario.
- Modificar las propiedades repetidamente produciendo comportamientos únicos como son los movimientos basados en la física y la detección de colisiones.

### **Lenguaje Unificado de Modelado (UML)**

Es un lenguaje gráfico para visualizar, especificar, construir y documentar un sistema de software. El UML ofrece un estándar para escribir un "plano" del sistema, incluyendo aspectos conceptuales tales como procesos de negocios y funciones del sistema, y aspectos concretos como expresiones de lenguajes de programación, esquemas de bases de datos y componentes de software reutilizables. El UML se puede usar en una gran variedad de formas para soportar una metodología de desarrollo de software (tal como el Proceso Unificado de Racional) pero no especifica en sí mismo qué metodología o proceso usar. Está diseñado a través de un lenguaje de diagramas y artefactos fácilmente ajustables para especificar aspectos distintivos de un sistema a modelar.

Es la mezcla eficiente y cercana a los diseñadores de una gran cantidad de estándares internacionales. Es por excelencia un lenguaje para modelar, que necesariamente es el procedimiento que utilizan los ingenieros para el diseño de software previo a su construcción. (Jacobson, y otros, 2000).

También incluye aspectos concretos como expresiones de lenguajes de programación, esquemas de bases de datos y componentes de software reutilizables. Este lenguaje es más expresivo, claro y uniforme que los anteriores definidos para el diseño orientado a objetos. No garantiza el éxito de los proyectos, pero sí mejora su desarrollo, al permitir una nueva y fuerte integración entre las herramientas, los procesos y los dominios. De forma general las principales características de este lenguaje son:

- Lenguaje unificado para la modelación de sistemas.
- Tecnología orientada a objetos.
- El cliente participa en todas las etapas del proyecto.
- Corrección de errores viables en todas las etapas.
- Aplicable para tratar asuntos de escala inherentes a sistemas complejos, de misión crítica, tiempo real y cliente/servidor.

Como lenguaje, se emplea para la comunicación, es decir, como medio para capturar el conocimiento (semántica) y expresar el conocimiento (sintaxis) del sistema en estudio. Proporciona un vocabulario y las reglas para combinar las palabras de ese vocabulario con objeto de posibilitar la comunicación, de manera que un desarrollador puede escribir un modelo en UML, y otro desarrollador, que incluso utilice otra herramienta de programación, puede interpretar ese modelo sin ambigüedad.

## **Lenguaje Orientado a Objetos para el Modelado de Aplicaciones Multimedia (OMMMA-L) Extensión UML para multimedia.**

Las aplicaciones con tecnología multimedia interactivas están ganando gran importancia en las áreas tradicionales de los sistemas de software. Por ello los investigadores de software con tecnología multimedia abogan por el desarrollo de principios y métodos de Ingeniería de Software para la construcción de estos sistemas. En la modelación de aplicaciones con tecnología multimedia, es necesario integrar varios aspectos, entre los cuales los más importantes son la integración temporal y sincronización de los diversos tipos de media utilizados, con sus diferentes características de tiempo.

UML no soporta todos los aspectos de las aplicaciones con tecnología multimedia de una forma adecuada e intuitiva. Especialmente, las características del lenguaje para modelar los aspectos de la interfaz de usuario, no se aplican explícitamente en los entornos multimedia. Otros conceptos de UML no son lo formalmente aplicables a la multimedia y de ser utilizados tal y como han sido planteados complicarían la modelación de este tipo de aplicaciones. Por estas razones, en la búsqueda de una modelación adecuada de Aplicaciones, el Lenguaje de Modelado Orientado a Objetos Multimedia (OMMMA - L) se lanza como una propuesta de extensión de UML, para la integración de especificaciones de sistemas multimedia basados en el paradigma orientado a objetos, y el Modelo Vista Controlador (MVC) para la interfaz de usuario siendo este un patrón de diseño de software que separa los datos de una aplicación, la interfaz de usuario, y la lógica de control en tres componentes distintos de forma que las modificaciones al componente de la vista pueden ser hechas con un mínimo impacto en el componente del modelo de datos. (Sauer, y otros, 2006). Esto es útil ya que los modelos típicamente tienen cierto grado de estabilidad (dependiendo de la estabilidad del dominio del problema que está siendo modelado), donde el código de la interfaz de usuario sea más robusto, debido a que el desarrollador esta menos propenso a romper el modelo mientras trabaja de nuevo en la vista. Extendiendo el paradigma MVC para multimedia a las peculiaridades de comportamiento estático y dinámico identificadas anteriormente, obtenemos Modelo Vista Controlador para Multimedia (MVCMM), sobre el que se basa las especificaciones de OMMMA – L.

OMMMA-L no presenta cambios con respecto a UML en el flujo de requisitos y casos de uso. Integra dos nuevos diagramas, el mapa de navegación que le da una idea al usuario de cómo será la navegación en

la multimedia y el diagrama de presentación; que sirve para describir la parte estática del modelo a través de una descripción intuitiva de la distribución espacial de objetos visuales de la interfaz de usuario.

OMMMA-L está sustentado en cuatro vistas fundamentales, cada una de las cuales se asocia a un tipo de diagrama en particular. Estas vistas son (Sauer, y otros, 2006):

- Vista Lógica
- Vista de presentación espacial
- Vista de comportamiento temporal predefinido
- Vista de control interactivo

Con OMMMA – L podemos modelar la estructura a través de diagramas de objetos y clases, mientras que el comportamiento puede ser descrito en los diagramas de interacción, estado y actividad. OMMMA – L es extensión del UML por lo que no es necesario aprenderlo, sino interpretar las características extendidas. Se centra en la lógica de funcionamiento de una aplicación con tecnología multimedia, que es por lo general sencilla. No se especializa en una clasificación de producto, sino que generaliza a través del uso de la semántica original de UML. Es robusto y altamente descriptivo.

### **ApEM – L**

ApEM – L se presenta como una extensión de UML, tomando como bases teóricas principales OMMMA – L  $(2001)$  y OCL – 2.0  $(2003)$ , lo que produce las siguientes ventajas:

- Puede utilizar para su representación todas las herramientas CASE que existen actualmente para la modelación de UML.
- Utiliza el estándar internacional OCL, para la modelación de la programación Orientada a Objetos.
- No modifica la semántica del lenguaje base UML, sino que trabaja en estereotipos restrictivos, por lo que a su vez produce modificaciones descriptivas y decorativas en la representación de los componentes del lenguaje base.
- Se encuentra dividido en las siguientes áreas conceptuales:
- Estructura lógica: está compuesta por la vista estática y la vista de arquitectura. La primera de ellas está compuesta por el diagrama de clases y el diagrama de casos de uso. A su vez la vista de arquitectura la componen el diagrama de componentes y el diagrama de despliegue.
- Comportamiento dinámico: El comportamiento de la aplicación está descrito por la vista de comportamiento, la cual está compuesta por los diagramas: de actividad, de secuencia, de colaboración y de estados.
- Gestión del modelo: Constituido por la vista de presentación. Se crean dos nuevos diagramas: el de estructura de la presentación y el de estructura de la navegación.

ApEM – L está sustentado en cuatro vistas fundamentales:

- Vista estática.
- Vista de arquitectura.
- Vista de comportamiento.
- Vista de presentación.

(Ciudad, 2007)

## 1.5. Propuesta de solución a la aplicación

# 1.5.1. Metodología de desarrollo y lenguaje de modelado

Después de un exhaustivo y minucioso estudio de diferentes metodologías y lenguajes para aplicaciones multimedia, así como de las tendencias actuales, se determinó como metodología de desarrollo a usar XP, una metodología ligera, con menos requerimientos de documentación y planificación a favor de mayor disciplina a la hora de desarrollar la aplicación, y enfocada a proyectos preferentemente de pequeño y mediano tamaño con equipos de trabajo reducidos. Es una potente metodología a nivel mundial que permite la interacción con el usuario durante el proceso de desarrollo de software, lo cual puede ayudar a maximizar en tiempo y calidad el desarrollo de la aplicación propuesta. Como lenguaje de modelado se

utilizará OMMMA-L, extensión del lenguaje UML para el desarrollo de multimedia ya que es robusto y altamente descriptivo, refleja el proceso en todas sus etapas y hereda de RUP el ciclo de vida basado en iteraciones y el flujo de trabajo iterativo e incremental, centrado en casos de uso y en la arquitectura, solamente tiene modificaciones en el flujo de trabajo de análisis y diseño con la aparición de dos nuevos diagramas; los mapas de navegación y los diagramas de presentación, además es un lenguaje del que habría que interpretar las características extendidas que corresponden al OMMMA -L, centradas a la lógica de funcionamiento de una multimedia. Como lenguaje de programación para Macromedia Flash se determinó ActionScript y XML como lenguaje de marcas para el manejo de los datos de la aplicación. Para el tratamiento de imágenes se escoge Photoshop, por las características y mejoras que brinda; como herramienta de desarrollo Macromedia Flash, en su versión 8.0.

## 1.6. Multimedia. Principales conceptos asociados

Actualmente el término multimedia es una palabra común, es muy fácil encontrar artículos referentes a las posibilidades que ésta ofrece en los procesos de enseñanza aprendizaje.

Multimedia suele presentarse como el último avance que, propiciado por la evolución y expansión de los medios electrónicos viene a resolver algunos de los problemas que tiene planteada la enseñanza.

## 1.6.1. ¿Qué es Multimedia?

Multimedia es cualquier combinación de texto, arte gráfico, sonido animación y video que llega a usted por computadora u otros medios electrónicos (véase Figura 1). Es un centro de información tan poderoso, expresivo y natural que logra que se capte en forma mucho más efectiva la información que se recibe, estimulando increíblemente los sentidos, haciendo que el usuario esté mucho más alerta y receptivo. Todo esto es porque permite interactuar con los sonidos, las imágenes, los colores y la acción.

Cuando se conjugan los elementos de Multimedia -fotografías y animación deslumbrantes, mezclando sonidos, video clips y textos informativos puede electrizar a su auditorio; y si además le da control interactivo del proceso, quedará encantado. Multimedia estimula los ojos, oídos, yemas de los dedos y, lo más importante, la cabeza.

# **CAPITULO 1: FUNDAMENTACION TEORICA**

Un proyecto de multimedia no tiene que ser interactivo para llamarse multimedia: los usuarios pueden reclinarse en el asiento y verlo como lo hacen en cine o frente al televisor. En tales casas, un proyecto es lineal, pues empieza y corre hasta el final.

Cuando se da el control de navegación a los usuarios para que exploren a voluntad el contenido, multimedia se convierte en no- lineal e interactivo, y es un puente personal muy poderoso hacia la información.

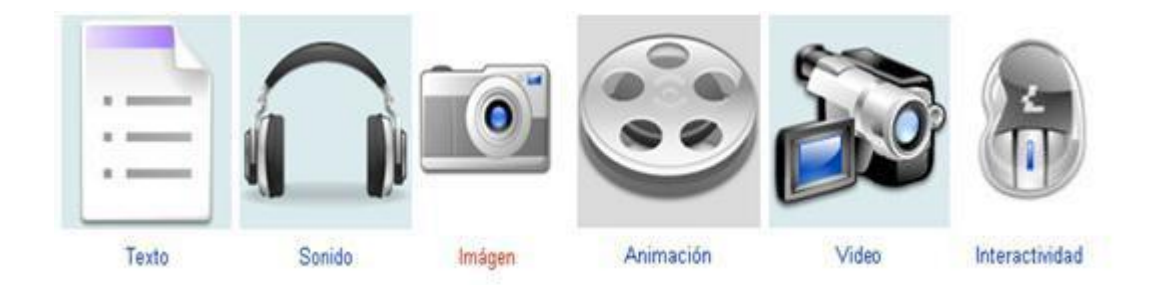

#### **Figura 1. Formatos que caracterizan a una multimedia**

En el ámbito educativo, multimedia no es un término nuevo, aparece como resultado de la evolución que han tenido los medios de presentación de la información y las posibilidades que brindan para mejorar el proceso de enseñanza-aprendizaje.

En la actualidad, en informática se suele identificar como multimedia, a la integración de dos o más medios de comunicación que pueden ser controlados o manipulados por el usuario en una computadora. O sea, es un sistema informático interactivo, controlable por el usuario, que integra diferentes medios como el texto, el vídeo, la imagen, el sonido y las animaciones (Labañino, 2005). Múltiples han sido los factores que han permitido el estado de desarrollo actual de la multimedia. A grandes rasgos se pudiera decir que es el fruto de los avances tecnológicos que se han experimentado fundamentalmente en:

**Hardware:** con el desarrollo de medios para el almacenamiento de grandes volúmenes de información como el CD-ROM, el DVD, etc. La fabricación de microprocesadores mucho más rápidos, la ampliación de la capacidad de memoria de las computadoras, el perfeccionamiento de

los dispositivos destinados a la captura, la digitalización y la compresión de la información. Así como de los diferentes dispositivos periféricos, entre otros.

**Software:** dado por a la aparición de interfaces gráficas muy potentes, el desarrollo de sistemas de autor interactivos, el surgimiento y desarrollo de aplicaciones para el procesamiento de la información digitalizada fundamentalmente la relacionada con el sonido y el vídeo, etc.

Los sistemas multimedia pueden presentar características diferentes en cuanto a su utilización en entornos de aprendizaje. Con relación a ello suelen distinguirse dos tipos: la presentación multimedia y la multimedia interactiva. Cuando sólo se usa la potencialidad multimedia para ofrecer una información en la que el usuario no participa de manera activa, es decir, a lo sumo la pone en marcha, estamos ante una presentación multimedia. Si por el contrario, el usuario va a interactuar con el sistema de forma tal que él pueda elegir la forma de presentación de la información, si se le ofrecen alternativas por parte del sistema atendiendo a su actuación, se dice que el sistema dispone de interactividad.

Este último es un concepto de particular importancia para la integración multimedia y se entiende básicamente como el control en tiempo real de un dispositivo o proceso. No deben existir confusiones y pensar que el hacer un conjunto de clics transforma una presentación multimedia en interactiva. No se trata sólo de propiciar respuestas motoras, sino también la realización por parte del usuario de actividades mentales que desarrollen la imaginación y la improvisación ante situaciones nuevas que expresen sentimientos y opiniones, que desarrollen su inteligencia y su pensamiento lógico.

## 1.6.2. Tipos de información Multimedia.

- **Texto:** sin formatear, formateado, lineal e hipertexto.
- **Gráficos:** utilizados para representar esquemas, planos, dibujos lineales.
- **Imágenes:** son documentos formados por pixeles. Pueden generarse por copia del entorno (escaneado, fotografía digital) y tienden a ser ficheros muy voluminosos.
- **Animación:** presentación de un número de gráficos por segundo que genera en el observador la sensación de movimiento.
- **Vídeo:** presentación de un número de imágenes por segundo, que crean en el observador la sensación de movimiento. Pueden ser sintetizadas o captadas.
- **Sonido:** puede ser habla, música u otros sonidos.

## 1.6.3. Valoración de un producto multimedia

La valoración de un producto multimedia debe basarse, en primer lugar, en sus características específicas y posteriormente, en su aplicabilidad a las condiciones del entorno que nos proponemos. Los ítems básicos para su valoración inicial son (Graells, 2004):

- **Facilidad de uso e instalación:** un producto multimedia no debe requerir procesos de aprendizaje previo para su uso y debe ser sencillo en su instalación, no deben aparecer problemas de incompatibilidad y debe incorporar el software suplementario necesario para su uso.
- **Versatilidad:** debe ser flexible, funcional, capaz de adaptarse o que esté abierto a su utilización en diferentes situaciones de aprendizaje.
- **Calidad audiovisual:** debe cumplir unos criterios de calidad estética, de gráficos y sonidos, de sus elementos sin tener grandes requisitos de hardware.
- **Calidad de los contenidos:** rigor conceptual y científico. Lenguaje adecuado y sin elementos discriminatorios.
- **Navegación:** un sistema de navegación muy intuitivo, amplio y fácil de usar; que se oriente en todo momento al usuario dónde se encuentra y cómo puede desplazarse a otro lugar.
- **Esfuerzo cognitivo:** los aprendizajes que se produzcan con el producto multimedia deben ser significativos y transferibles.

# 1.6.4. Aplicaciones y beneficios de los productos Multimedia

La multimedia es una tecnología que está encontrando aplicaciones rápidamente en diversos campos, por la utilidad social que se le encuentra.

Comenzó con aplicaciones destinadas a la diversión y el entretenimiento a través de los juegos de vídeo. De allí se pasó a aplicaciones de información y educación, para luego ir al campo de la capacitación, instrucción, publicidad y al marketing; hasta llegar a las presentaciones de negocios, a la oferta de servicios y productos y a la administración. Inicialmente, lo que se aprovecha de este recurso es su enorme capacidad de ofrecer información atractiva. Además de la aplicación de los juegos de vídeo y de los programas de cómputo empleados para el auto aprendizaje de software, el desarrollo de la multimedia se impulsa gracias a las aplicaciones en las presentaciones de negocios, la industria, la capacitación y los kioscos de información. (Ciberaula, 2006)

- **En la diversión y el entretenimiento.**
- **En los negocio.**
- **En publicidad y marketing.**
- **En la difusión del saber y conocimiento.**
	- **Como medio de aprendizaje.**
	- **Como medio informativo.**

Los productos basados en técnicas multimedia desempeñan un papel muy importante en el aprendizaje, porque permiten recorrer distintos hilos para acceder al conocimiento, en función de su interés, curiosidad o predisposición interna, favoreciendo su aprendizaje. Este mecanismo brinda una presentación más vívida que los libros de texto, por la atracción y motivación que posee su escenario. Este tipo de sistema favorece el aprendizaje individual de los usuarios*,* porque se adapta a sus características, se vuelven protagonistas de su aprendizaje, lo que favorece su participación e incrementa su grado de responsabilidad.

Una vez que se han tratado algunas aplicaciones de las multimedia, cabe entonces comentar que entre los principales beneficios que brindan se encuentran:

**Impacto:** al reunir efectos llamativos como sonidos, imágenes, animaciones en tercera dimensión para crear presentaciones de excelente calidad.

- **Flexibilidad:** el material digital puede ser fácil y rápidamente actualizado y presentado a través de varios medios.
- **Credibilidad:** al utilizar tecnología de punta proyecta la imagen de una empresa hacia nuevas dimensiones de comunicación.
- **Costo-Beneficio:** al aprovechar todos sus recursos e incorporarlos a la presentación multimedia. Los mismos recursos pueden ser utilizados para diversas finalidades y a través de diversos medios y se ahorran recursos en materiales impresos difíciles de actualizar y presentándola en innumerables ocasiones sin ninguna restricción.
- **Interactividad:** el usuario tienen el control y puede acceder a la información precisa que está buscando, aprendiendo de los temas de su interés e ignorando aquellos que domina y no está interesado, haciéndolo a su propio ritmo y en el momento en que lo decida. (Technology, I).

## 1.6.5. Ventajas y desventajas de las aplicaciones Multimedia

Son múltiples la ventajas que brindan las aplicaciones multimedia, en la enseñanza estas aplicaciones constituyen una nueva tecnología al servicio del aprendizaje. Entre esas **ventajas** se pueden mencionar (Autores, 2000):

- Facilidad para moverse (navegar) sobre la información.
- Lectura (consulta) del documento adaptado al usuario.
- Permite enlazar textos con imágenes, sonidos, vídeos.
- Permite elevar la interacción hombre máquina.
- Logra en determinados momentos efectos que no son posibles lograr en clase con otros medios de enseñanza, tales como representar el comportamiento de los diferentes cuerpos en el espacio, situación esta que para lograrla es necesario apelar a la abstracción del estudiante.
- En la enseñanza a distancia la posibilidad de que los alumnos trabajen ante su ordenador con materiales interactivos de auto aprendizaje proporciona una gran flexibilidad en los horarios de estudio y una descentralización geográfica de la formación.
- En Educación Especial es uno de los campos donde el uso del ordenador en general, proporciona mayores ventajas. Muchas formas de disminución física y psíquica limitan las posibilidades de comunicación y el acceso a la información; en muchos de estos casos el ordenador, con periféricos especiales, puede abrir caminos alternativos que resuelvan estas limitaciones.
- Otra ventaja que brinda utilizar los multimedia es la de obtener una mayor motivación e interés por el estudio, así como lograr con el sonido y la imagen explicaciones de los diferentes temas a tratar en el software.

También presentan algunas **desventajas** como por ejemplo (Autores, 2000):

- **Adicción:** un exceso de motivación puede provocar adicción.
- **Distracción**: los alumnos a veces se dedican a jugar en vez de trabajar.
- **Ansiedad:** la continua interacción ante el ordenador puede provocar ansiedad en los estudiantes.
- **Aprendizajes incompletos y superficiales:** la libre interacción de los alumnos con estos materiales (no siempre de calidad) a menudo proporciona aprendizajes incompletos con visiones de la realidad simplista y poco profunda. La calidad de los aprendizajes generalmente no es mayor que utilizando otros medios.
- **Aislamiento**: los materiales didácticos multimedia permiten al alumno aprender solo, hasta le animan a hacerlo, pero este trabajo individual, en exceso, puede acarrear problemas de sociabilidad.
- **Cansancio visual y otros problemas físicos**: un exceso de tiempo trabajando ante el ordenador o malas posturas pueden provocar diversas dolencias.

### 1.7. Análisis del modelo de arquitectura de información utilizada

La interfaz de la multimedia debe ser lo más amena e intuitiva posible ya que mediante esta es que el usuario interactúa con la información que está presente en la aplicación, y proporciona además facilidad de uso y aprendizaje para el usuario. Por todo esto es que se hace necesario adoptar métodos y estándares de diseño para que el producto multimedia sea realizado con la calidad requerida.

## 1.7.1. Principios y normas de diseño

- **Múltiple entrada:** El principio multicanal establece que para lograr una buena comunicación hay que utilizar todos los canales.
- **Interactividad:** El producto multimedia proporciona una navegación libre por la información, permitiéndole al usuario visitar el tema que desee, sin necesidad de una navegación de forma lineal o secuencial.
- **Atención:** El objetivo de las aplicaciones multimedia es lograr en el receptor una atención cognitiva, que es la que se basa en el valor de la información suministrada. Para ello la información debe ser relevante y bien organizada.
- **Consistencia:** La consistencia de una aplicación se basa en seguir una uniformidad en las entradas y salidas del sistema. En la multimedia, la forma de acceder a la pantalla de un tema y su contenido siempre será la misma. La forma de salir de la aplicación siempre es por el botón salir que se encuentra en la imagen gráfica del título.
- **Minimizar las posibilidades de error:** Proveer al usuario solamente los comandos que son posibles ejecutarse bajo ciertas circunstancias para prevenir errores.
- **El diseño se caracteriza por su simplicidad:** Se le brinda al usuario un diseño simple y fácil de utilizar, que posibilita controlar la información independientemente de los conocimientos y experiencias de este en el uso de la computadora.

## 1.7.2. Normas de diseño

#### **Gráficos, enlaces gráficos y botones:**

- Todos los enlaces gráficos deben tener un texto alternativo descriptivo de la acción que realizan.
- Deben tener un tamaño grande para ser fácilmente identificables en la pantalla.
- Es aconsejable que los enlaces aumenten su tamaño y/o cambien de color al recibir el foco.
- Los botones o enlaces que realizan la misma acción deben ser iguales en todas las pantallas o páginas de la aplicación, por ejemplo: volver, ir a la página siguiente, etc.
- El color del botón o enlace gráfico debe contrastar con el color de fondo de la pantalla en la que se encuentra.
- Si el botón contiene una imagen representativa de la acción que desempeña, esta debe contrastar con el color de fondo del botón.

#### **Textos:**

El texto es la unidad superior de comunicación y de la competencia organizacional del hablante. Su extensión es variable y corresponde a un todo comprensible que tiene una finalidad comunicativa en un contexto dado. El carácter comunicativo, pragmático y estructural permite su identificación. Ahora bien, en la descripción de un texto, hay que considerar factores en relación con la competencia discursiva, la situación y las reglas propias del nivel textual.

Un texto es la una composición de signos codificado en un sistema de escritura (como un alfabeto) que forma una unidad de sentido. Su tamaño puede ser variable.

También es texto una composición de caracteres imprimibles (con grafía) generados por un algoritmo de cifrado que, aunque no tienen sentido para cualquier persona, si puede ser descifrado por su destinatario texto claro original.

En otras palabras un texto es un entramado de signos con una intención comunicativa que adquiere sentido en determinado contexto.

En las aplicaciones multimedia debe tenerse presente:

- No sobreimprimir textos sobre imágenes, debe presentarse sobre fondos lisos de un único color.
- Para textos extensos, es preferible la presentación en única columna, recurriendo a una barra de desplazamiento vertical.

#### **Imágenes:**

Los colores y las figuras que se utilicen en el fondo tienen que contrastar bien con el texto, proporcionando una buena legibilidad a personas con limitaciones en la percepción de las letras.

#### **Sonido:**

En las aplicaciones multimedia debe tenerse presente:

- Pueden ser utilizados diferentes tipos de sonido como: música de fondo, locución, efectos, cada uno debe ser tratado por sus características.
- El usuario debe tener la facilidad de reproducir y detener según como lo desee.

#### **Animación:**

En las aplicaciones multimedia debe tenerse presente:

- Puede ser usada para ayudar al usuario en la navegación.
- Mostrar datos en movimiento.
- Llevar la atención del usuario a determinada parte de la pantalla.
- Duración: la duración de las animaciones será variable, de acuerdo al contenido que estas estén mostrando, teniendo siempre en cuenta que no sean muy extensas, excepto la animación presente en la parte superior derecha que estará activa constantemente.
- Parámetros del sonido: los sonidos que se incluirán en las animaciones se corresponderán con el tiempo que dure la animación y su contenido.

#### **Video:**

El video es una tecnología que hace referencia a la captación, procesamiento, transmisión y reconstrucción de una secuencia de imágenes y sonidos que representan escenas en movimiento. El vídeo es uno de los medios didácticos que, adecuadamente empleado, sirve para facilitar a los profesores la transmisión de conocimientos y a los alumnos la asimilación de éstos.

Dentro de las diferentes categorías de videos que atendiendo a su contenido, se clasifican en:

- **Documentales:** Muestran de manera ordenada información sobre un tema concreto.
- **Lección mono conceptual:** Son vídeos de muy corta duración que se centran en presentar un concepto.
- **Videos motivadores:** Pretenden ante todo impactar, motivar, interesar a los espectadores.

## 1.7.3. Estándar de codificación

Estándar de codificación es un término que describe convenciones para escribir código fuente en ciertos lenguajes de programación. El estándar de programación es frecuentemente dependiente del lenguaje de programación que se haya elegido para escribir. Aunque el propósito principal para llevar a cabo revisiones del código a lo largo de todo el desarrollo es localizar defectos en el mismo, las revisiones también pueden afianzar los estándares de codificación de manera uniforme. La adopción de un estándar de codificación sólo es viable si se sigue desde el principio hasta el final del proyecto. No es práctico, ni prudente, imponer un estándar de codificación una vez iniciado el trabajo. En general una técnica de codificación no pretende formar un conjunto inflexible de estándares de codificación. Más bien intenta servir de guía en el desarrollo de un estándar de codificación para un proyecto específico.

¿Por qué utilizar estándares de codificación?

Para de esta forma poder:

- Reducir la probabilidad de introducir errores.
- Hacer el código más uniforme y más fácil a leer.
- Hacer el software más fácil a mantener.
- Lograr buenas prácticas de programación para el desarrollo del software multimedia.

El estándar de codificación empleado en la confección del producto multimedia es el planteado por el compilador de la herramienta Macromedia Flash 8 para su lenguaje de codificación ActionScript 2.0. Delante de todas las funciones, se pondrá un comentario especificando el objetivo de la misma. En el nombre de los objetos de Macromedia Flash 8 se le especificará al final el tipo, por ejemplo: botón\_btn, movieclip\_mc, Array\_array, etc. Para las clases ActionScript se utiliza el prefijo ASC.

## Consideraciones del capítulo

En la actualidad la influencia de la informática y las comunicaciones ha dejado su huella en el desarrollo, la cultura y el aprendizaje de la sociedad, siendo las aplicaciones con tecnología multimedia una de las vías más empleadas para difusión de conocimientos. En este capítulo se han analizado conceptos significativos como multimedia, logrando un mayor entendimiento de los detalles más importantes para continuar el desarrollo eficiente de la solución del problema a resolver.

Se investigó sobre las diferentes herramientas que se utilizan actualmente para la creación de aplicaciones que utilizan la tecnología multimedia, así como, se realizó la selección de las herramientas apropiadas para la realización de la misma. Gracias a las tecnologías actuales y al desarrollo de las mismas hoy en día es posible de manera más sencilla y organizada poder construir cursos multimedia utilizando metodologías que contemplan los detalles para la realización del mismo. Tal es el caso de XP, potente metodología a nivel mundial que permite la interacción con el usuario durante el proceso de desarrollo de software, lo cual puede ayudar a maximizar en tiempo y calidad el desarrollo de la aplicación propuesta. Se escoge el lenguaje OMMMA-L por ser el más indicado para modelar y analizar la aplicación. Por último, para la creación de la aplicación después de un exhaustivo y minucioso estudio de diferentes herramientas de creación de aplicaciones con tecnología multimedia se escogió Macromedia Flash 8 por ser la herramienta más extendida en la actualidad para la creación de este tipo de aplicaciones, por la facilidad de uso que presenta y por ser una herramienta que genera archivos multiplataforma que pueden ser visualizados en sistema operativos Windows, Macintosh y GNU/Linux.

# Capítulo 2: Descripción de la solución propuesta

## Introducción

Para producir la solución propuesta siguiendo la metodología elegida se siguieron los pasos definidos por XP para el proceso de desarrollo. Sin embargo utilizando la capacidad de adaptación definida en el mismo XP, el proceso fue adaptado a las condiciones muy especiales de trabajo en las que fue desarrollada la aplicación.

En este capítulo se realiza una breve descripción de las fases definidas por XP. Se desarrolla con mayores especificaciones la fase de planificación haciendo referencia a todo lo concerniente a dicha fase y una descripción de cada uno de los artefactos generados en el transcurso de la misma, dentro de los cuales se registran las historias de usuarios y el plan de iteración.

## 2. Fases definidas por XP

Las fases contempladas dentro del proceso particular de desarrollo fueron: planificación, diseño, codificación y pruebas. (Ejemplo de cómo se trabaja con XP, ver Anexo Fig. 3)

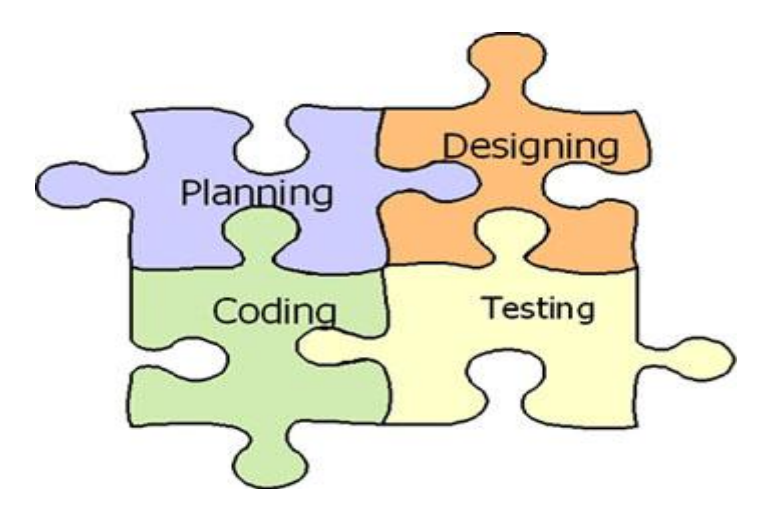

### **Figura 2. Representación de la metodología Programación Extrema**

#### **1ªFase: Planificación del proyecto.**

**Historias de usuario:** El primer paso de cualquier proyecto que siga la metodología XP es definir las historias de usuario con el cliente. Las historias de usuario tienen la misma finalidad que los casos de uso pero con algunas diferencias: Constan de 3 ó 4 líneas escritas por el cliente en un lenguaje no técnico sin hacer mucho hincapié en los detalles; no se debe hablar ni de posibles algoritmos para su implementación ni de diseños de base de datos adecuados, etc. Son usadas para estimar tiempos de desarrollo de la parte de la aplicación que describen. También se utilizan en la fase de pruebas, para verificar si el programa cumple con lo que especifica la historia de usuario. Definen una o más pruebas de aceptación. Cuando llega la hora de implementar una historia de usuario, el cliente y los desarrolladores se reúnen para concretar y detallar lo que tiene que hacer dicha historia. El tiempo de desarrollo ideal para una historia de usuario es entre 1 y 3 semanas.

**Release planning:** .Después de tener ya definidas las historias de usuario es necesario crear un plan de publicaciones, en inglés "Release plan", donde se indiquen las historias de usuario que se crearán para cada versión del programa y las fechas en las que se publicarán estas versiones. Un "Release plan" es una planificación donde los desarrolladores y clientes establecen los tiempos de implementación ideales de las historias de usuario, la prioridad con la que serán implementadas y las historias que serán implementadas en cada versión del programa. Después de un "Release plan" tienen que estar claros estos cuatro factores: los objetivos que se deben cumplir (que son principalmente las historias que se deben desarrollar en cada versión), el tiempo que tardarán en desarrollarse y publicarse las versiones del programa, el número de personas que trabajarán en el desarrollo y cómo se evaluará la calidad del trabajo realizado.

**Iteraciones:** Todo proyecto que siga la metodología XP se ha de dividir en iteraciones de aproximadamente 3 semanas de duración. Al comienzo de cada iteración los clientes deben seleccionar las historias de usuario definidas en el "Release planning" que serán implementadas. También se seleccionan las historias de usuario que no pasaron el test de aceptación que se realizó al terminar la iteración anterior. Estas historias de usuario son divididas en tareas de entre 1 y 3 días de duración que se asignarán a los programadores.

**Velocidad del proyecto:** La velocidad del proyecto es una medida que representa la rapidez con la que se desarrolla el proyecto; estimarla es muy sencillo, basta con contar el número de historias de usuario que se pueden implementar en una iteración; de esta forma, se sabrá el cupo de historias que se pueden desarrollar en las distintas iteraciones. Usando la velocidad del proyecto controlaremos que todas las tareas se puedan desarrollar en el tiempo del que dispone la iteración. Es conveniente reevaluar esta medida cada 3 ó 4 iteraciones y si se aprecia que no es adecuada hay que negociar con el cliente un nuevo "Release Plan".

**Velocidad de programación:** Es la cantidad de relatos de usuario o tareas de programación realizadas en una iteración (un simple conteo). Es inútil sacar medias por programador o por tarea; cada equipo tiene sus propias características. Se esperan variaciones en la velocidad. Si son extremas, rehacer el Plan de Entrega.

**Programación en pareja:** La metodología XP aconseja la programación en parejas pues incrementa la productividad. El trabajo en pareja involucra a dos programadores trabajando en el mismo equipo; mientras uno codifica haciendo hincapié en la calidad de la función o método que está implementando, el otro analiza si ese método o función es adecuado y está bien diseñado. De esta forma se consigue un código y diseño con gran calidad.

**Reuniones diarias.** Es necesario que los desarrolladores se reúnan diariamente y expongan sus problemas, soluciones e ideas de forma conjunta. Las reuniones tienen que ser fluidas y todo el mundo tiene que tener voz y voto.

**Planificación de entrega:** En una reunión de planificación se define un plan de entrega para todo el proyecto. Se toman decisiones de desarrollo y de negocios, se negocia un cronograma cumplible por todos. Se parte de las historias de usuario, impresos o en tarjetas; moviéndolas en la mesa se define el primer (o el siguiente) conjunto a implementar, algo utilizable, verificable, con sentido para la institución, entregable a corto plazo. Puede planearse por tiempo (cuántas historias antes de tal fecha) o por alcance (cuánto tiempo para estas historias), a la velocidad de programación estimada para el equipo. Las iteraciones se planifican en detalle recién al encararse, no antes. Negociar hasta la coincidencia de clientes, desarrolladores y clientes; no cambiar las estimaciones de los relatos de usuario.

**El Plan de Entrega:** Define los conjuntos de relatos de usuario a implementar en cada iteración, y sus fechas de entrega. Cuando se verifica un cambio de la velocidad de programación durante 2 o 3 iteraciones deberá rehacerse el Plan de Entrega.

**Entregas frecuentes:** El Plan de Entrega busca definir unidades funcionales con sentido para producir entregas frecuentes.

#### **2ª Fase: Diseño.**

**Diseños simples:** La metodología XP sugiere que hay que conseguir diseños simples y sencillos. Hay que procurar hacerlo todo lo menos complicado posible para conseguir un diseño fácilmente y entendible que a la larga costará menos tiempo y esfuerzo.

**Glosarios de términos:** El uso de glosarios de términos y una correcta especificación de los nombres de métodos y clases ayudarán a comprender el diseño y facilitará las posteriores ampliaciones de la aplicación y la reutilización del código empleado en la misma.

**Riesgos:** Si surgen problemas potenciales durante el diseño, XP sugiere realizar investigaciones y reducir al máximo el riesgo que supone ese problema.

**Funcionalidad extra:** Nunca se debe añadir funcionalidad extra al programa aunque se piense que en un futuro será utilizada. Sólo el 10% de la misma es utilizada, lo que implica que el desarrollo de funcionalidad extra es un desperdicio de tiempo y recursos.

**Refactorizar:** Refactorizar es mejorar y modificar la estructura y codificación de códigos ya creados sin alterar su funcionalidad. Refactorizar supone revisar de nuevo estos códigos para procurar optimizar su funcionamiento. Es muy común rehusar códigos ya creados que contienen funcionalidades que no serán usadas y diseños obsoletos. Esto es un error porque puede generar código completamente inestable y muy mal diseñado; por este motivo, es necesario refactorizar cuando se va a utilizar código ya creado.

#### **3ª Fase: Codificación.**

Como ya se dijo en la introducción, el cliente es una parte más del equipo de desarrollo; su presencia es indispensable en las distintas fases de XP. A la hora de codificar una historia de usuario su presencia es aún más necesaria. No olvidemos que los clientes son los que crean las historias de usuario y negocian los tiempos en los que serán implementadas. Antes del desarrollo de cada historia de usuario el cliente debe especificar detalladamente lo que ésta hará y también tendrá que estar presente cuando se realicen los test que verifiquen que la historia implementada cumple la funcionalidad especificada.

La codificación debe hacerse ateniendo a estándares de codificación ya creados. Programar bajo estándares mantiene el código consistente y facilita su comprensión y escalabilidad.

Crear test que prueben el funcionamiento de los distintos códigos implementados nos ayudará a desarrollar dicho código. Crear estos test antes nos ayuda a saber qué es exactamente lo que tiene que hacer el código a implementar y sabremos que una vez implementado pasará dichos test sin problemas ya que dicho código ha sido diseñado para ese fin. Se puede dividir la funcionalidad que debe cumplir una tarea a programar en pequeñas unidades, de esta forma se crearán primero los test para cada unidad y a continuación se desarrollará dicha unidad, así poco a poco conseguiremos un desarrollo que cumpla con todos los requisitos especificados. XP sugiere un modelo de trabajo usando repositorios de código dónde los programadores publican cada pocas horas sus códigos implementados y corregidos junto a los test que deben pasar. De esta forma si el compañero de trabajo necesita códigos ajenos trabajará siempre con las últimas versiones. XP también propone un modelo de desarrollo colectivo en el que todos los programadores están implicados en todas las tareas; cualquiera puede modificar o ampliar una clase o método de otro programador si es necesario y subirla al repositorio de código.

El permitir al resto de los programadores modificar códigos que no son suyos no supone ningún riesgo ya que para que un código pueda ser publicado en el repositorio tiene que pasar los test de funcionamiento definidos para el mismo. La optimización del código siempre se debe dejar para el final. Hay que hacer que funcione y que sea correcto, más tarde se puede optimizar. XP afirma que la mayoría de los proyectos que necesiten más tiempo extra que el planificado para ser finalizados no podrán ser terminados a tiempo se haga lo que se haga, aunque se añadan más desarrolladores y se incrementen los recursos. La

solución que plantea XP es realizar un nuevo "Release plan" para concretar todo lo que concierne a los nuevos tiempos de publicación y de velocidad del proyecto. A la hora de codificar no seguimos la regla de XP que aconseja crear test de funcionamiento con entornos de desarrollo antes de programar.

Nuestros test los obtendremos de la especificación de requisitos ya que en ella se especifican las pruebas que deben pasar las distintas funcionalidades del programa.

#### **4ª Fase: Pruebas.**

Uno de los pilares de la metodología XP es el uso de test como hemos hecho referencia anteriormente, para comprobar el funcionamiento de los códigos que vayamos implementando.

El uso de los test en XP es el siguiente:

Se deben crear las aplicaciones que realizarán los test con un entorno de desarrollo específico. Hay que someter a test las distintas clases del sistema omitiendo los métodos más triviales.

Se deben crear los test que pasarán los códigos antes de implementarlos; en el apartado anterior se explicó la importancia de crear antes los test que el código.

Un punto importante es crear test que no tengan ninguna dependencia del código que en un futuro evaluará. Hay que crear los test abstrayéndose del futuro código, de esta forma aseguraremos la independencia del test respecto al código que evalúa.

Como se comentó anteriormente los distintos test se deben subir al repositorio de código acompañados del código que verifican. Ningún código puede ser publicado en el repositorio sin que haya pasado su test de funcionamiento, asegurando de esta forma el uso colectivo del código. El uso de los test es adecuado para observar la refactorización.

Test de aceptación: Para asegurar el funcionamiento final de una determinada historia de usuario se deben crear "Test de aceptación"; estos test son creados y usados por los clientes para comprobar que las distintas historias de usuario cumplen su cometido.

## 2.1. Fase de Planificación

## 2.1.1. Historias de usuario

Las historias de usuarios son la forma en que se especifican en XP los requisitos del sistema. Éstas se redactan desde la perspectiva del cliente aunque los desarrolladores pueden brindar también su ayuda en la identificación de las mismas. El contenido que ellas abarcan debe ser concreto y sencillo.

#### **Plantilla de historia de usuario**

Para definir las historias de usuario utilizamos la siguiente planilla, que contiene todos los datos necesarios para desarrollar la funcionalidad descrita.

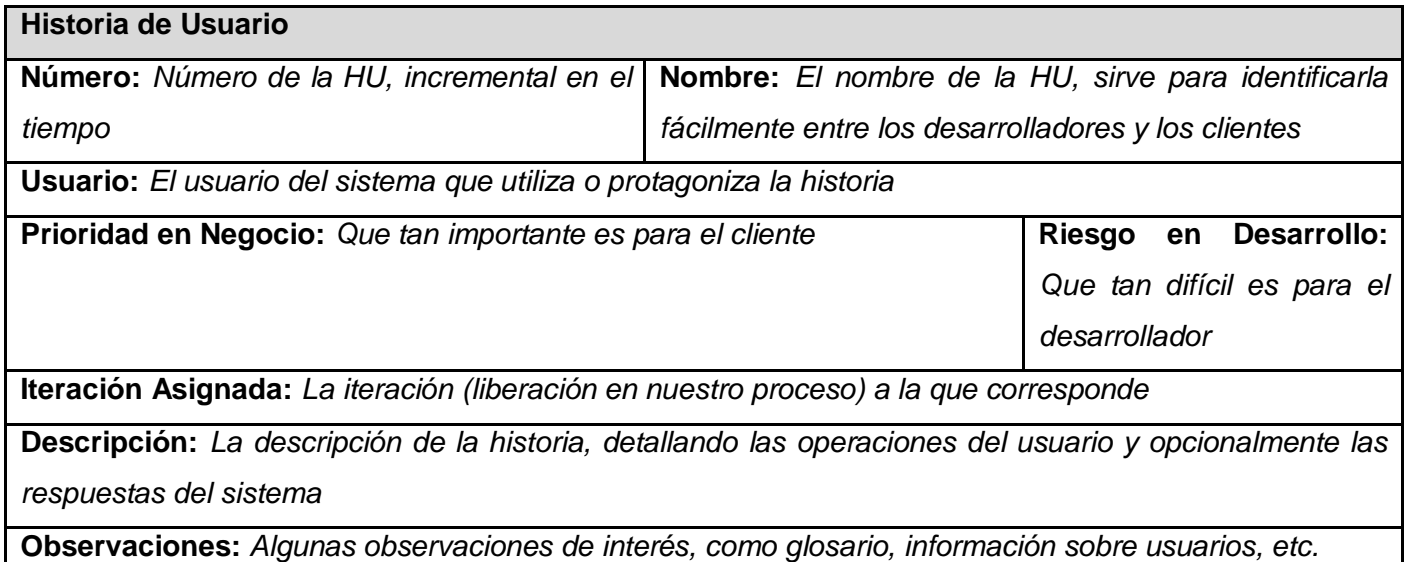

Durante este proceso se identifican 18 historias de usuarios las cuales se detallan a continuación:

## **Tabla 1. HU Cargar presentación**

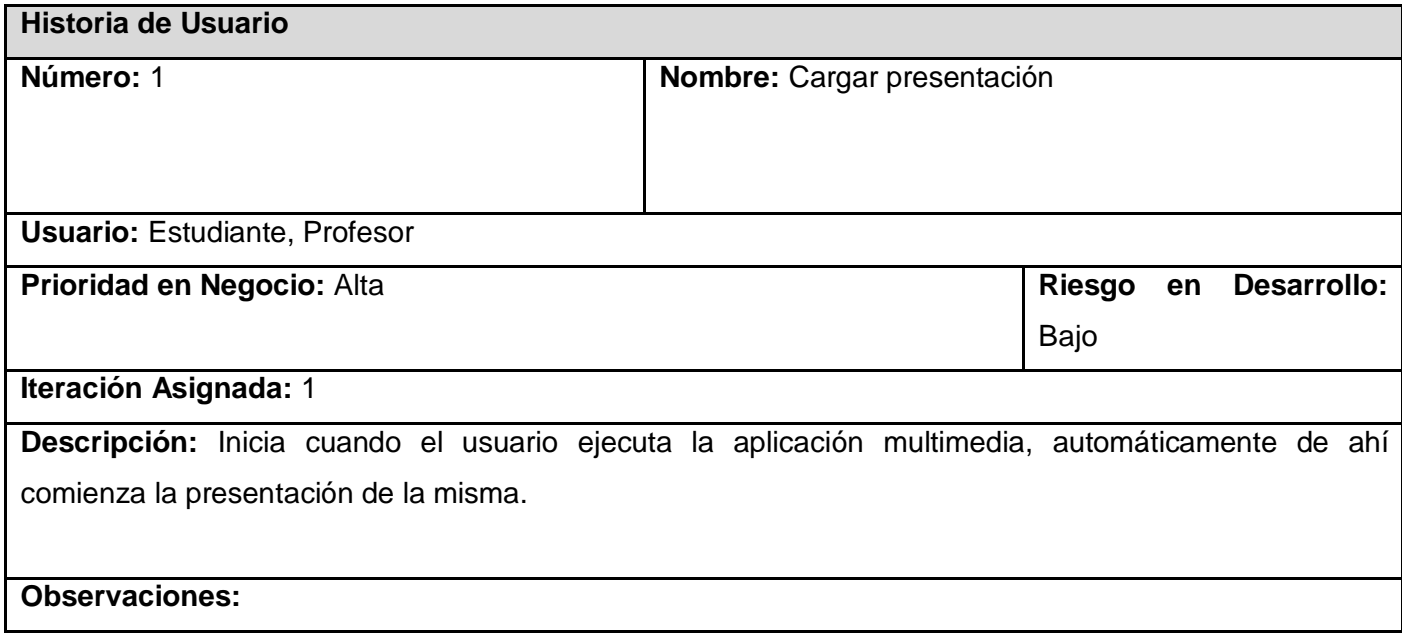

### **Tabla 2. HU Mostrar pantalla de inicio**

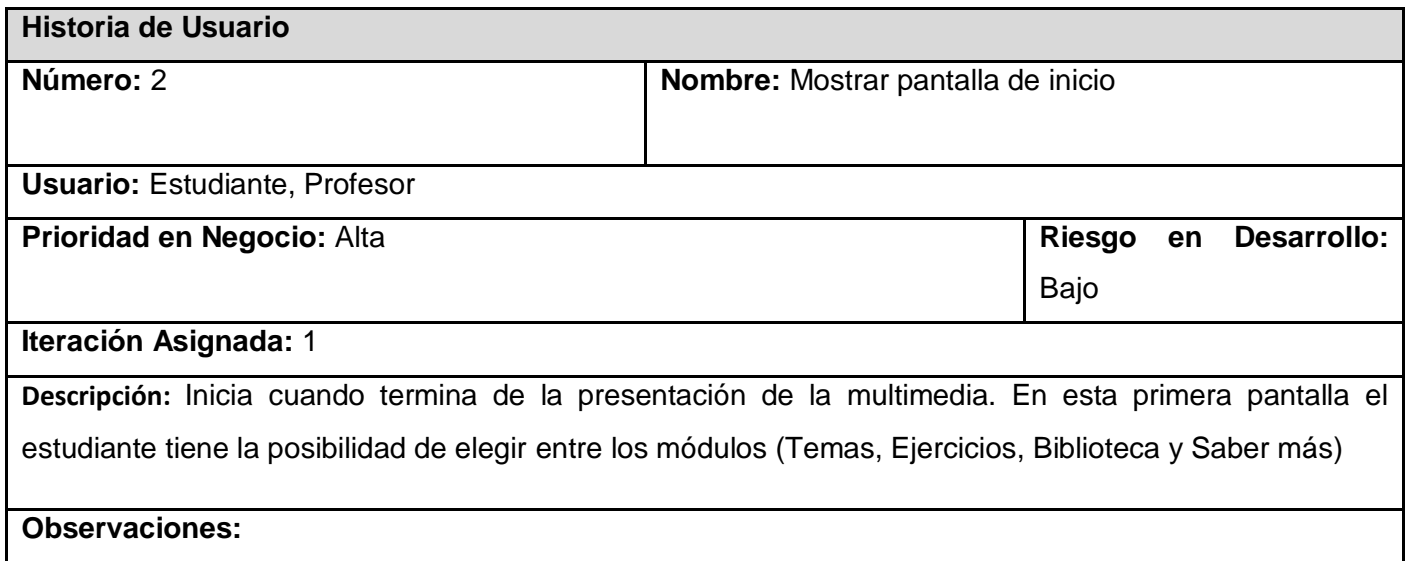

### **Tabla 3. HU Mostrar listado de temas del curso**

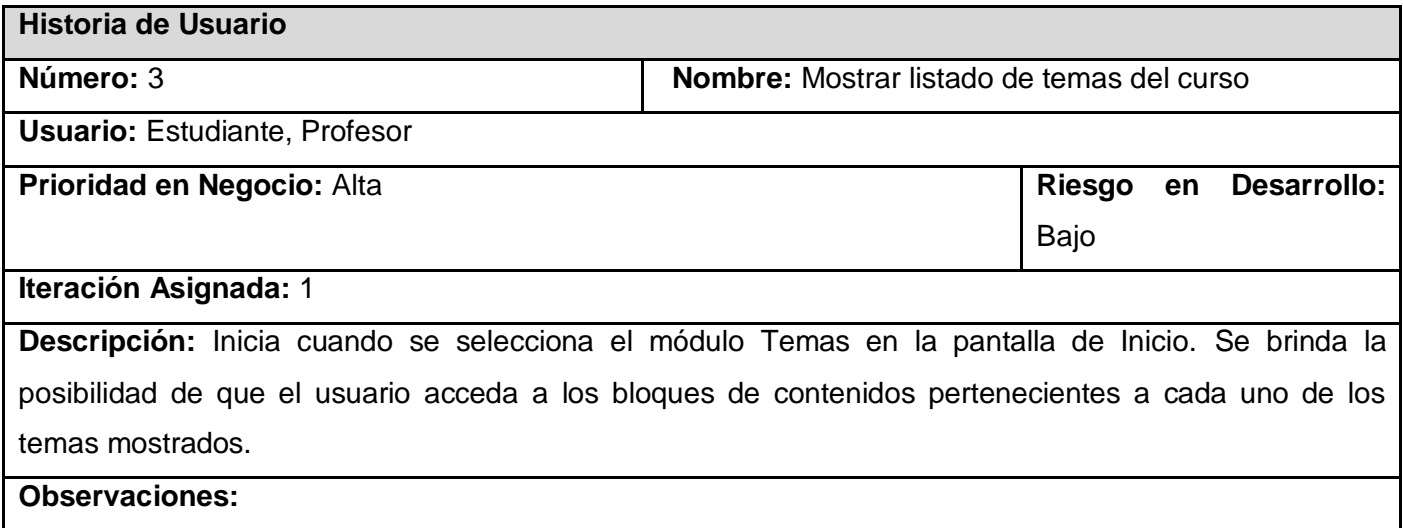

### **Tabla 4. HU Mostrar tema**

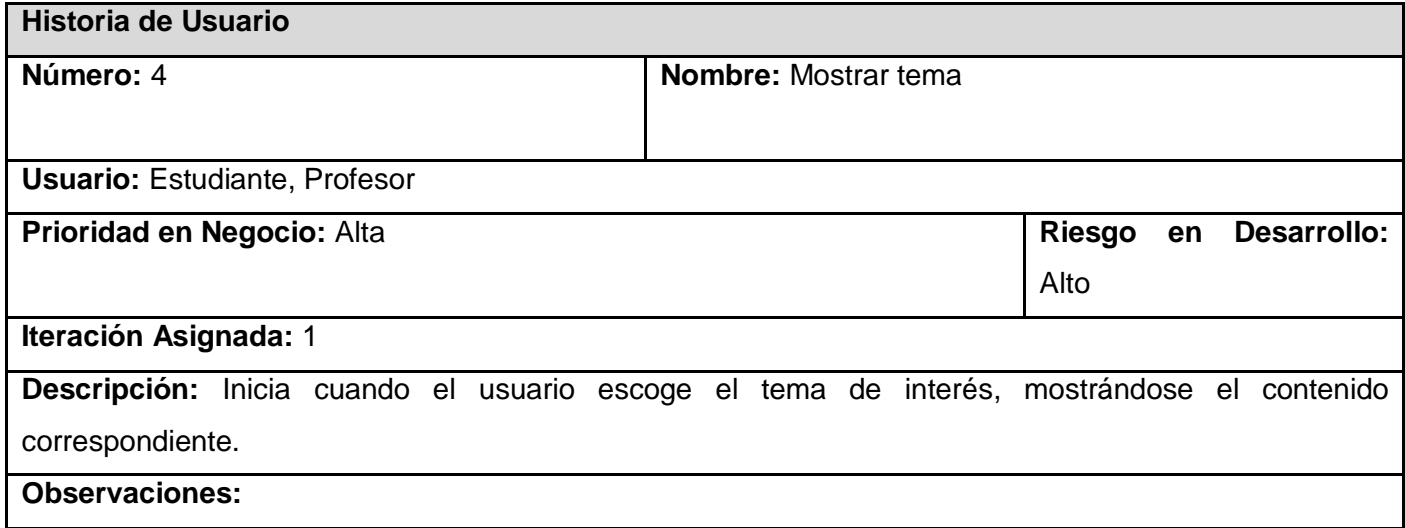

## **Tabla 5. HU Acceder a los ejercicios por tema**

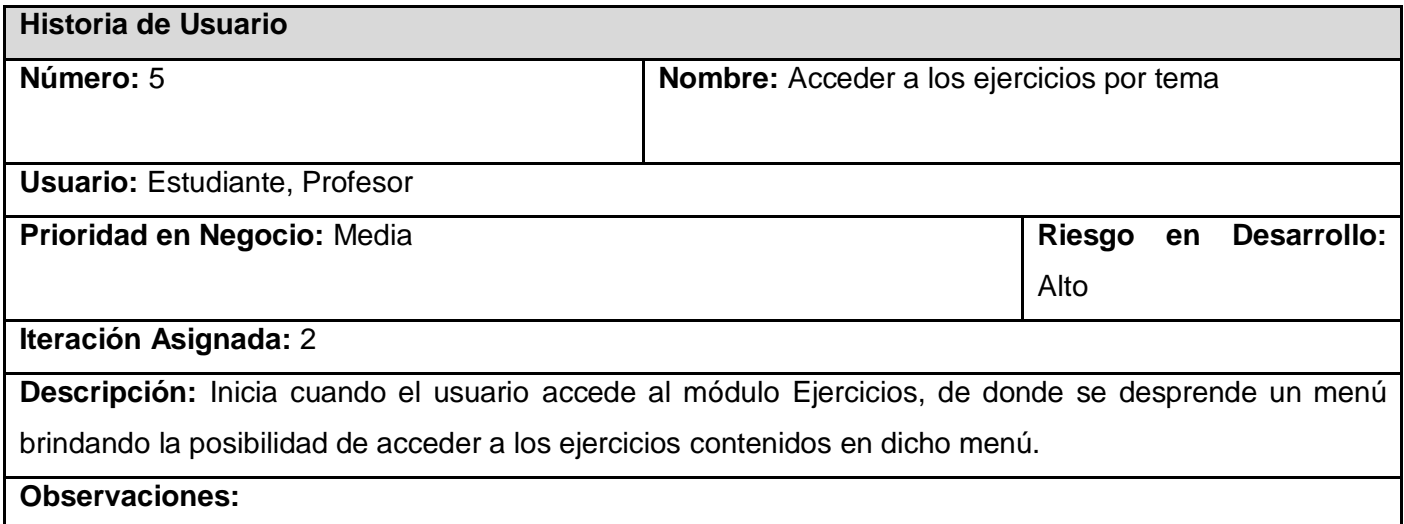

### **Tabla 6. HU Resolver ejercicios**

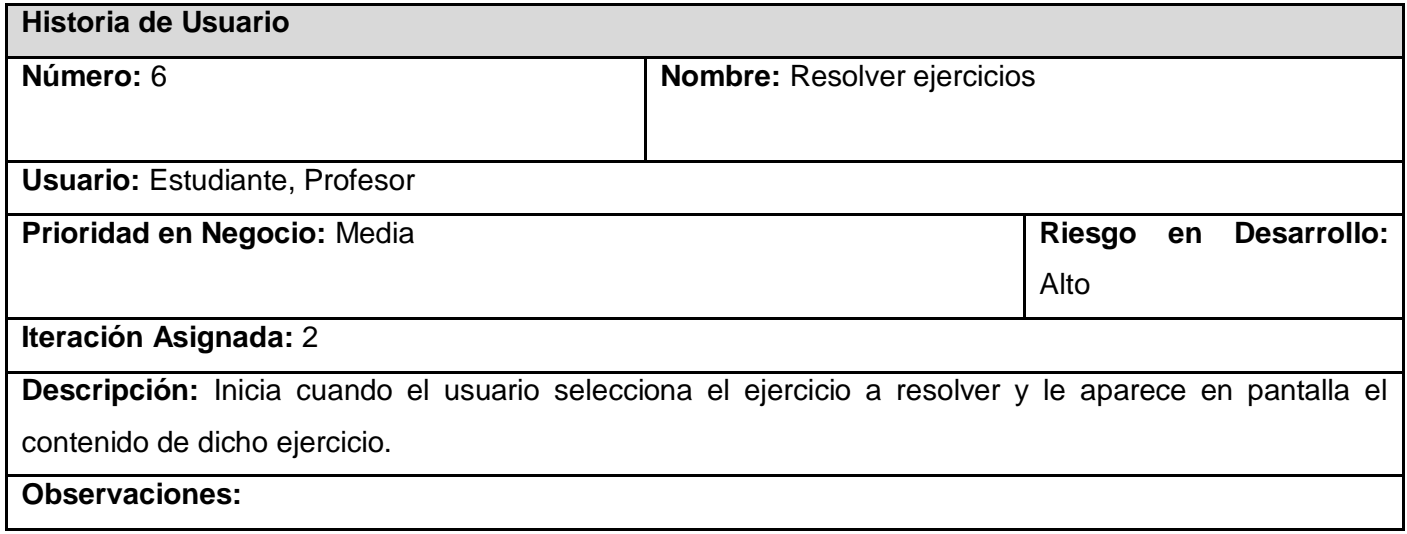

### **Tabla 7. HU Ver respuesta correcta por ejercicio**

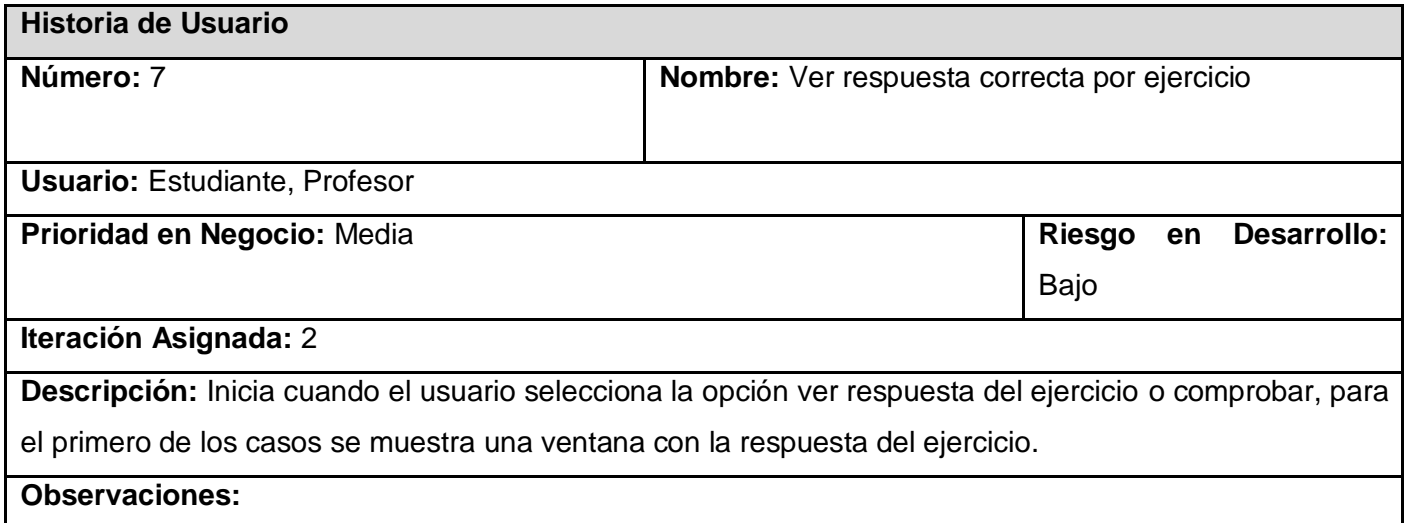

### **Tabla 8. HU Acceder al contenido de la Biblioteca**

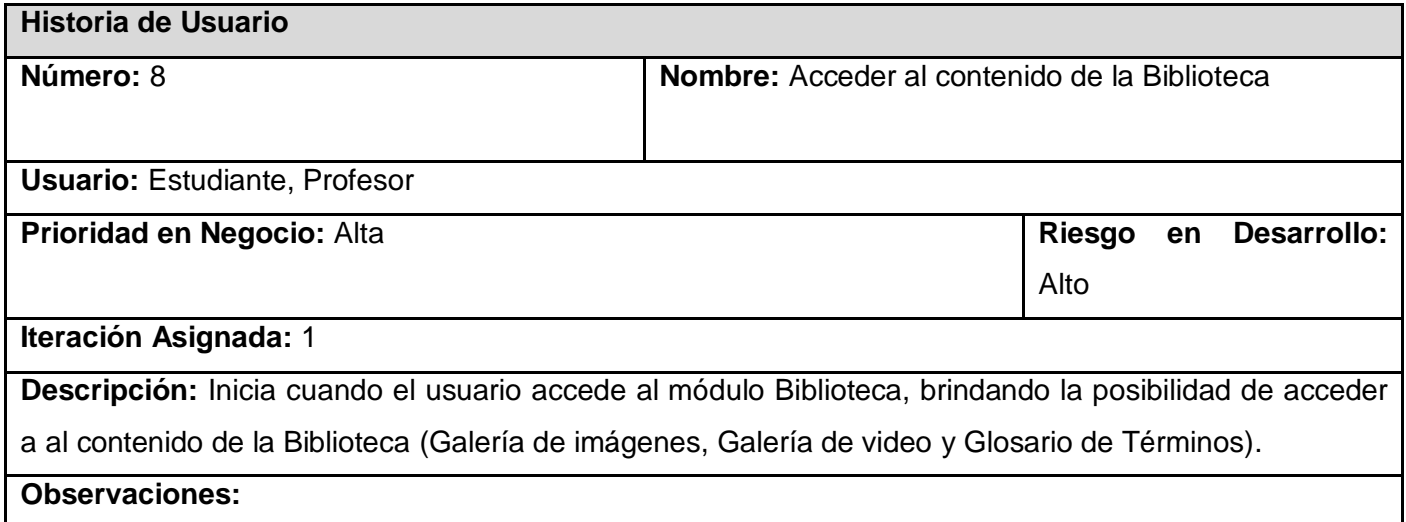

## **Tabla 9. HU Ver imagen**

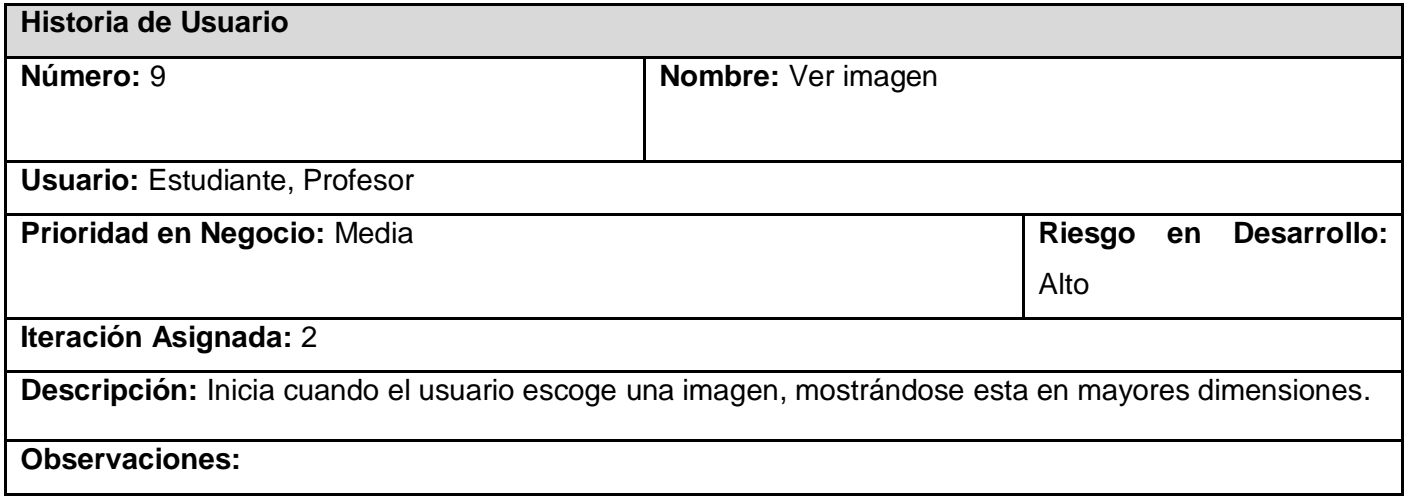

### **Tabla 10. HU Ver video**

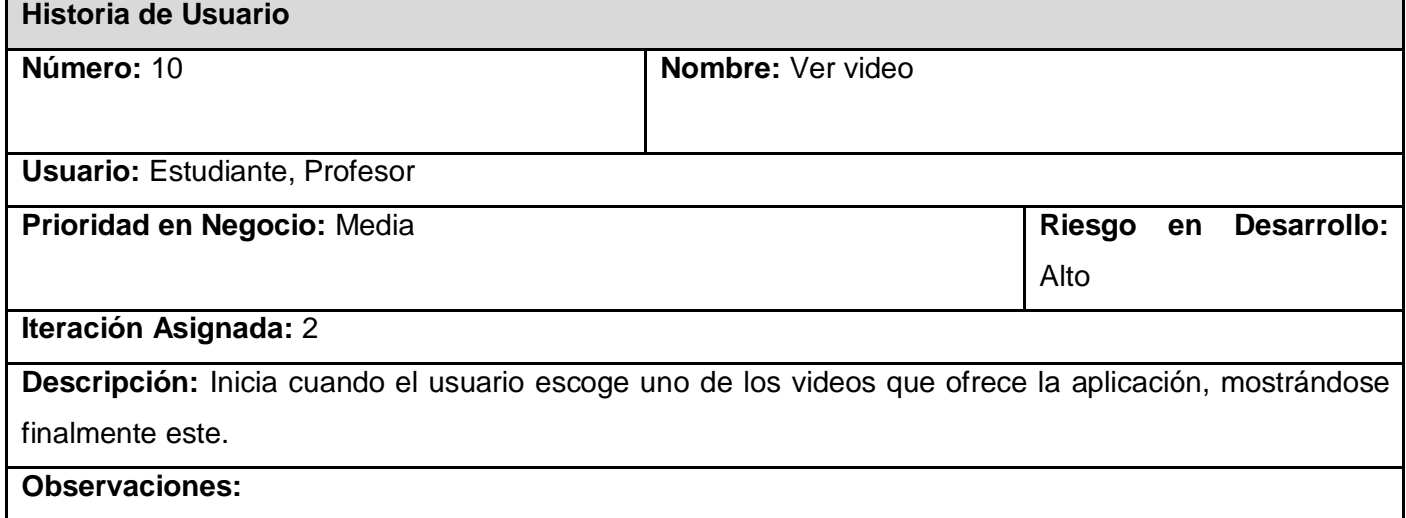

## **Tabla 11. HU Ver descripción de término**

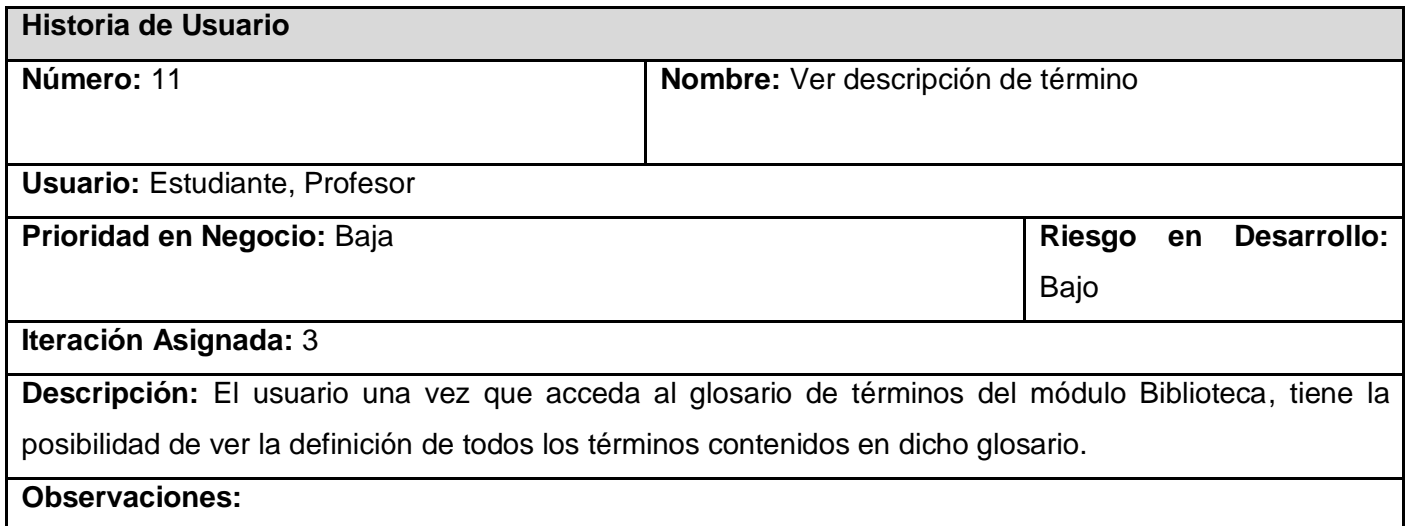

### **Tabla 12. HU Acceder a Saber más**

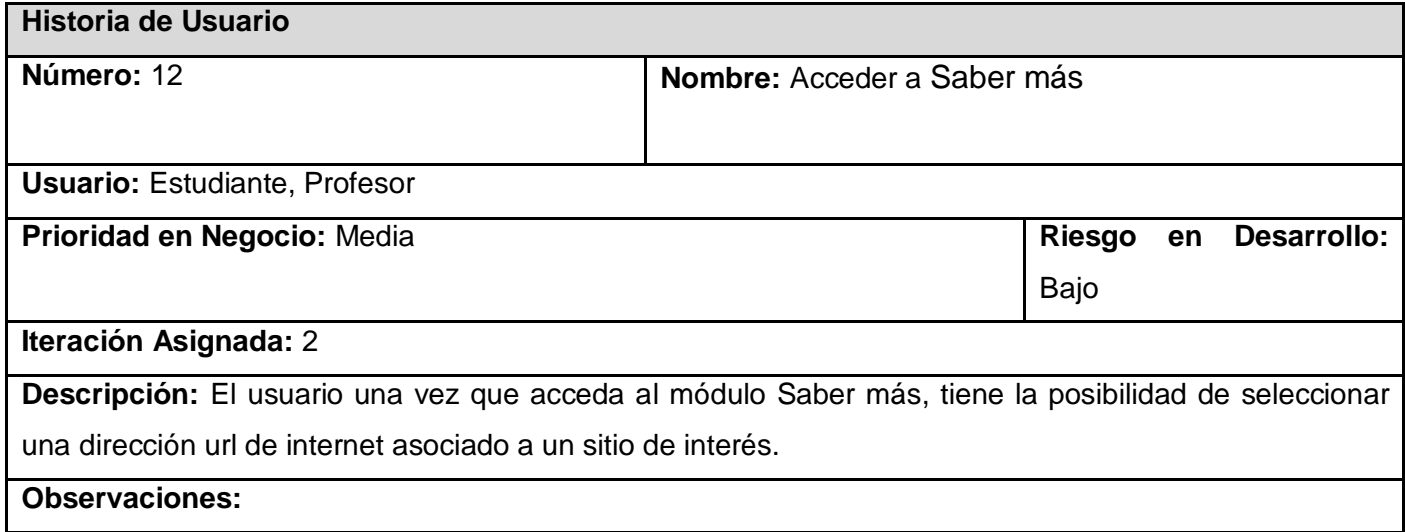

## **Tabla 13. HU Buscar Información**

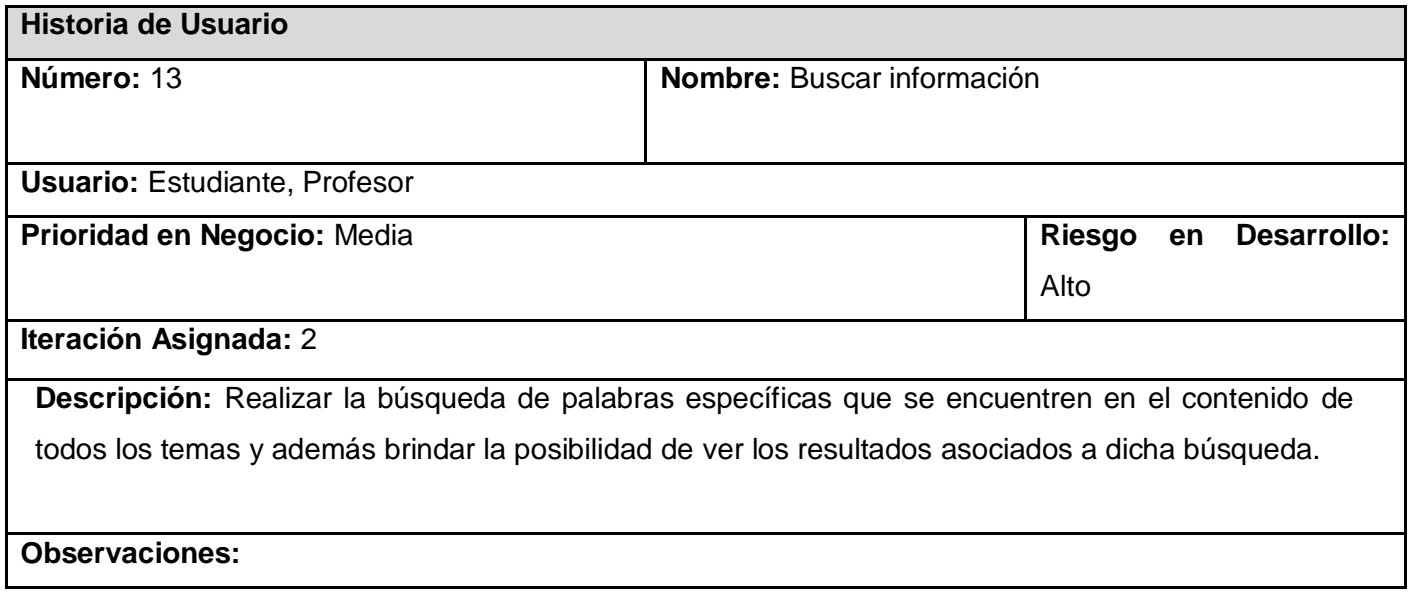

### **Tabla 14. HU Acceder al reproductor de música**

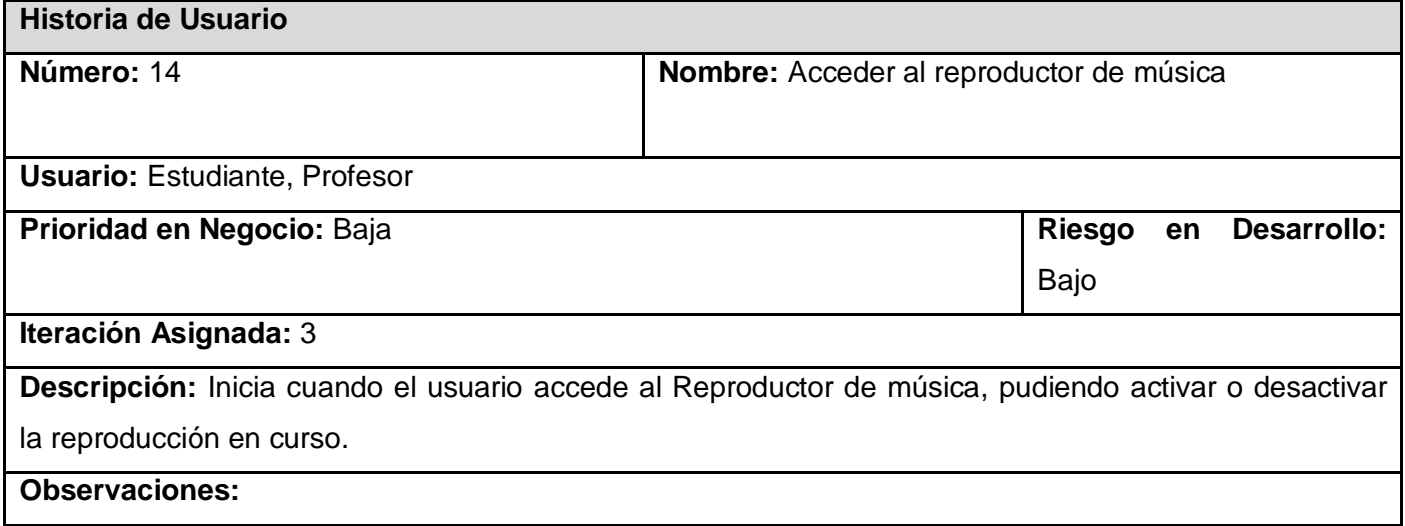

## **Tabla 15. HU Acceder al manual de ayuda**

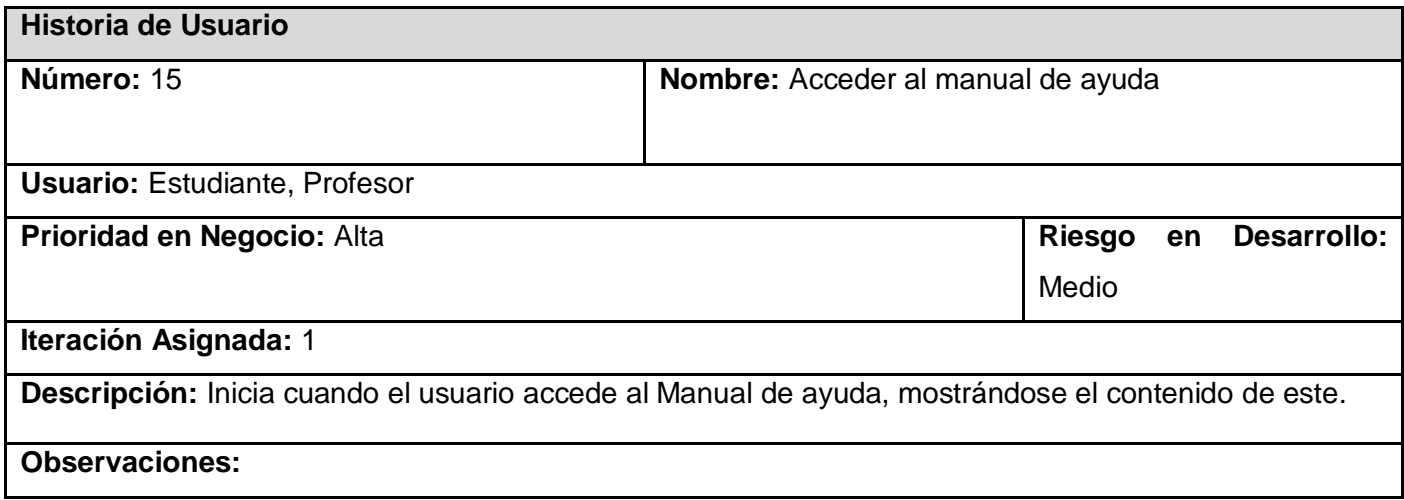

# **Tabla 16. HU Acceder a Imprimir**

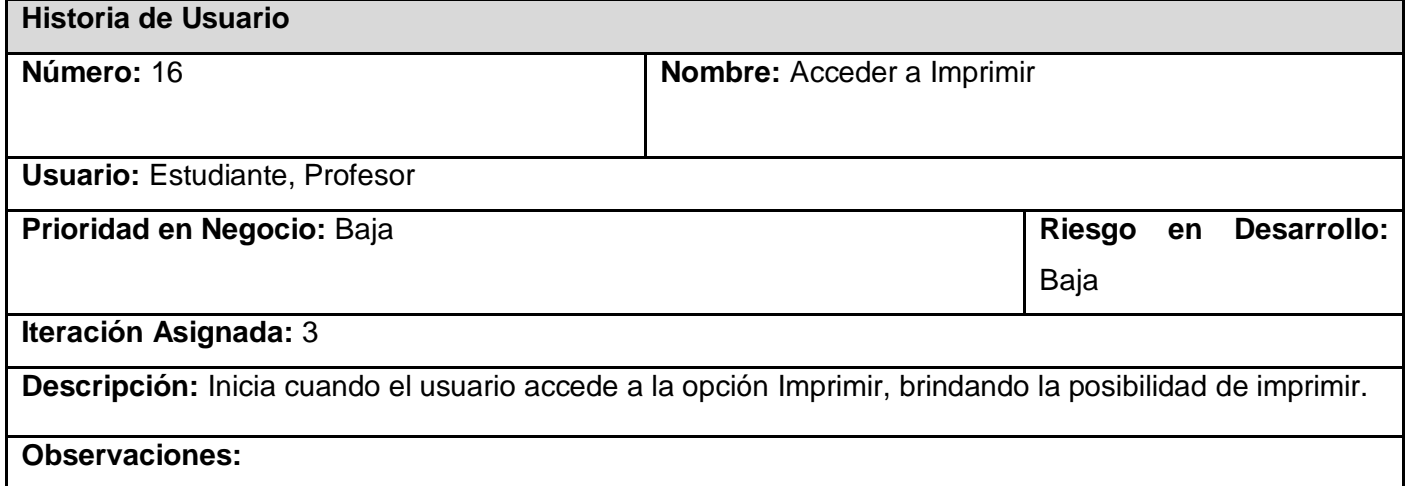

## **Tabla 17. HU Acceder a Minimizar**

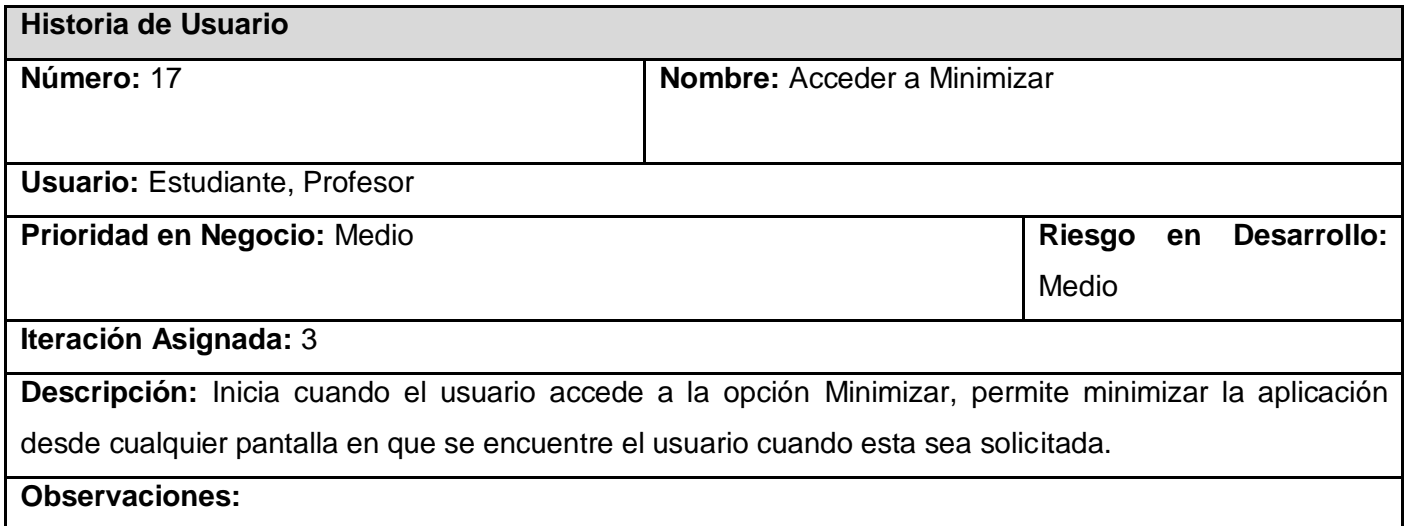

## **Tabla 18. HU Salir de la aplicación**

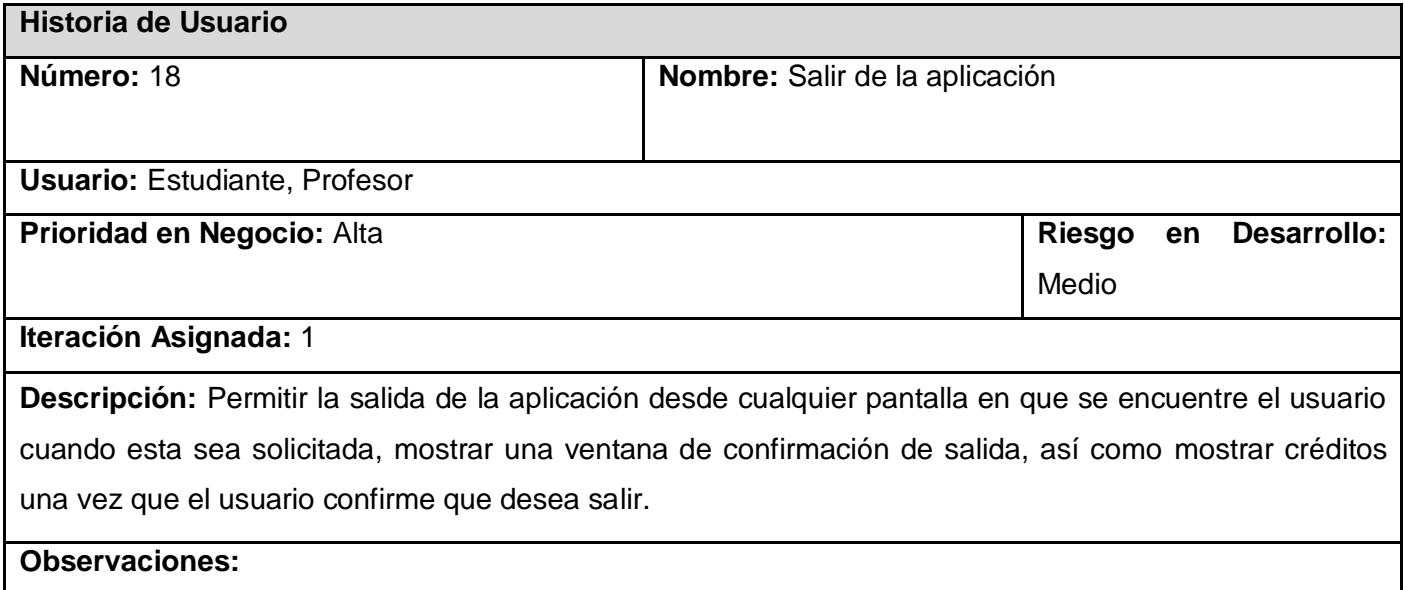

## 2.1.2. Plan de Entrega

Una vez que se concluye la tarea de elaborar las distintas historias de usuario, se comienza con la creación del Plan de Entregas.

El mismo se hace con la intención de que los programadores obtengan una estimación de dicha historia en cuanto al nivel de detalle, o sea, para fijar el período de tiempo que se puede tardar en la implementación de una historia, o para determinar si el grado de dificultad es mínimo, en este caso la historia pasa a formar parte de otra.

El Plan de Entrega posibilita la obtención de una clasificación teniendo en cuenta el riesgo que se corre a la hora de implementar la historia.

Estos datos se almacenan en campos que permanecen vacíos en la historia de usuario, el responsable de llenar estos datos es únicamente el programador una vez que haya hecho el análisis requerido de los mismos.

Las estimaciones de esfuerzo asociado a la implementación de las historias se establecen utilizando como medida el punto. Un punto, equivale a una semana ideal de programación. Las historias generalmente valen de 1 a 3 puntos. Por otra parte, se mantiene un registro de la "velocidad" de desarrollo, establecida en puntos por iteración, basándose principalmente en la suma de puntos correspondientes a las historias de usuario que fueron terminadas en la última iteración.

La planificación se puede realizar basándose en el tiempo o el alcance. La velocidad del proyecto es utilizada para establecer cuántas historias se pueden implementar antes de una fecha determinada o cuánto tiempo tomará implementar un conjunto de historias. Al planificar por tiempo, se multiplica el número de iteraciones por la velocidad del proyecto, determinándose cuántos puntos se pueden completar. Al planificar según alcance del sistema, se divide la suma de puntos de las historias de usuario seleccionadas entre la velocidad del proyecto, obteniendo el número de iteraciones necesarias para su implementación.

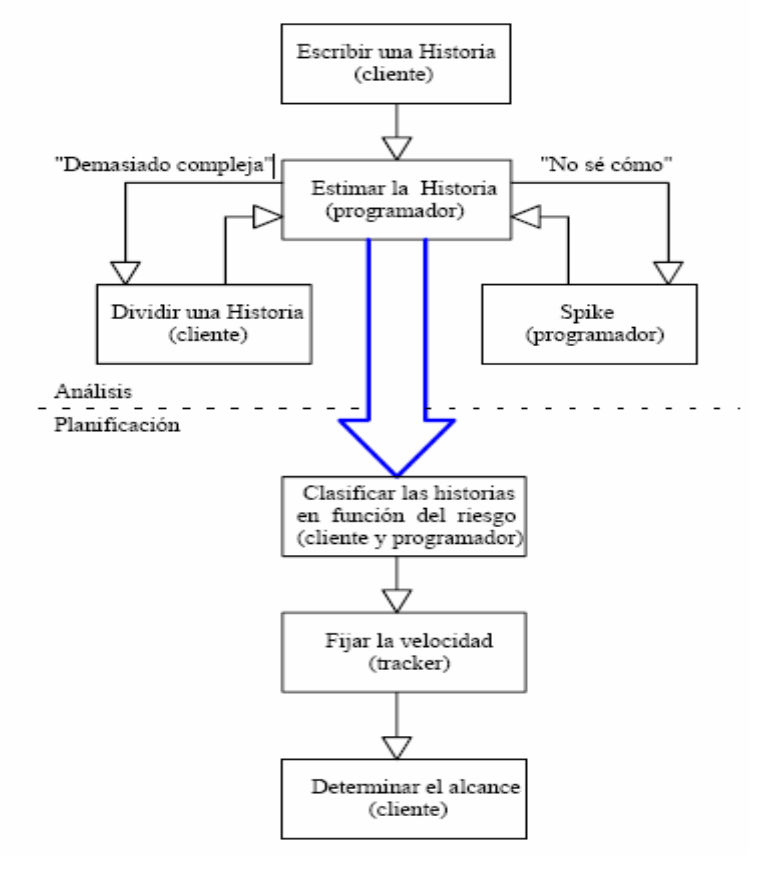

**Figura 3. Plan de Entregas**

### **Tabla 19. Plan de esfuerzo e iteración por Historia de Usuario**

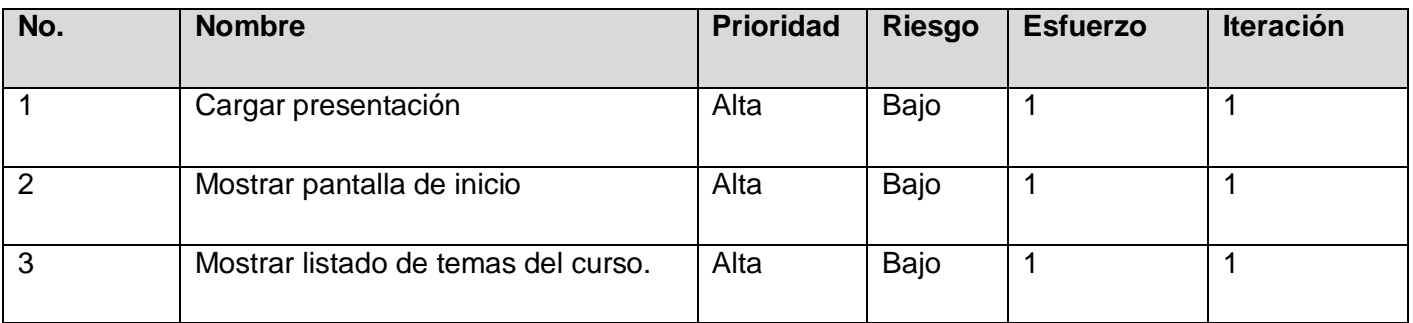
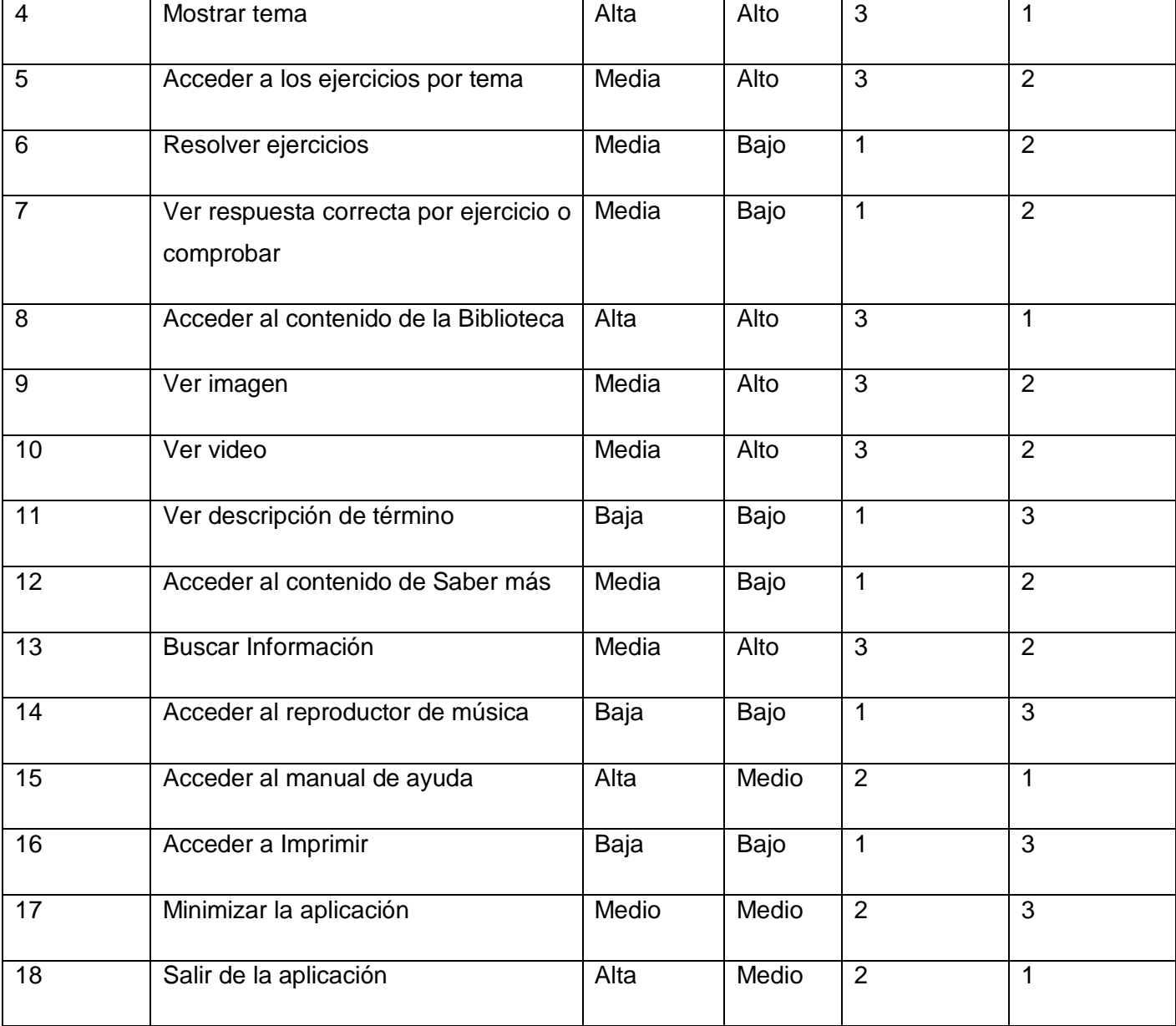

A continuación se presenta el plan de entregas elaborado para la fase de implementación. Como producto del plan de entregas se harán releases al sistema en las fechas que se indican a continuación:

#### **Tabla 20. Plan de duración entrega**

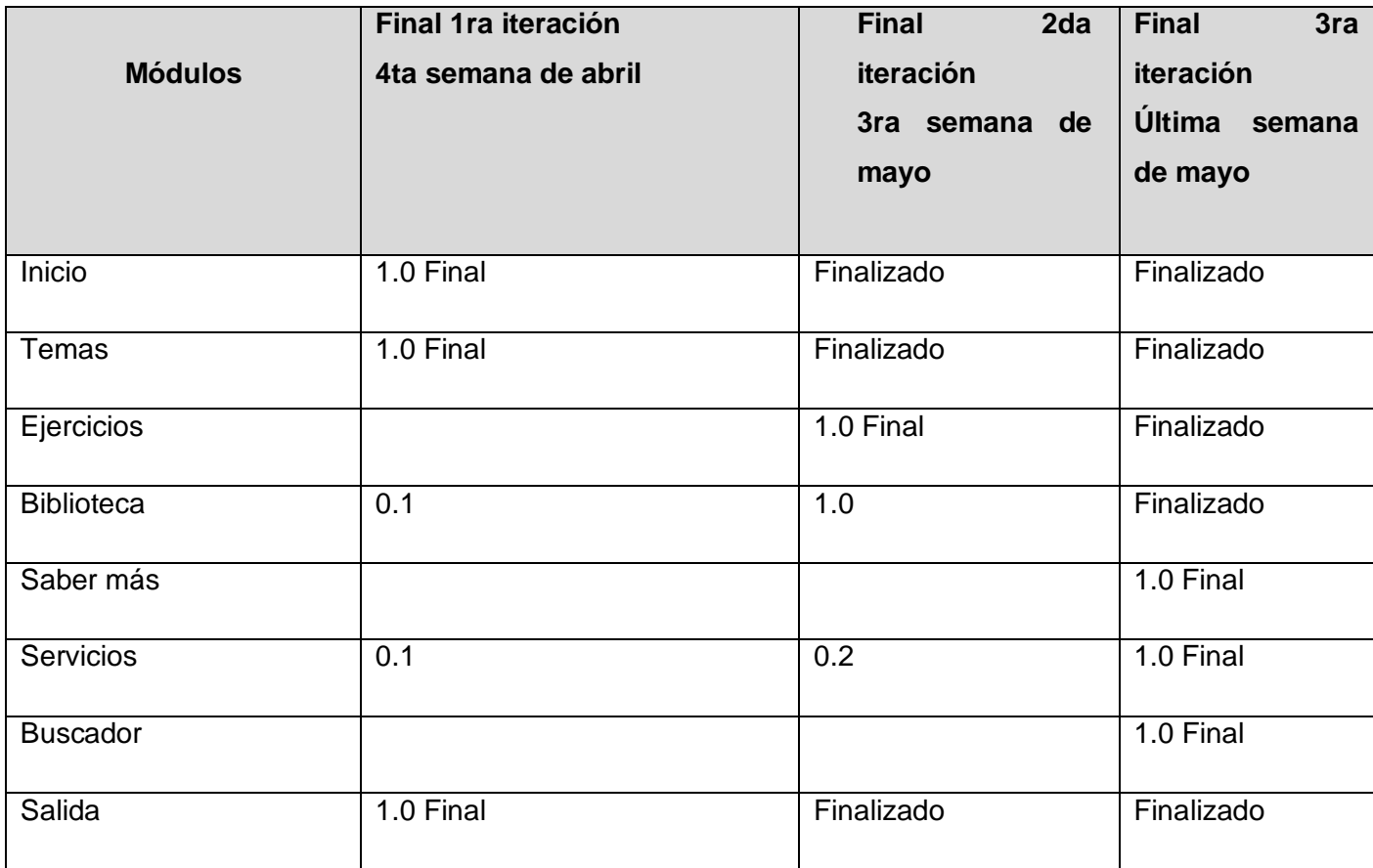

## 2.1.3. Plan de Iteración

Después de ser descritas e identificadas las historias de usuario y estimado el esfuerzo propuesto para la realización de cada una de ellas, se procede a la planificación de la etapa de implementación del sistema. Este plan determina exactamente, cuáles historias de usuario serán implementadas para cada iteración del sistema y las posibles fechas para estas liberaciones. En base a lo antes mencionado se decide realizar el sistema en tres iteraciones, las cuales se detallan a continuación:

#### **Iteración primera:**

Esta iteración tiene como objetivo la implementación de las historias de usuario de mayor prioridad. Al finalizar se contará con las funcionalidades descritas en las historias de usuario 1, 2, 3, 4, 8, 12, 15 y 18, las cuales son: cargar presentación, mostrar pantalla de inicio, mostrar listado de temas del curso, mostrar tema, acceder al contenido de la biblioteca, así como, acceder al manual de ayuda y salir de la aplicación. Además se tendrá la primera versión de prueba, la cual será mostrada al cliente con el objetivo de obtener una retroalimentación para el grupo de trabajo y determinar errores o alguna inconformidad que muestre el cliente.

#### **Iteración segunda:**

En esta iteración se implementarán las historias de usuario que tienen una prioridad media para el cliente. Al concluir dicha iteración se contará con las funcionalidades descritas en las historias de usuario 5, 6, 7, 9, 10, 12 y 13, las cuales son: acceder a los ejercicios por tema, resolver ejercicios, ver respuesta correcta por ejercicio, ver imagen, ver video, acceder a Saber más y buscar Información. La versión de prueba referente a esta iteración junto a las implementaciones anteriores, serán mostradas al cliente con el objetivo de realizar cambios en base a la opinión del mismo.

#### **Iteración tercera:**

El objetivo de esta iteración es la implementación de las restantes funcionalidades. Con la culminación de la misma se tendrán implementadas las peticiones del cliente descritas en las historias de usuario 11, 14, 16 y 17 las cuales son: ver descripción de término, acceder al reproductor de música, a la opción de imprimir y a la de minimizar. Como resultado de esta iteración se tendrá la versión final del producto, poniéndose a prueba el sistema a partir de este momento por un período de tiempo para evaluar el desempeño del mismo.

## 2.1.4. Plan de duración de iteraciones

El plan de duración de iteraciones se realiza para el único equipo de desarrollo existente, estimando el tiempo que demora la implementación según la historia de usuario propuesta y estableciendo un orden de prioridad a medida que se implementan las historias de usuario de cada iteración.

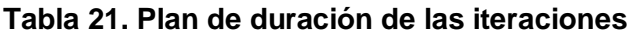

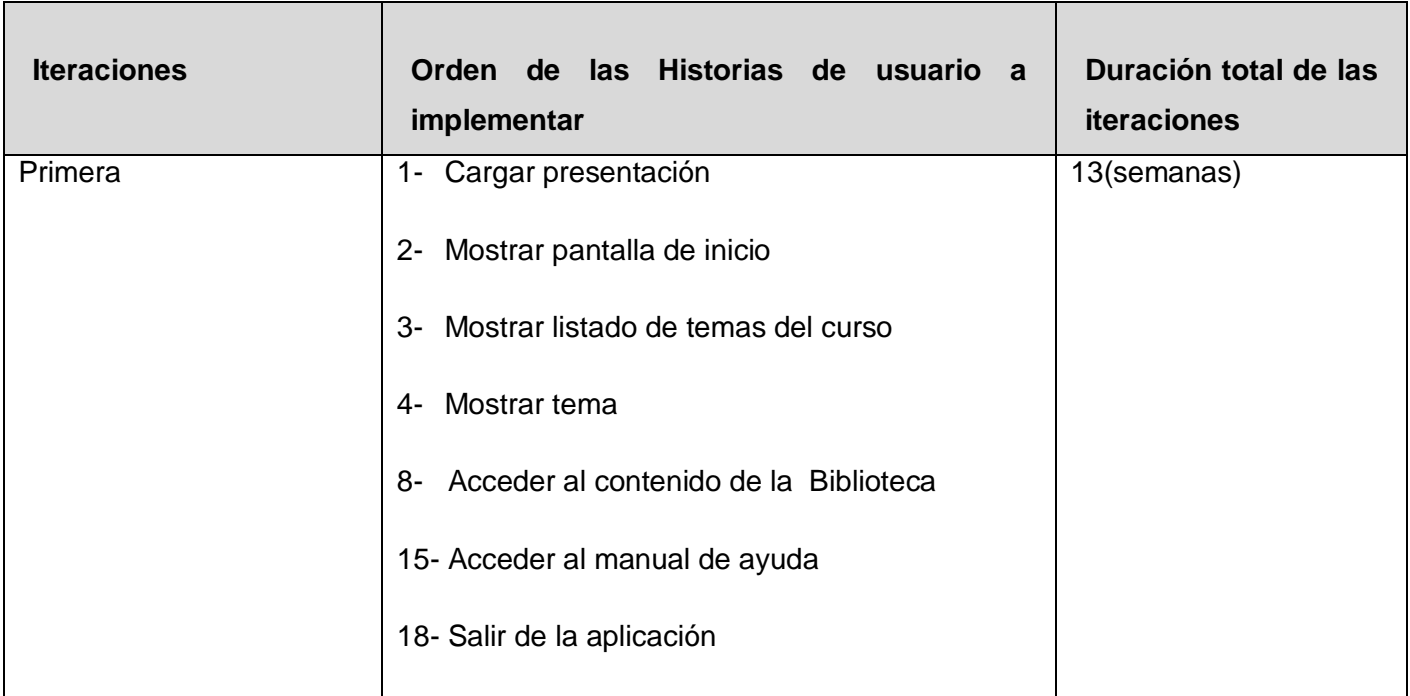

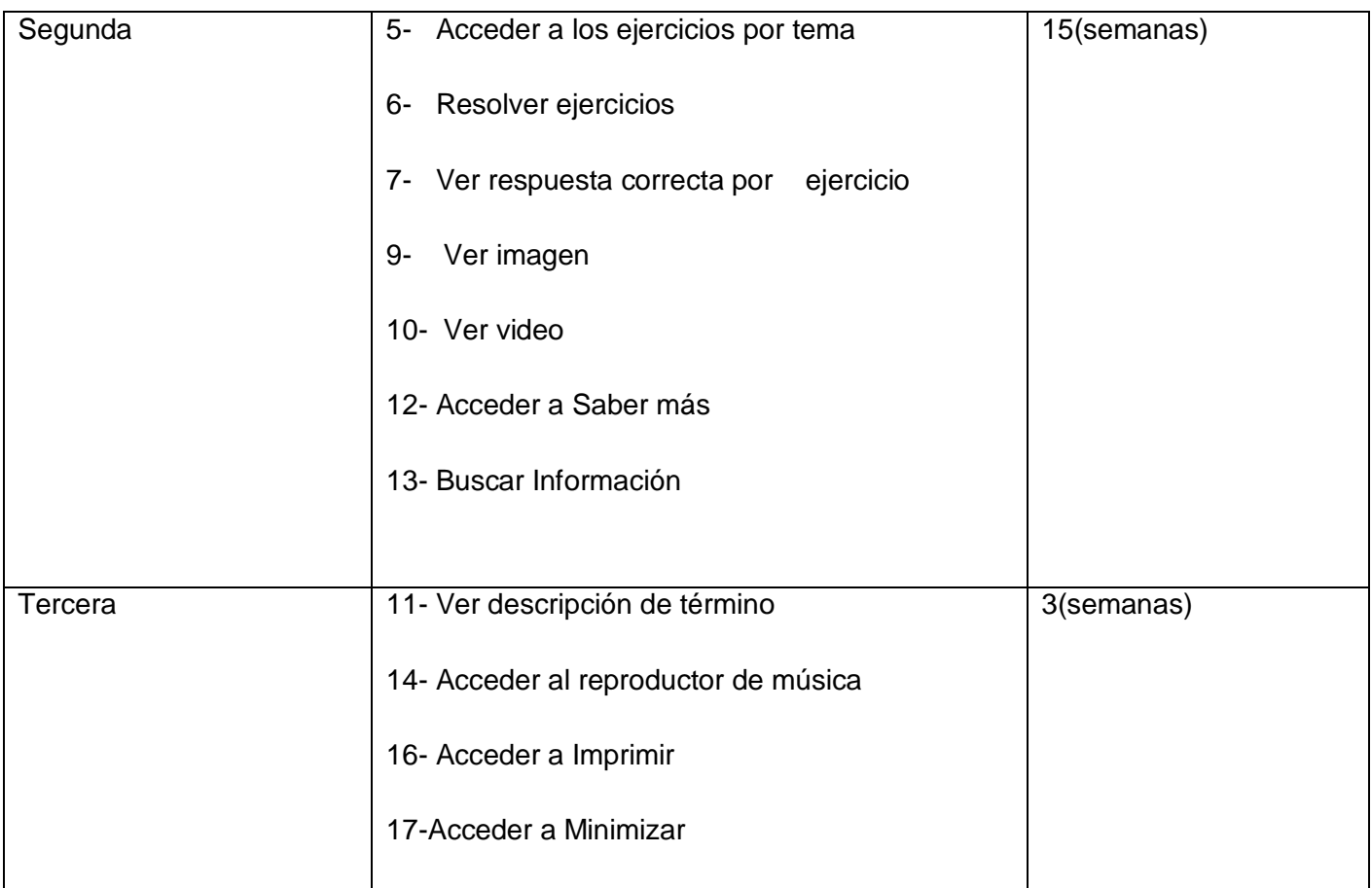

# 2.1.5. Plan de la distribución por módulo

Para facilitar la elaboración del plan de entrega se acoplaron las funcionalidades referentes a un mismo tema en módulos, quedando éstos de la siguiente manera:

### **Tabla 22. Plan de la distribución por módulo**

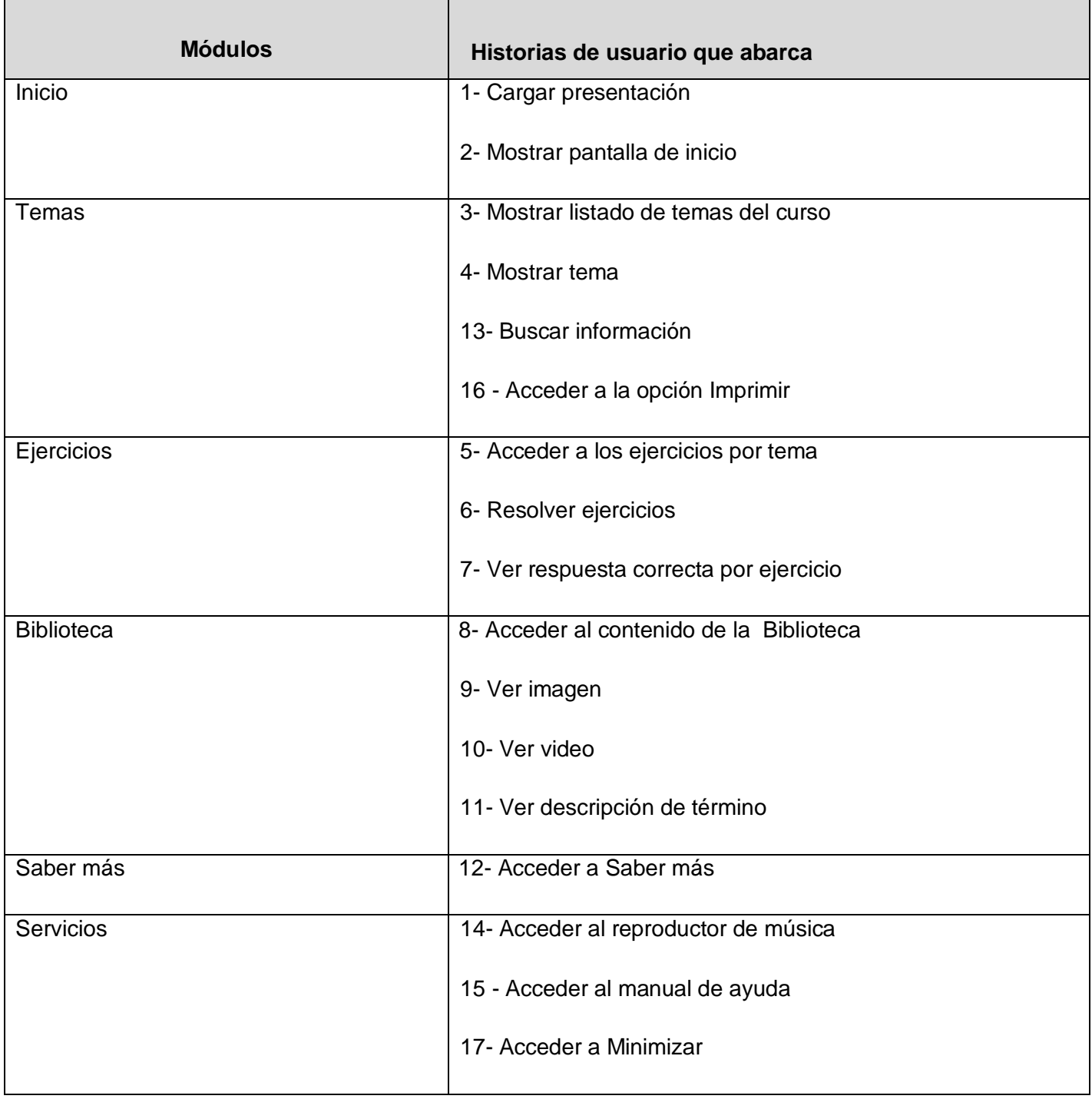

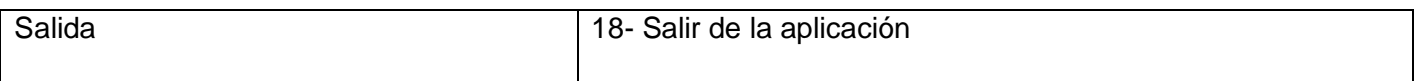

### 2.1.6. Historias de Usuarios divididas en tareas

Cada una de estas historias de usuario se transformará en tareas que serán desarrolladas por programadores, dentro del equipo de desarrollo, aplicando la práctica de la Programación en parejas. Cada tarea de desarrollo corresponderá a un periodo de uno a tres días de desarrollo.

#### **Tabla 23. Plan de la distribución de tareas por Historia de usuario**

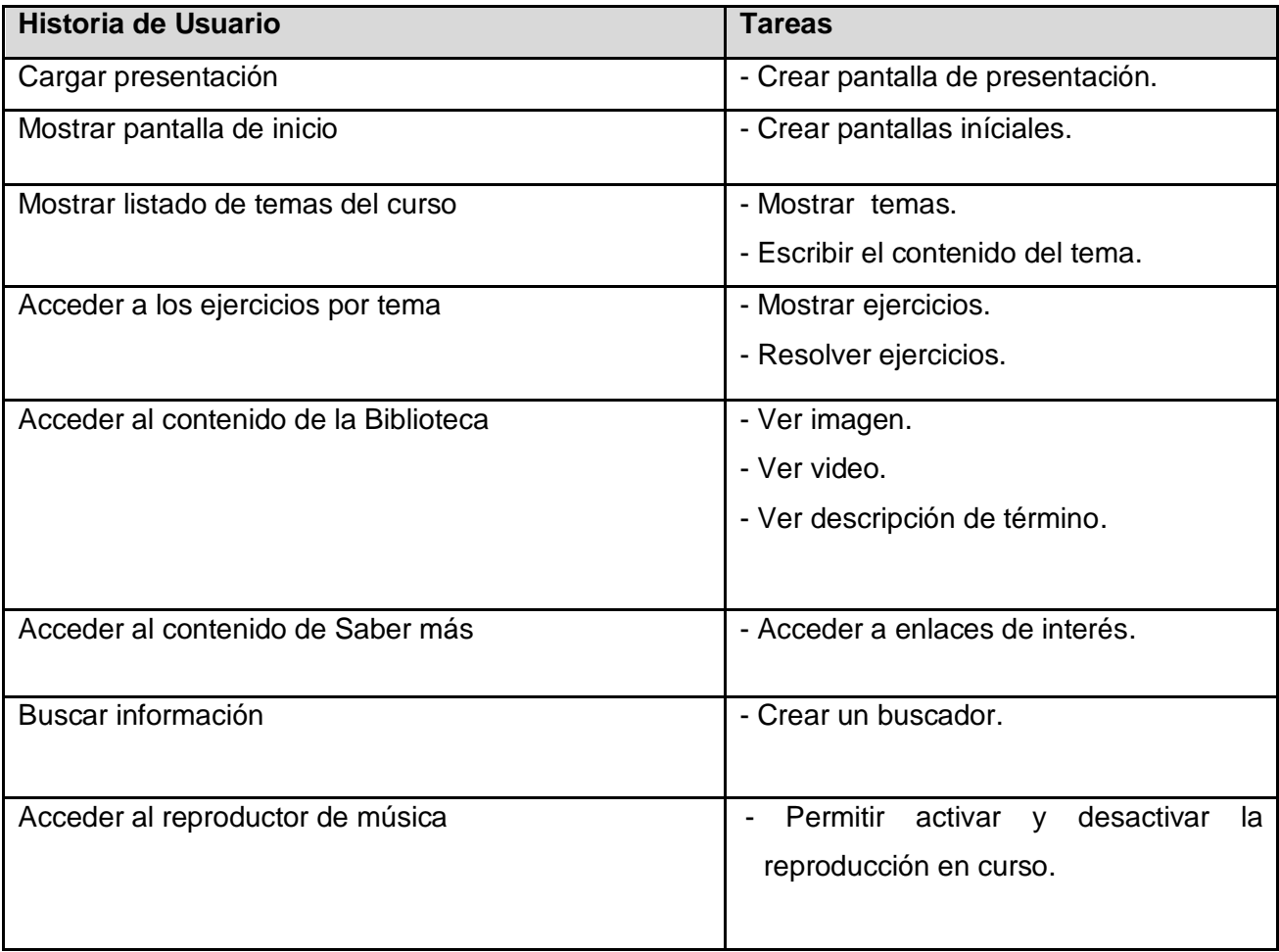

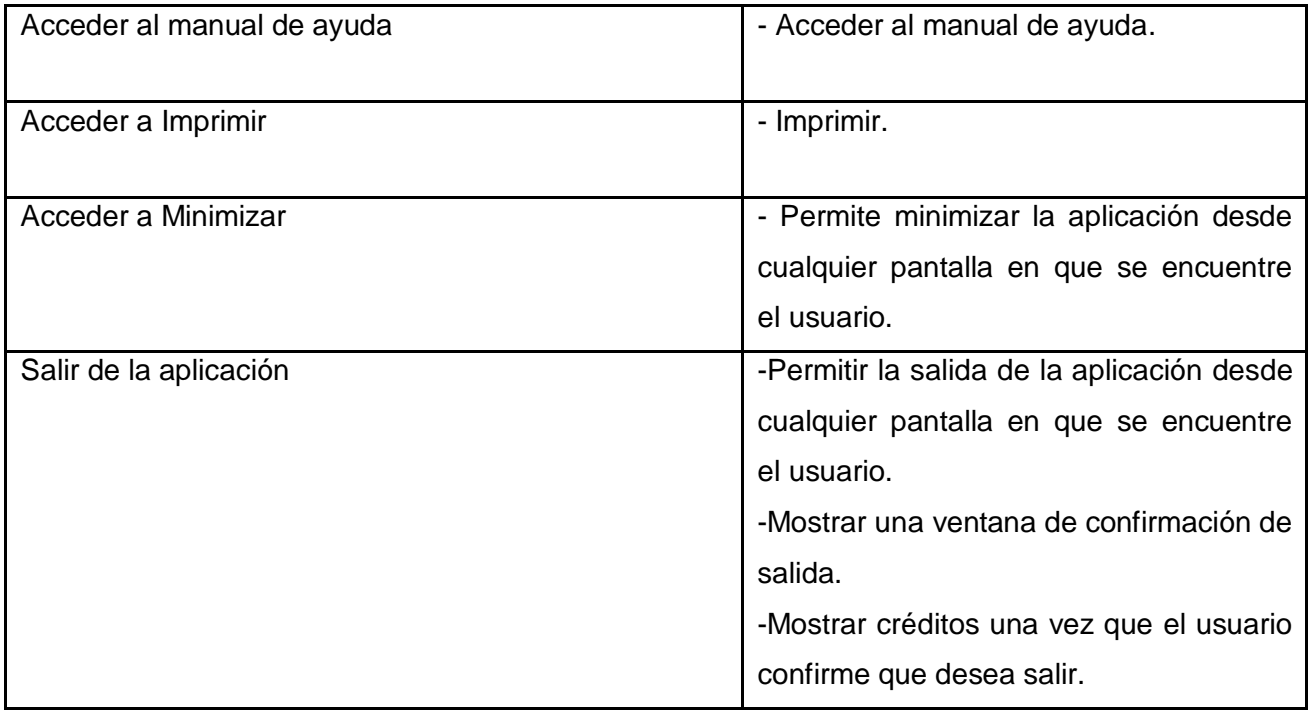

#### **Tabla 24. Crear Pantalla de presentación**

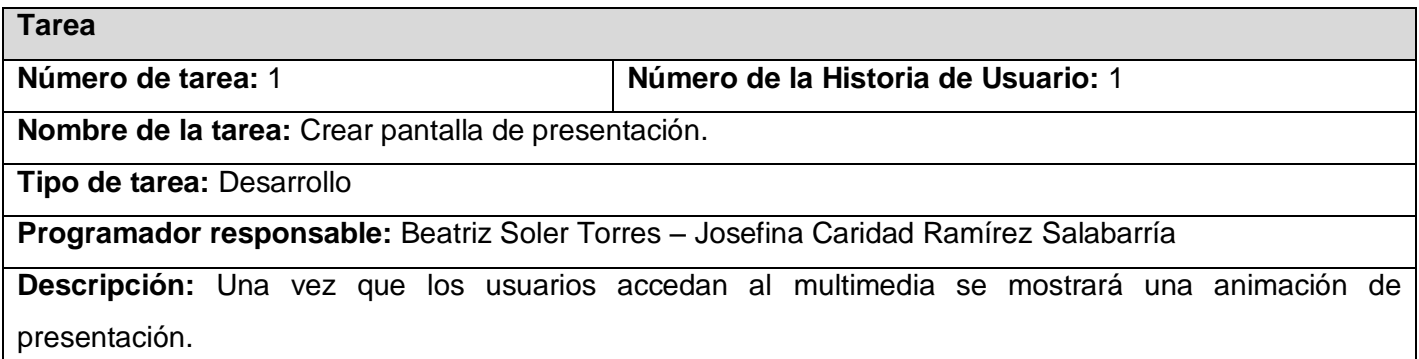

### **Tabla 25. Crear pantallas iníciales**

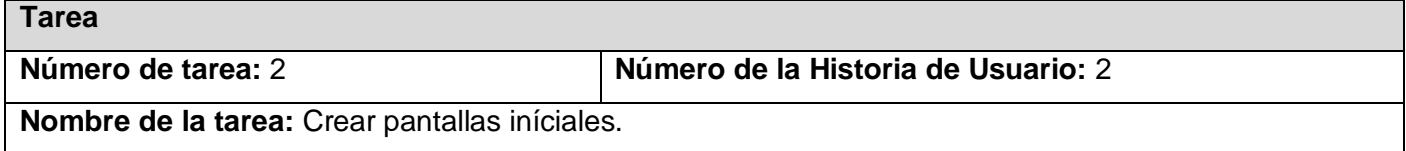

#### **Tipo de tarea:** Desarrollo

**Programador responsable:** Beatriz Soler Torres – Josefina Caridad Ramírez Salabarría

**Descripción:** Se crea la pantalla que contendrá los textos de contenidos que serán mostrados al usuario.

#### **Tabla 26. Mostrar temas**

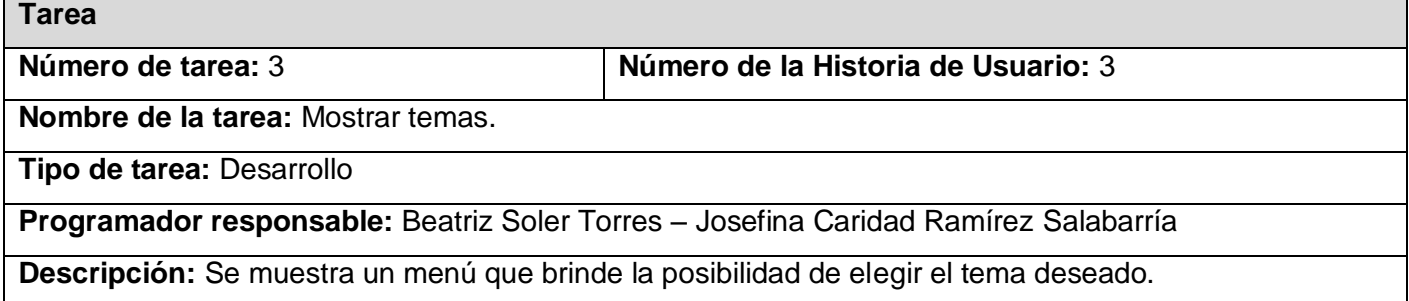

#### **Tabla 27. Escribir el contenido del tema**

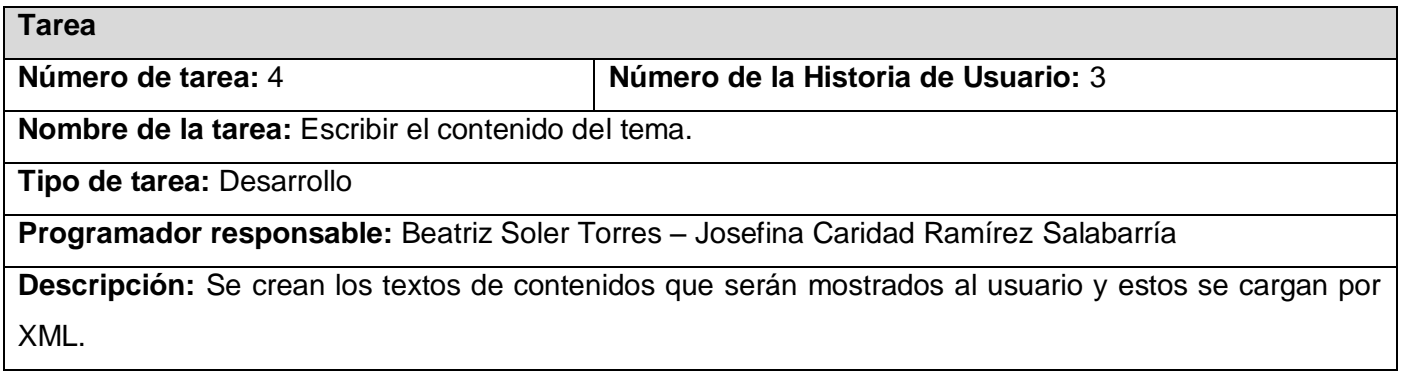

### **Tabla 28. Mostrar ejercicios**

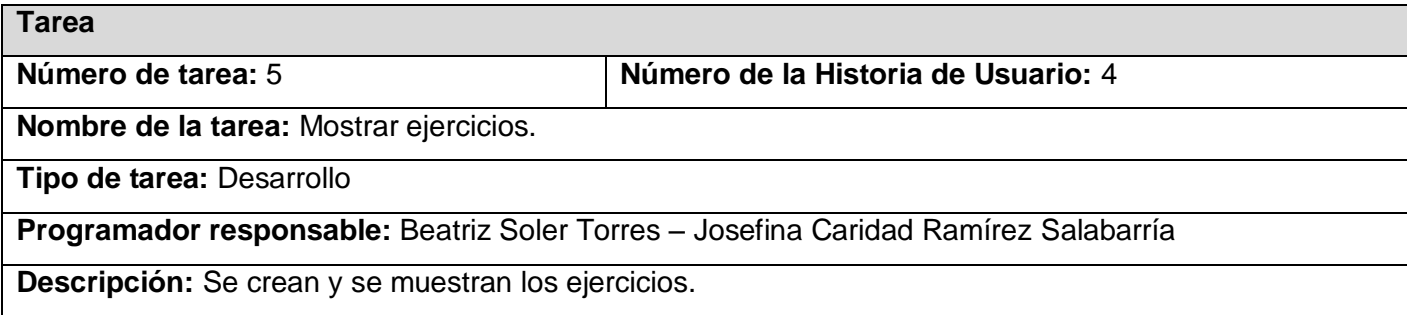

### **Tabla 29. Resolver ejercicios**

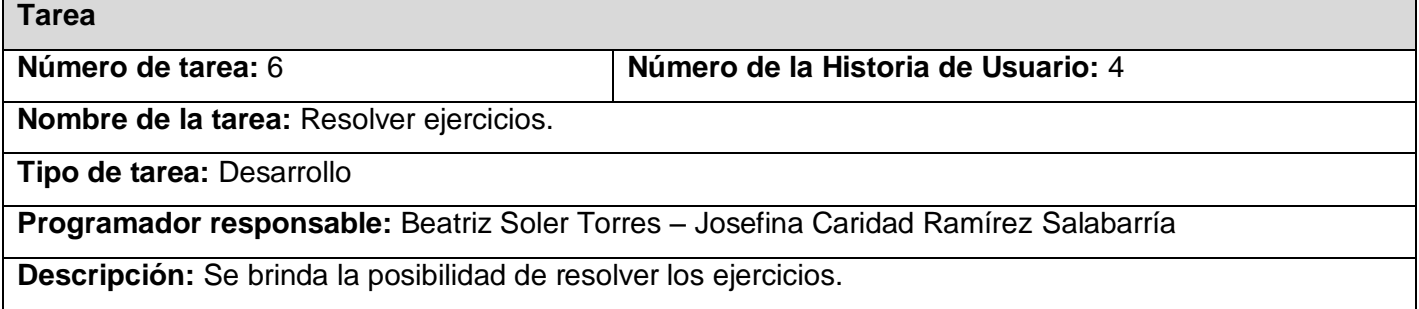

### **Tabla 30. Comprobar respuesta**

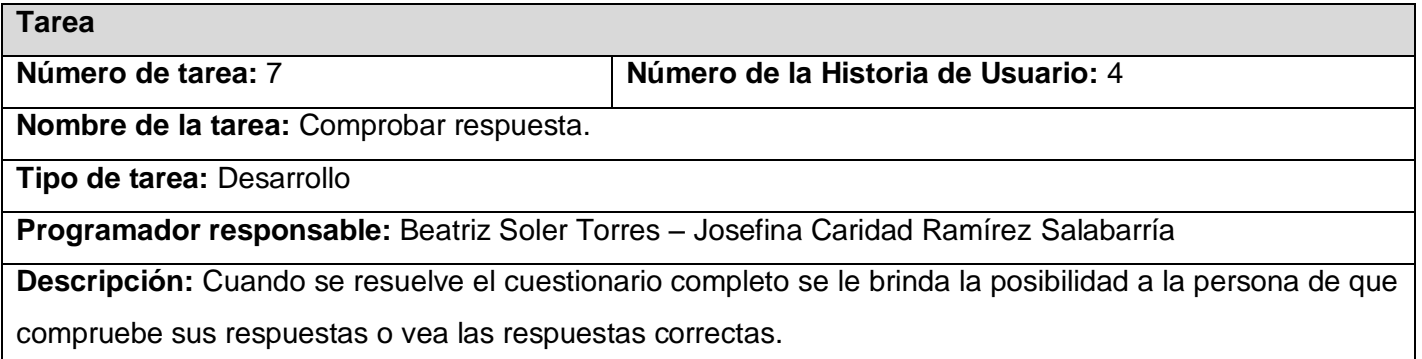

### **Tabla 31. Ver imagen**

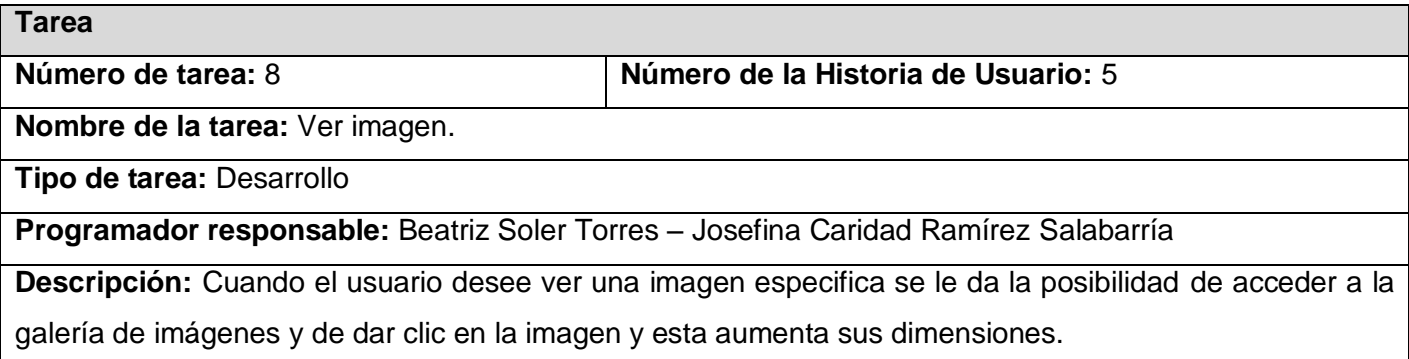

#### **Tabla 32. Ver video**

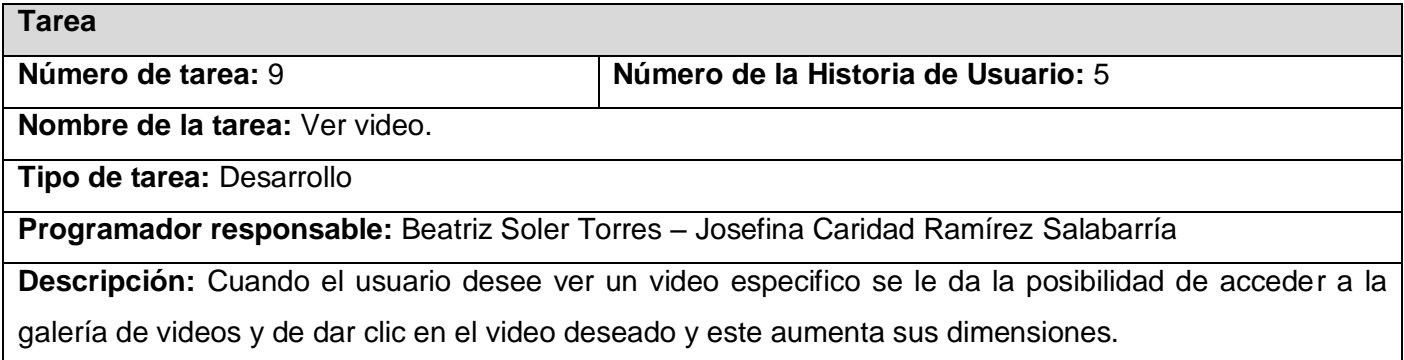

### **Tabla 33. Ver descripción de términos**

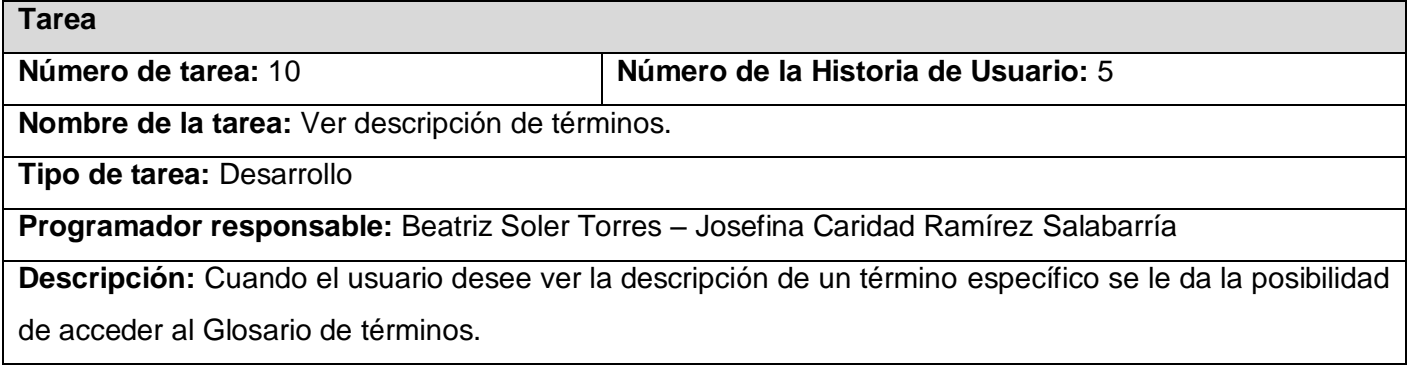

#### **Tabla 34. Acceder a Saber más**

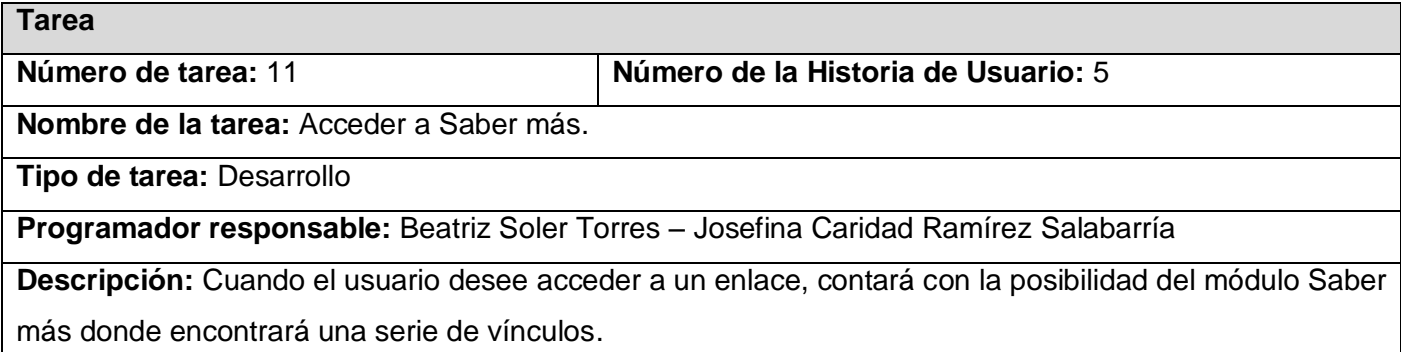

#### **Tabla 35. Crear un buscador**

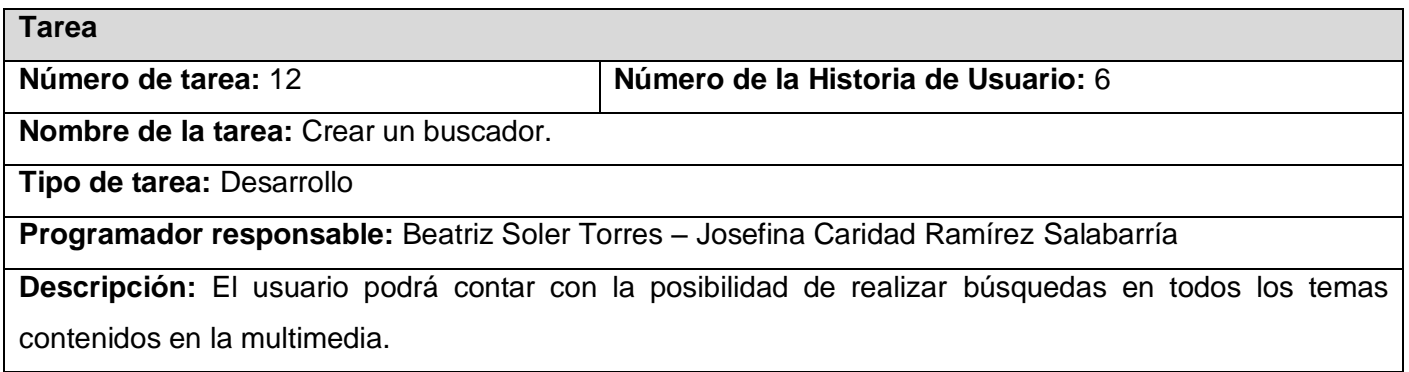

### **Tabla 36. Permitir activar y desactivar la reproducción en curso**

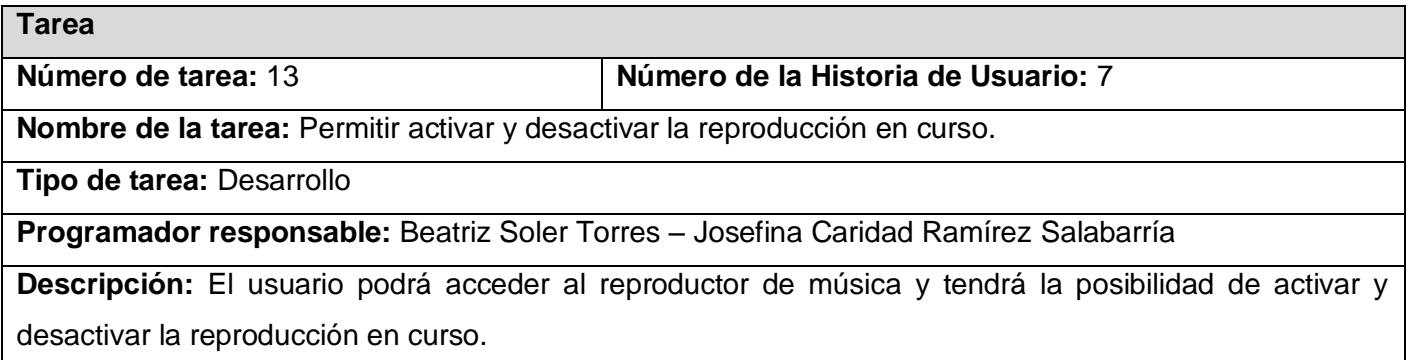

#### **Tabla 37. Acceder al manual de ayuda**

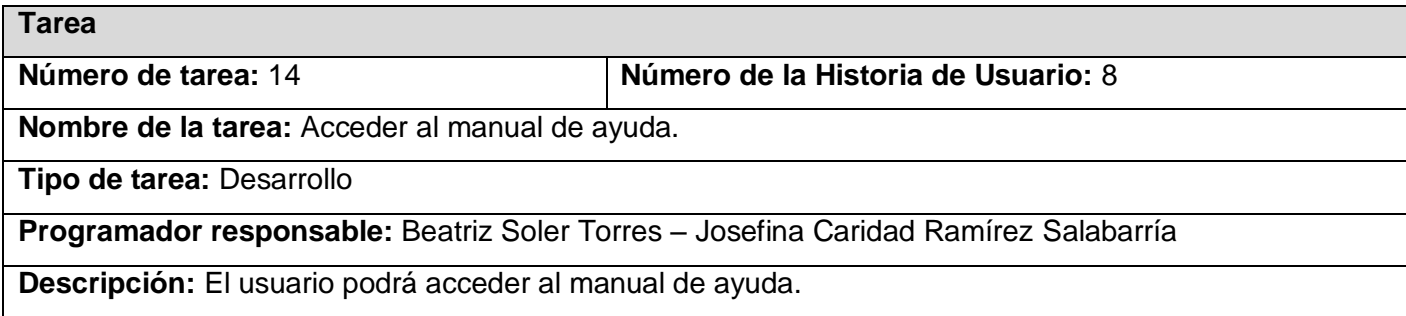

#### **Tabla 38. Imprimir**

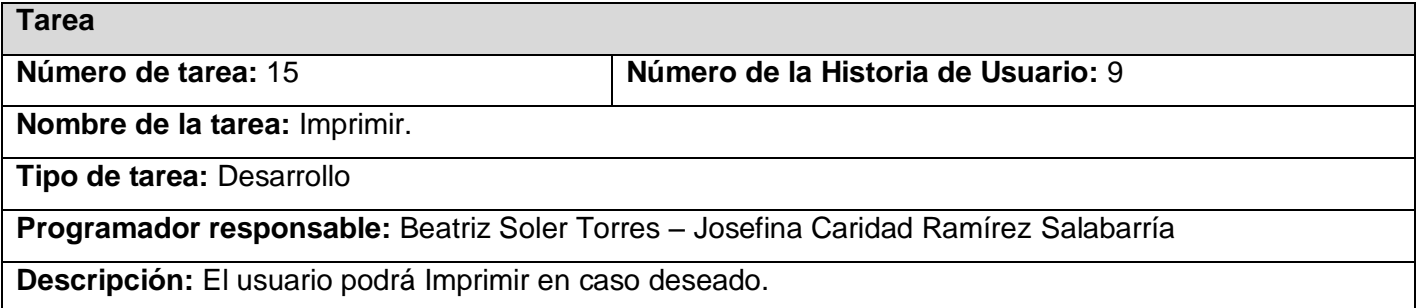

#### **Tabla 39. Permitir minimizar la aplicación desde cualquier pantalla en que se encuentre el usuario**

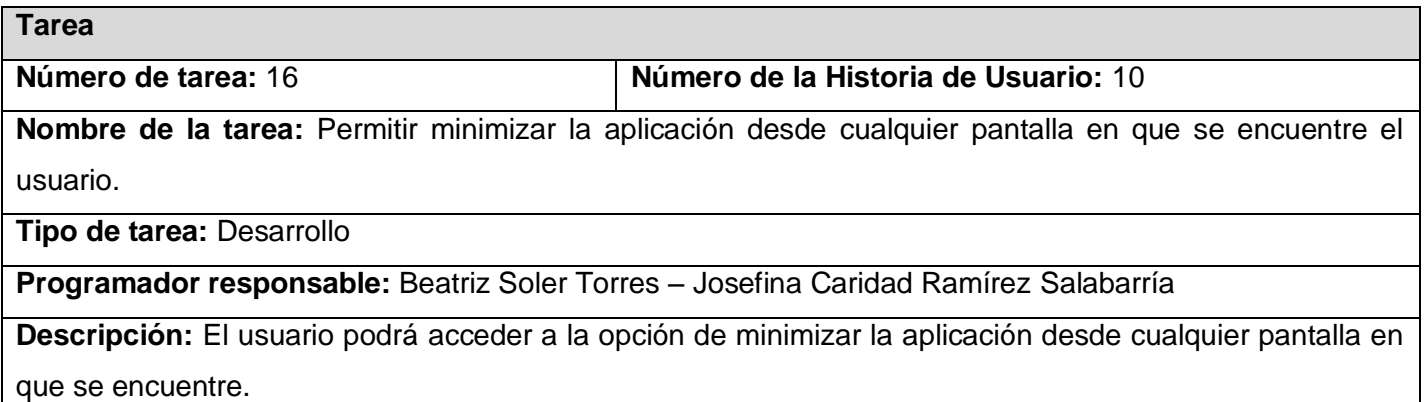

#### **Tabla 40. Permitir la salida de la aplicación desde cualquier pantalla en que se encuentre el usuario**

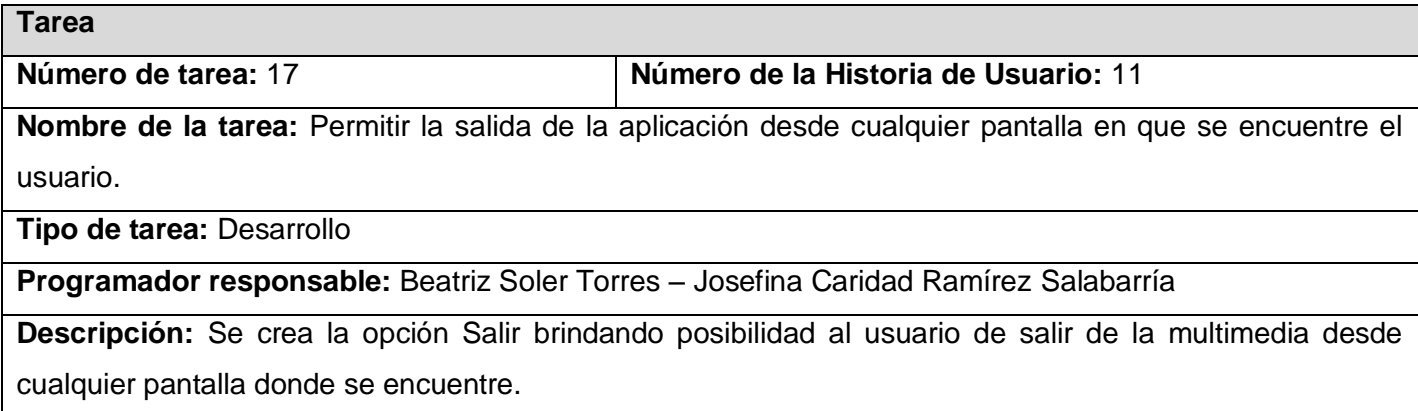

#### **Tabla 41. Mostrar una ventana de confirmación de salida**

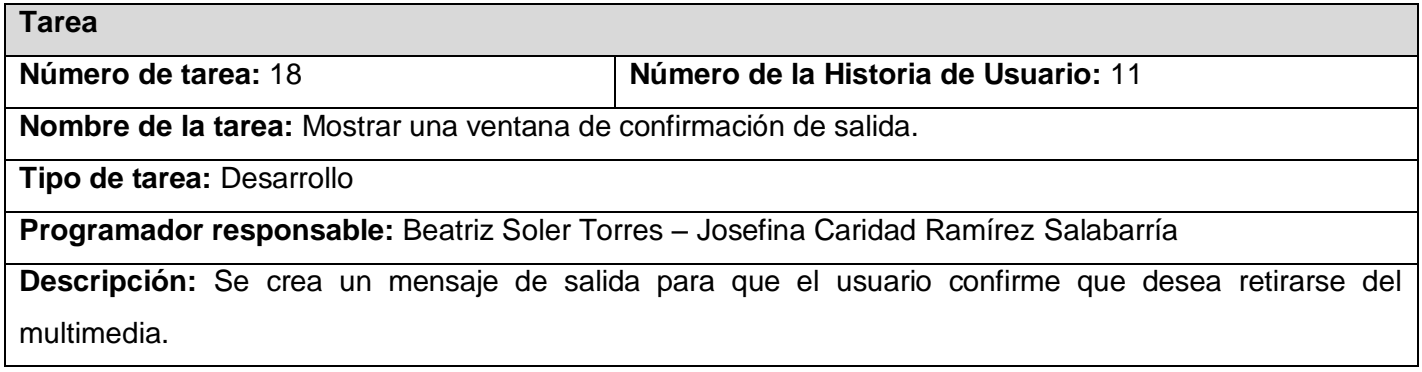

#### **Tabla 42. Mostrar créditos una vez que el usuario confirme que desea salir**

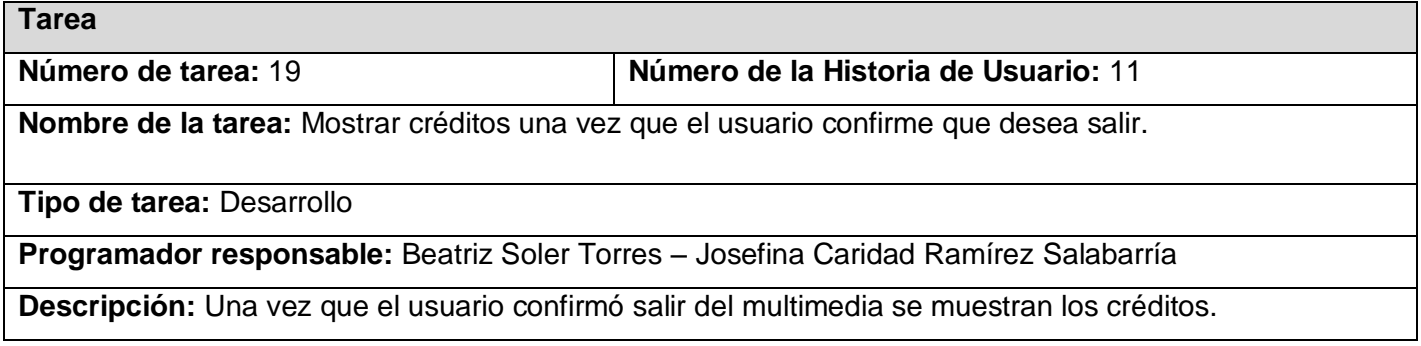

## 2.2. Tarjetas CRC (Cargo o clase, Responsabilidad y Colaboración)

Para poder diseñar el sistema como un equipo se debe cumplir con tres principios: Cargo o Clase, Responsabilidad y Colaboración (CRC). Las tarjetas CRC permiten desprenderse del método de trabajo basado en procedimientos y trabajar con una metodología basada en objetos. Las tarjetas CRC permiten que el equipo completo contribuya en la tarea del diseño.

Una tarjeta CRC representa un objeto. El nombre de la clase se coloca a modo de título en la tarjeta, las responsabilidades se colocan a la izquierda, y las clases que se implican en cada responsabilidad a la derecha, en la misma línea que su requerimiento correspondiente.

Las tarjetas determinan el comportamiento de cada actividad. En la Multimedia cada pantalla se comporta como un objeto independiente, de esta forma nuestra multimedia está formada por las siguientes clases:

- Buscador.
- **•** Ejercicios.
- Glosario.
- Galería.
- Temas.
- Reproductor videos.
- Scroll.
- Imprimir.
- Juego.
- Palabra.

#### **Clase**: Buscador

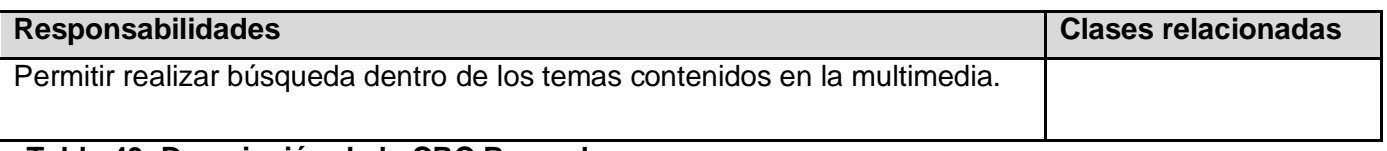

#### **Tabla 43. Descripción de la CRC Buscador**

### **Clase:** Ejercicios

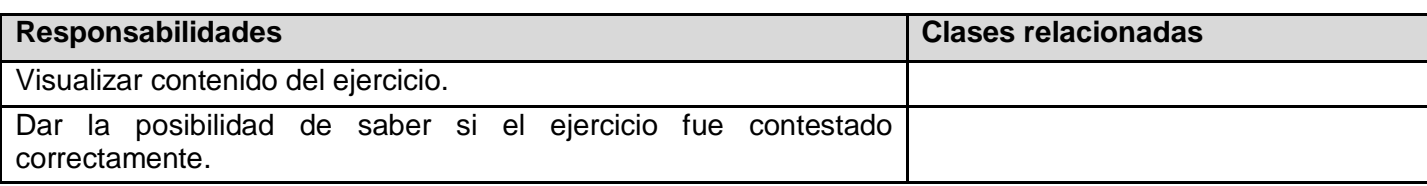

### **Tabla 44. Descripción de la CRC Ejercicios**

#### **Clase**: Glosario

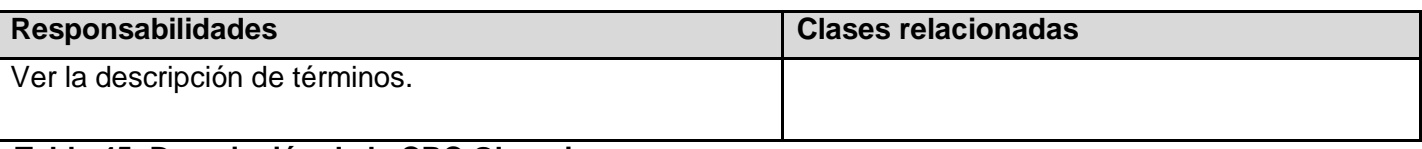

#### **Tabla 45. Descripción de la CRC Glosario**

#### **Clase**: Galería

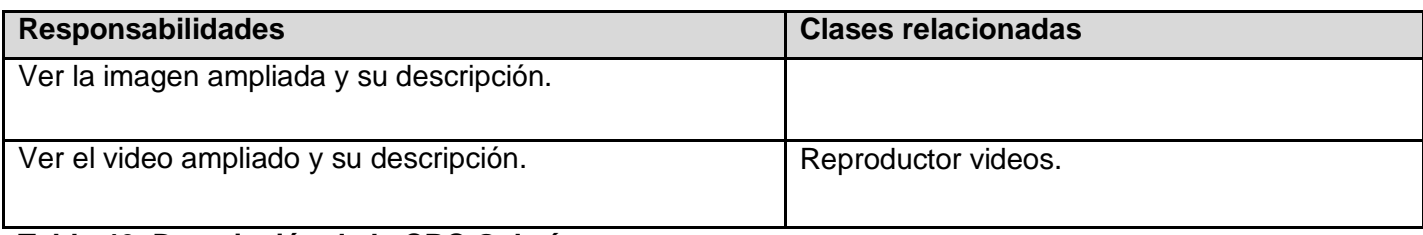

#### **Tabla 46. Descripción de la CRC Galería**

#### Clase**: Temas**

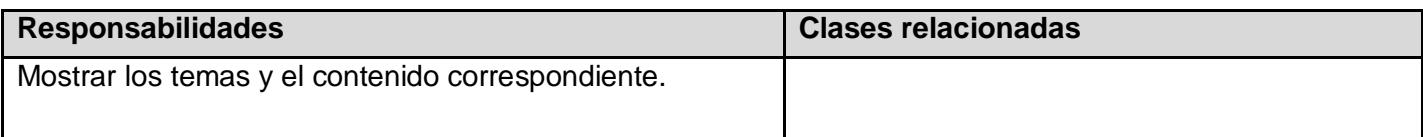

## **Tabla 47. Descripción de la CRC Temas**

#### **Clase**: Reproductor videos

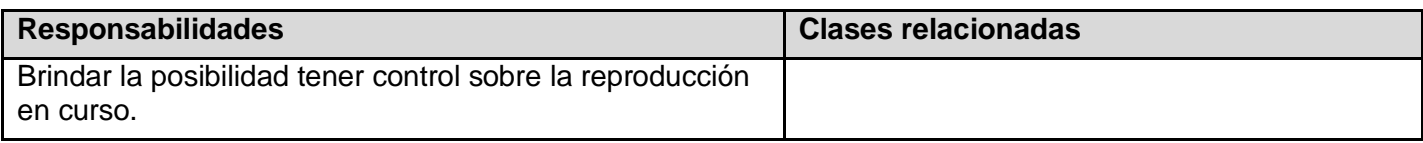

#### **Tabla 48. Descripción de la CRC Reproductor videos**

**Clase**: Scroll

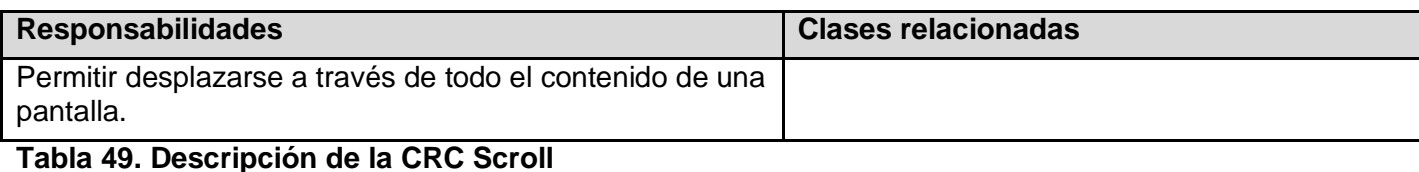

# Clase: **Imprimir**

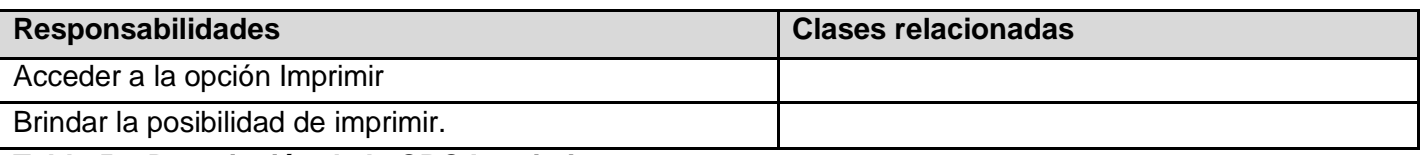

#### **Tabla 50. Descripción de la CRC Imprimir**

**Clase:** Juego

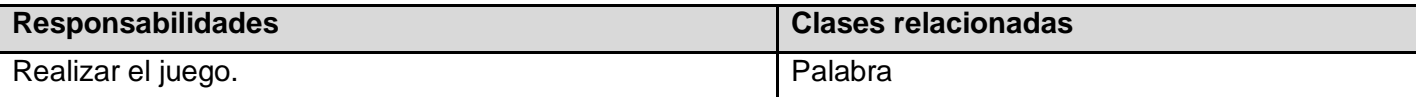

**Tabla 51. Descripción de la CRC Juego**

**Clase:** Palabra

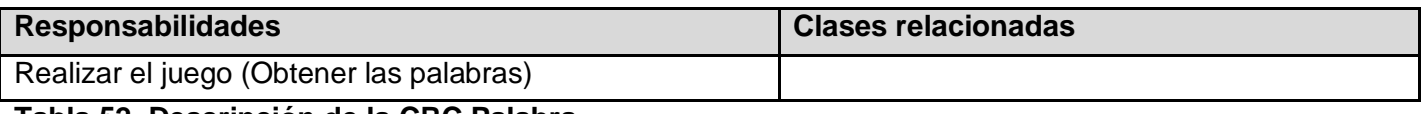

**Tabla 52. Descripción de la CRC Palabra**

### Consideraciones del capítulo

Durante el desarrollo de este capítulo se describen las fases de XP, haciendo énfasis a todo lo concerniente a la fase de Planificación, concibiendo una descripción de cada uno de los artefactos generados en el transcurso de la misma. Además se realizaron las tarjetas CRC. Y se asume una

implementación por etapas la cual fue concebida y debidamente detallada. Esta fase se considera como un permanente diálogo entre las partes*: lo deseable* y *lo posible*, determinándose:

**Ámbito:** ¿Qué es lo que el software debe resolver para que genere valor?

**Prioridad:** ¿Qué debe ser hecho en primer lugar?

**Composición de versiones:** ¿Cuánto es necesario hacer para saber si el negocio va mejor con software que sin él?

**Fecha de versiones:** ¿Cuáles son las fechas que en la presencia del software o parte del mismo pudiesen marcar la diferencia?

**Estimaciones:** ¿Cuánto tiempo lleva implementar una característica?

**Procesos:** ¿Cómo se organiza el trabajo y el equipo?

**Programación detallada:** Dentro de una iteración ¿Qué problemas se resolverán primero?

## Capítulo 3: Descripción del sistema propuesto.

### Introducción

El presente capítulo está dedicado a describir el sistema que se propone para dar cumplimiento al problema planteado en la investigación. En el mismo se hace una breve descripción de la información que contendrá el producto final, destacando los temas que serán tratados según el orden de aparición. Refleja además los mapas de navegación.

## 3. Identificación de la audiencia

¿A quién va dirigida la aplicación? Esta pregunta, permite identificar la audiencia a la que va dirigida esta multimedia. La identificación de la audiencia constituye un aspecto de suma importancia, pues permite la correcta identificación del usuario final del sistema.

Esta aplicación está dirigida a los estudiantes y profesores del Instituto Superior de Cultura Física "Manuel Fajardo". Los primeros, reciben la asignatura como parte de su plan de estudios y los segundos como apoyo para la preparación de las clases, para consolidar y enriquecer sus conocimientos con relación a la disciplina tratada en esta multimedia. Además esta aplicación puede ser empleada por cualquier persona interesada en el tema que propone. Se recomienda que se siga el orden de los temas como aparece en la aplicación o como oriente el profesor a cargo del curso. El usuario puede acudir a la aplicación al recibir el curso y cada vez que estime necesario para consolidar los conocimientos recibidos en clases.

## 3.1. Personas relacionadas con la aplicación

Se define como persona relacionada con la aplicación a todo aquel que interactúa con el multimedia y obtiene un resultado del valor de uno o varios procesos que se ejecutan en la misma.

#### **Tabla 53. Personas relacionadas con el sistema**

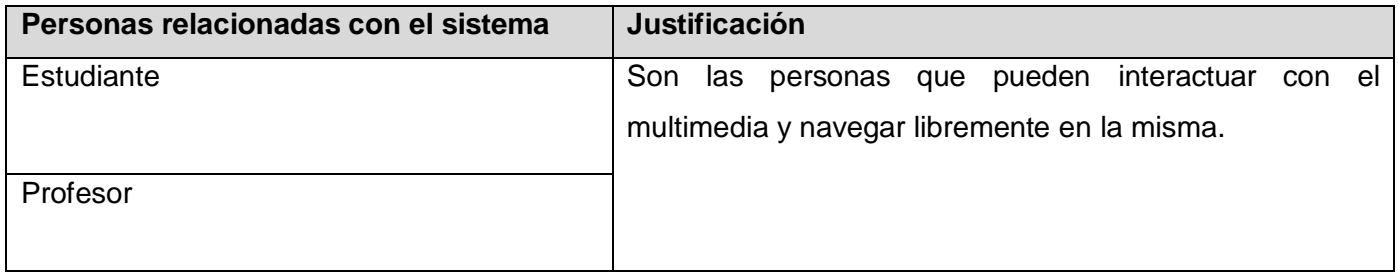

### 3.2. Especificación del contenido

El contenido de la aplicación está dividido en 5 módulos, estos son:

- Inicio
- Temas
- Ejercicios
- Biblioteca
- Saber más

El módulo Inicio como su nombre lo indica es la pantalla inicial de la multimedia.

El módulo Temas contiene 15 temas los cuales presentamos a continuación con una breve explicación del contenido por tema.

Tema 1: Generalidades de la cultura Física Terapéutica y la Rehabilitación.

Este tema comienza con una breve reseña histórica, seguidamente responde a la pregunta: ¿Qué es la Cultura Física Terapéutica? Continúa con los fundamentación clínico-fisiológica de la acción terapéutica de los ejercicios físicos, con los Mecanismo de acción tonificante (estimulante de los ejercicios físicos), luego los mecanismo de acción trófica de los ejercicios físicos, los mecanismo de formación de las compensaciones, los mecanismo de normalización de las funciones. Más adelante presenta las indicaciones y contraindicaciones generales para el empleo de la Cultura Física Terapéutica, los

requerimientos generales de la metodología para la aplicación terapéutica de los ejercicios físicos, la prescripción de la Cultura Física Terapéutica, los métodos para la valoración de la influencia de las clases de Cultura Física Terapéutica, así como los periodos de la aplicación terapéutica de los ejercicios físicos, la fundamentación clínico-fisiológico y bases de la metodología de la Cultura Física Terapéutica (traumas y enfermedades del aparato locomotor), la fundamentación clínico-fisiológica del empleo de la Cultura Física Terapéutica en las enfermedades del sistema cardiovascular y respiratorio, la fundamentación clínico-fisiológica del empleo de la Cultura Física Terapéutica en las afecciones de las articulaciones, la fundamentación clínico-fisiológica de la acción terapéutica de los ejercicios físicos en las afecciones y traumas del cerebro y de la médula espinal; así como del sistema nervioso periférico, también se refiere a la Cultura Física Terapéutica en las enfermedades metabólicas y para terminar el tema se presenta la fundamentación clínico-fisiológica del empleo de los ejercicios físicos en personas de edad media y madura.

Tema 2: Consideraciones generales sobre el manejo de la postura.

En este tema se muestran entre otras cosas los factores que contribuyen a la mala postura, los juegos que crean el hábito de la buena postura y para finalizar este tema se presentan las indicaciones generales.

Tema 3: Deformidades de la columna vertebral y ejercicios físicos.

Este tema comienza con una breve reseña anatómica de la columna vertebral, sigue refiriéndose a las deformidades denominadas escoliosis, puntualizando el concepto, las clasificaciones y los tipos de escoliosis que existen y además brindamos el tratamiento para esta enfermedad. Más adelante presenta las deformidades de la columna vertebral en plano sagital y los tratamientos por ejercicios físicos para las diferentes deformaciones de columna vertebral en el plano sagital.

Tema 4: Deformidades y Lesiones más frecuentes en las rodillas. Tratamientos físicos terapéuticos.

En este tema tratamos entre otras cosas las Deformidades y afecciones en la rodilla, puntualizando, la clasificación, el tratamiento para dichas deformidades, con su programa de ejercicios físico terapéuticos, además de las lesiones traumáticas de la rodilla y las consideraciones generales sobre la rehabilitación en las lesiones traumáticas en el deporte.

Tema 5: Deformidades de los pies y ejercicios físicos.

Este tema como su nombre lo indica presenta un estudio de los pies atendiendo a su arco plantar y su punto de apoyo en él que podemos encontrar diferentes deformidades, las causas específicas para cada una de las deformidades, la anatomía de cada uno de los pies según su punto de apoyo y el tratamiento para las diferentes deformidades del pie. Por otra parte también se refiere a la profilaxis y gimnasia correctiva en el pie plano.

Tema 6: Programa de ejercicios terapéuticos correctores para extremidades inferiores y columna vertebral.

En este tema presentamos el programa que está integrado por varios planes de ejercicios que agrupan las combinaciones de deformidades más frecuentes que suelen encontrarse en un paciente.

Tema 7: Sacrolumbalgia y actividad física.

El tema Sacrolumbalgia y actividad Física se refiere a la epidemiología, etiología, con los factores de riego y la clasificación. Además de la cinesiterapia, también presentamos las medidas de higiene postural o ergonomía, las medidas higiénicas generales y las medidas higiénicas en las tareas domésticas.

Tema 8: La rehabilitación física en la artrosis y artritis.

En este tema se responde a la pregunta: ¿Qué articulaciones suele afectar? Además se presentan las teorías que tratan de explicar su origen, así como los distintos tipos de artrosis, su clasificación y el tratamiento de los que se disponen en la actualidad para tratar esta enfermedad. También se refiere a las tareas de la Cultura Física Terapéutica en las artrosis y en la osteocondritis. Por último se muestran las indicaciones generales para la práctica de actividad física en artrosis y artritis.

Tema 9: Rehabilitación física de las enfermedades isquémicas del corazón.

Este tema entre otras cosas presenta las indicaciones de rehabilitación cardíaca, las contraindicaciones de la rehabilitación, los objetivos de la rehabilitación cardíaca, así como una guía de valores de las fracciones de lípidos en sangre para clasificar pacientes adultos con riesgos moderados o altos y un sumario del II reporte del programa de educación para el colesterol ofrecido por un panel de expertos. Además se refiere a la hipertensión arterial, al tabaquismo, a la diabetes mellitus, a la obesidad y al sobrepeso, al sedentarismo, al stress psicológico y por último a los principios del entrenamiento físico para pacientes con enfermedad coronaria, a los efectos beneficiosos del ejercicio físico en el paciente cardiaco y muestra un plan de entrenamiento físico.

Tema 10: Hipertensión arterial y ejercicios físicos.

En este capítulo se responde a la pregunta: ¿Que es la presión arterial? Además se refiere al concepto de hipertensión arterial, así como presenta algunos aspectos epidemiológicos. También contesta las preguntas: ¿Qué pasa cuando la presión arterial está elevada?, ¿Que síntomas produce?, ¿Qué es una crisis hipertensiva?

Tema 11: Diabetes mellitus y ejercicios físicos.

Este tema presenta las causas de la diabetes mellitus así como los síntomas, los efectos agudos del ejercicio físico en los pacientes diabéticos, los efectos del tratamiento en el paciente diabético entre otras cosas.

Tema 12: Asma Bronquial y Ejercicios Físicos.

En este tema como su nombre lo indica se presentan algunas definiciones del asma bronquial, la hiperreactividad de las vías aéreas, los agentes o factores estimulantes y desencadenantes de las crisis de asma y los síntomas de la crisis (ataques). También se refiere a la función esencial de la respiración, a las fases de la respiración, a la clasificación de la severidad del asma bronquial, al mecanismo causal de la disnea, a los tipos de respiración y a los ejercicios respiratorios. Entre otras cosas además se indica un programa de Cultura Física Terapéutica en la atención del paciente asmático.

Tema 13: Hemiplejia y Rehabilitación Física.

En este tema entre otras cosas se presentan el tono postural normal, los patrones de coordinación normales, los problemas del paciente hemipléjico, el tratamiento rehabilitador, los síntomas invalidantes, el Tratamiento del hemipléjico agudo, el Tratamiento del hemipléjico crónico, el Tratamiento del hemipléjico anciano, las Técnicas terapéuticas de Bobath, la etapa flácida inicial, la etapa espática y la etapa de recuperación relativa. Por último se muestra la Cultura Física terapéutica en estos pacientes.

Tema 14: Rehabilitación de la marcha. Un ejemplo en pacientes hemipléjicos con Genu Recurvatum.

En este tema se muestra el patrón de la marcha, las fases en el ciclo de la marcha, los puntos en el ciclo de la marcha, los esfuerzos musculares de los principales grupos en el ciclo de la marcha, el análisis biomecánica, la percepción del movimiento propio, el diagnóstico, el criterio de exclusión y la intervención terapéutica.

Tema 15: Sistema de neuro-rehabilitación multifactorial intensiva**.**

En este tema se presentan la concepción general del sistema, los factores que sustentan el sistema, los objetivos generales del sistema, y la composición del sistema. Además se muestra la evaluación como componente del sistema de neuro-rehabilitación multifactorial intensiva, el desarrollo de las capacidades físicas durante el proceso de neuro-rehabilitación, la clasificación de las capacidades físicas, los aspectos que se deben tener presentes al planificar la rehabilitación de las capacidades físicas, los aspectos éticos en los discapacitados por patologías neurológica, los aspectos orgánicos que afectan al discapacitado medular y la ética del discapacitado en el sistema de neuro-rehabilitación multifactorial intensiva.

El módulo Ejercicios contiene una serie de ejercicios de tipo auto-evaluativos.

El módulo Biblioteca, brinda la posibilidad de acceder a la galería de imágenes la cual además de las imágenes contiene un comentario de éstas, también incluye la galería de video, el glosario de términos y a los enlaces de interés.

El módulo Saber más brinda la posibilidad de acceder a un grupo de enlaces.

Permite además tener el control sobre la reproducción de música, así como brinda la posibilidad de realizar búsqueda en los temas, de imprimir, consultar la ayuda, minimizar o cerrar según lo desee el usuario.

## 3.3. Mapas de Navegación

Los diagramas de navegación son diagramas especificados por OMMMA-L que expresa la forma en que el usuario se debe desplazar entre los diferentes módulos de la aplicación, proporcionando una panorámica real sobre el desplazamiento dentro de la misma. Para una mejor comprensión se muestra a continuación un diagrama de navegación general y un sub-diagrama de navegación.

## 3.3.1. Modelo de navegación general

Para una mejor comprensión se muestra a continuación el diagrama de navegación general.

La aplicación comienza mostrando una presentación que da paso a la pantalla de Inicio desde donde el usuario podrá también tener acceso a los restantes módulos de la aplicación, dígase Temas, Ejercicios, Biblioteca y Buscador. Desde cualquiera de las pantallas anteriormente mencionadas el usuario podrá abandonar la aplicación por medio de la opción salir, visualizándose los créditos en caso que esto ocurra.

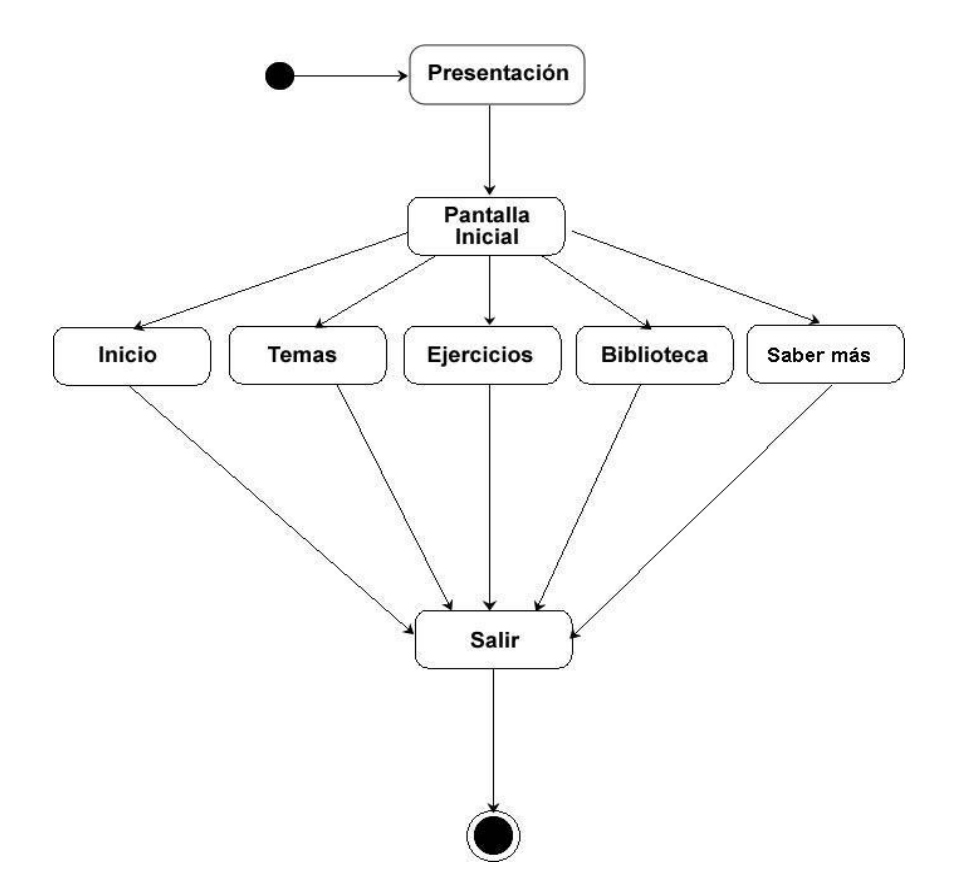

**Figura 4. Mapa de navegación general**

# 3.3.2. Navegación del módulo Temas

Una vez que el usuario está en la pantalla Temas, el mismo podrá acceder a cualquiera de los 15 temas existentes en la multimedia. Cuando el usuario decide entrar a consultar un determinado tema se encuentra una pantalla donde encontrará el contenido del tema. Desde cualquier tema podrá optar por la opción de salir.

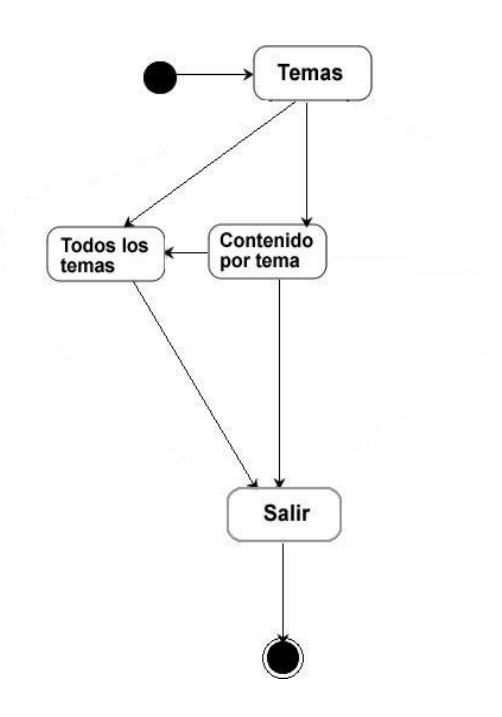

### **Figura 5. Mapa de navegación del módulo Temas**

## 3.3.3. Navegación del módulo Ejercicios

Una vez que el usuario este en la pantalla Ejercicios, el mismo podrá acceder a cualquiera de los ejercicios existentes en la multimedia. Cuando el usuario decide dar solución a un ejercicio podre obtener una evaluación del mismo. Desde cualquier ejercicio podrá optar por la opción de salir.

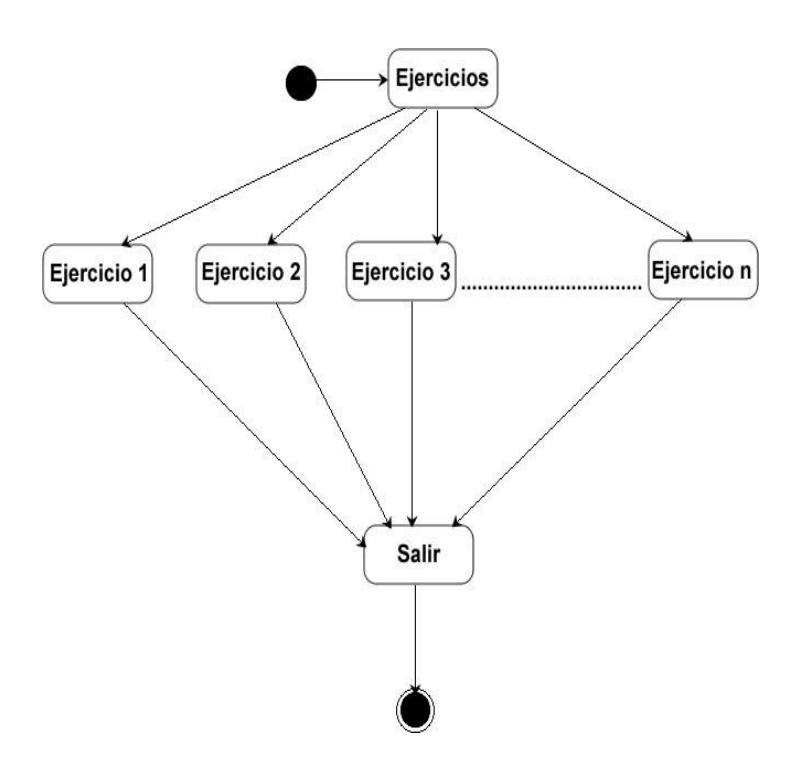

**Figura 6. Mapa de navegación del módulo Ejercicios**

# 3.3.4. Navegación del módulo Biblioteca

Una vez que el usuario este en la pantalla Biblioteca, el mismo podrá acceder a la galería de imágenes, a la galería de videos, el glosario de términos y a los enlaces de interés. Desde donde si lo desea podrá optar por la opción de salir.

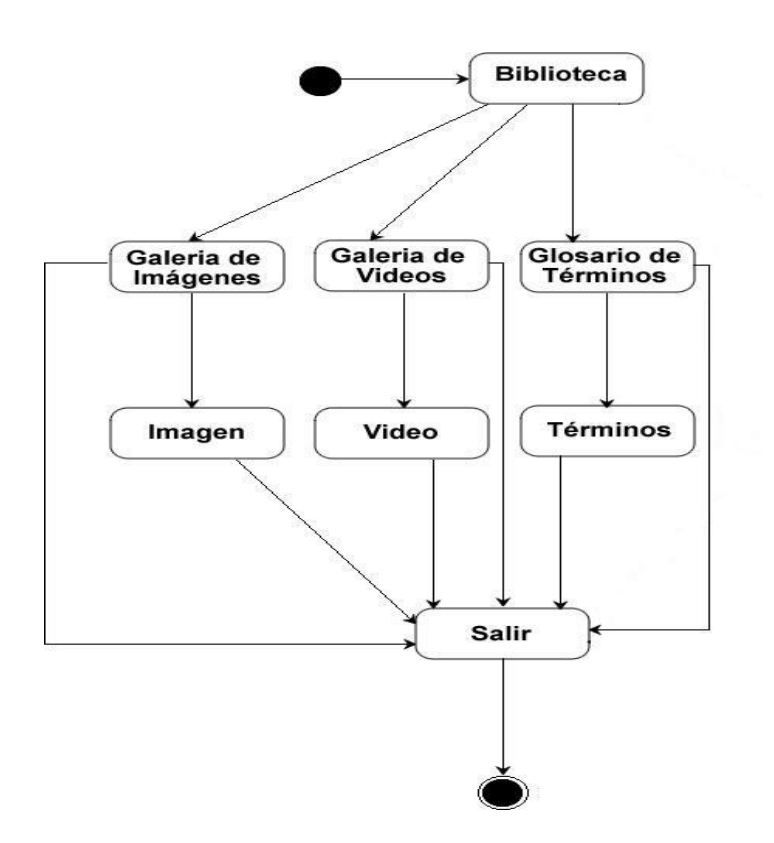

**Figura 7. Mapa de navegación del módulo Biblioteca**

## 3.3.5. Navegación del módulo Saber más

Una vez que el usuario acceda al módulo Saber más, el mismo podrá acceder a los enlaces de interés aquí registrados.

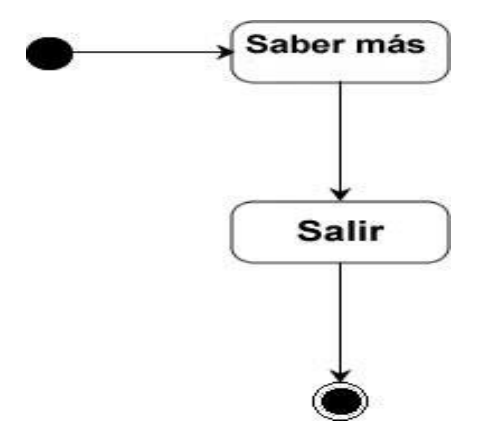

### **Figura 8. Mapa de navegación del módulo Saber más.**

### Consideraciones del capítulo

Durante el desarrollo de este capítulo se hace una breve descripción de la información que contendrá el producto final por cada tema según el orden de aparición. Además quedan reflejados los mapas de navegación.

## Capítulo 4: Construcción del sistema propuesto

## Introducción

Para el desarrollo de la solución propuesta fue necesaria la realización de los diagramas de presentación, este capítulo está dedicado a presentar los antes mencionados así como la estructura de los XML y las pruebas de aceptación.

## 4.1. Diagramas de presentación

El diagrama de presentación es un artefacto nuevo dentro del lenguaje UML, incorporado a éste a partir de la extensión del mismo planteada por OMMMA-L. Éste sirve para describir la parte estática del modelo a través de una descripción intuitiva de la distribución espacial de objetos visuales de la interfaz de usuario. Este diagrama tiene como propósito declarar las interfaces de usuario con un conjunto de estructuras delimitadas en tamaño y área, dividiéndose en objetos de visualización (texto, gráfico, video, animación) e interacción (scrolls, barras de menú, botones, campos de entrada y salida).

A través de los diagramas de presentación también conocidos como escenas de un guión o escenarios de interacción con el usuario, se hace una ubicación espacial de todos los elementos que conforman una aplicación con tecnología multimedia. A continuación presentamos el diagrama de presentación general.

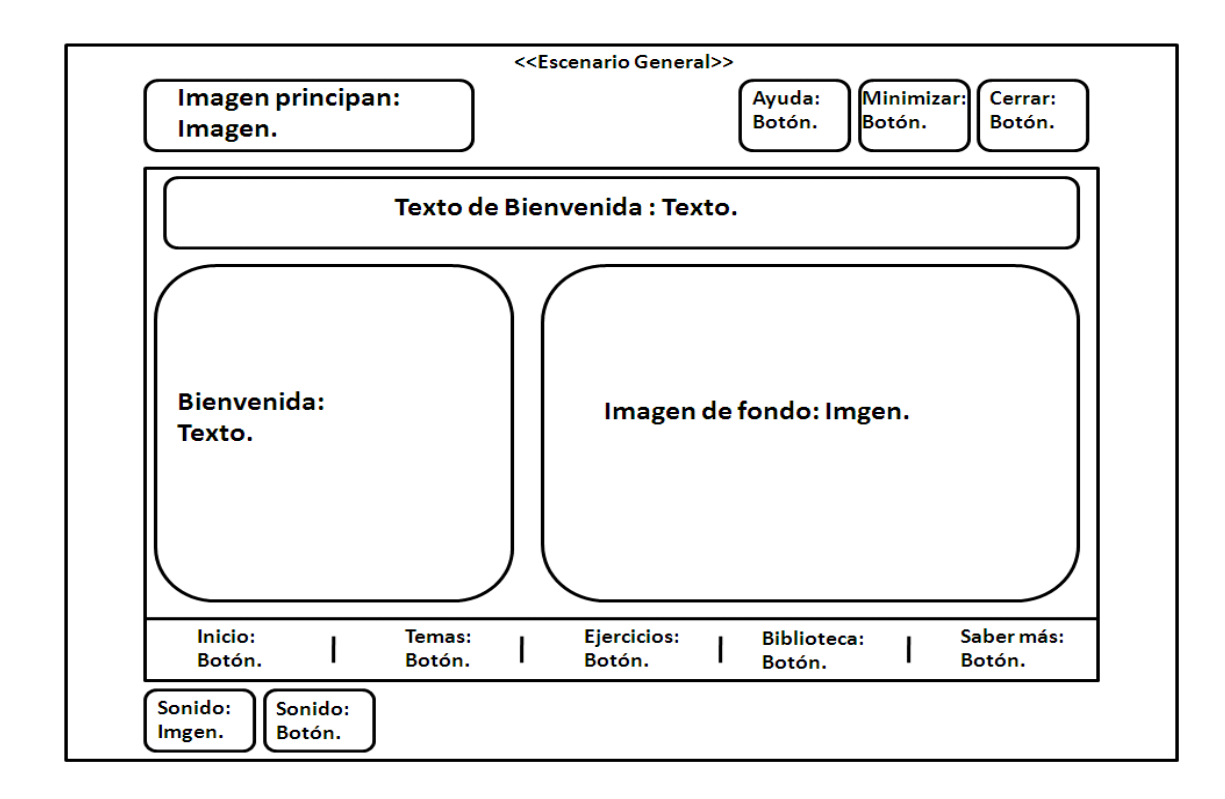

#### **Figura 9. Diagrama de presentación general**

Diagrama de presentación Temas (Ver Anexo 1).

Diagrama de presentación de Ejercicios (Ver Anexo 2).

Diagrama de presentación Galería de imágenes (Ver Anexo 3).

Diagrama de presentación Galería de video (Ver Anexo 4).

Diagrama de presentación Glosario de términos (Ver Anexo 5).

Diagrama de presentación Saber más (Ver Anexo 6).

Diagrama de presentación Salir (Ver Anexo 7).

## 4.2. Descripción de archivos XML

Teniendo en cuenta las ventajas que brinda el lenguaje XML y las facilidades que ofrece para el trabajo con Flash, se decidió almacenar toda la información ofrecida en la aplicación en archivos de este tipo. Se utilizó un archivo XML para tratar el contenido de cada uno de los temas, o sea, para mostrar la información recogida en los 15 temas que conforman el libro Ejercicios Físicos y Rehabilitación y uno adicional sobre preguntas de autocontrol, otro para almacenar la información del Glosario de términos de los mismos, un tercero para los la galería de imágenes y un cuarto para la galería de videos.

## 4.2.1. Descripción del archivo XML Módulo Temas

El archivo XML que se muestra a continuación tiene como función almacenar el contenido de cada uno de los temas, así como su identificador, además de contener por tema cada uno de los subtemas por los que está compuesto, quedando estructurado de la forma siguiente:

<contenidos> Etiqueta raiz

```
 <tema códigoPG = "Identificador del tema" título = "Título del tema" autor = "Autor">
```
 <subtema códigoPS = "Identificador del subtema" título = "Título del subtema"><"Contenido del subtema en cuestión, según el tema."

<subtema>

<tema>

</contenidos>

## 4.2.2. Descripción del archivo XML Galería

El archivo XML que se muestra a continuación tiene como función almacenar las direcciones de cada una de las imágenes de la pantalla Galería, así como su identificador, además de guardar el pie de foto correspondiente a cada imagen. Esta pantalla tiene las imágenes agrupadas en tres categorías: imágenes del Museo Casa Natal de José Martí, de Martí y de la familia Martí y Pérez y queda estructurado de la forma siguiente:

## 5. Pruebas de aceptación

Las pruebas de aceptación son consideradas como pruebas de caja negra, que se crean a partir de las Historias de Usuario con el objetivo de garantizar que estas han sido cumplidas. El cliente es el máximo responsables de verificar que los resultados de estas pruebas sean correctos. Una Historia de Usuario puede tener varias pruebas de aceptación y se considera terminada después de haber pasado correctamente las mismas. A continuación se muestran los resultados de las pruebas de aceptación realizadas a la aplicación.

#### **Tabla 54. Prueba 1 HU 1**

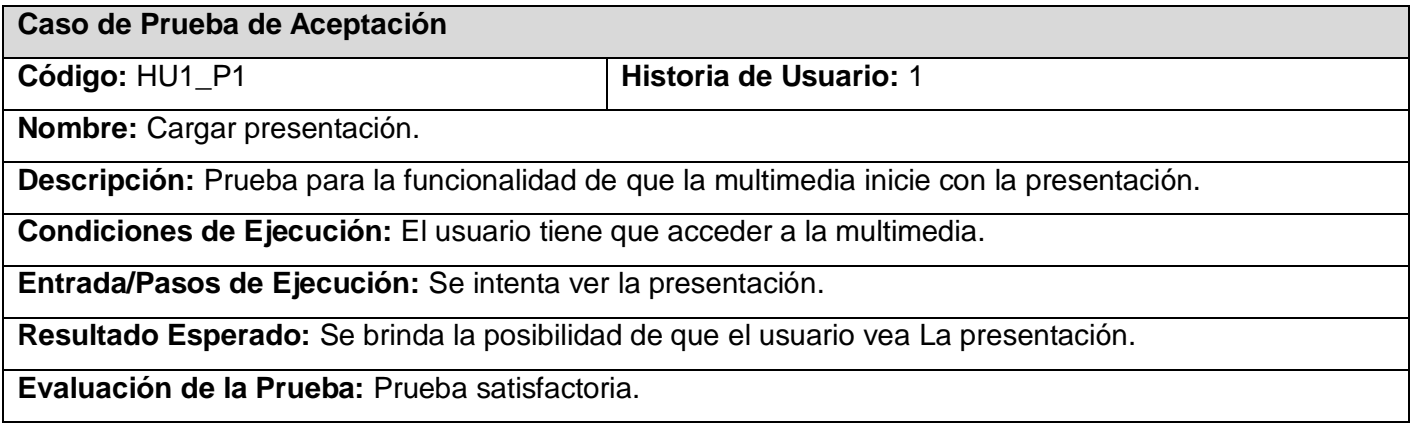

#### **Tabla 55. Prueba 1 HU 2**

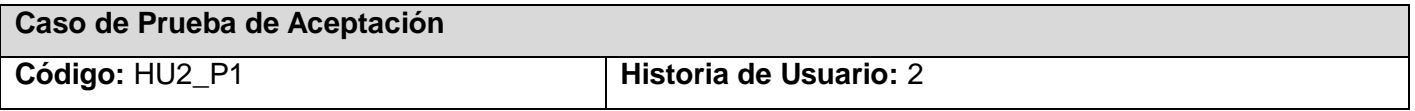

# **CAPITULO 4: CONSTRUCCION DE LA SOLUCION PROPUESTO**

**Nombre:** Mostrar pantalla Inicio.

**Descripción:** Prueba para la funcionalidad de mostrar todos los botones y el nombre de la multimedia.

**Condiciones de Ejecución:** El usuario tiene que acceder a la multimedia.

**Entrada/Pasos de Ejecución:** Se intenta ver todos los botones presentes en el multimedia y el logo.

**Resultado Esperado:** Se brinda la posibilidad de que el usuario vea los botones y el nombre.

**Evaluación de la Prueba:** Prueba satisfactoria.

#### **Tabla 56. Prueba 1 HU 4**

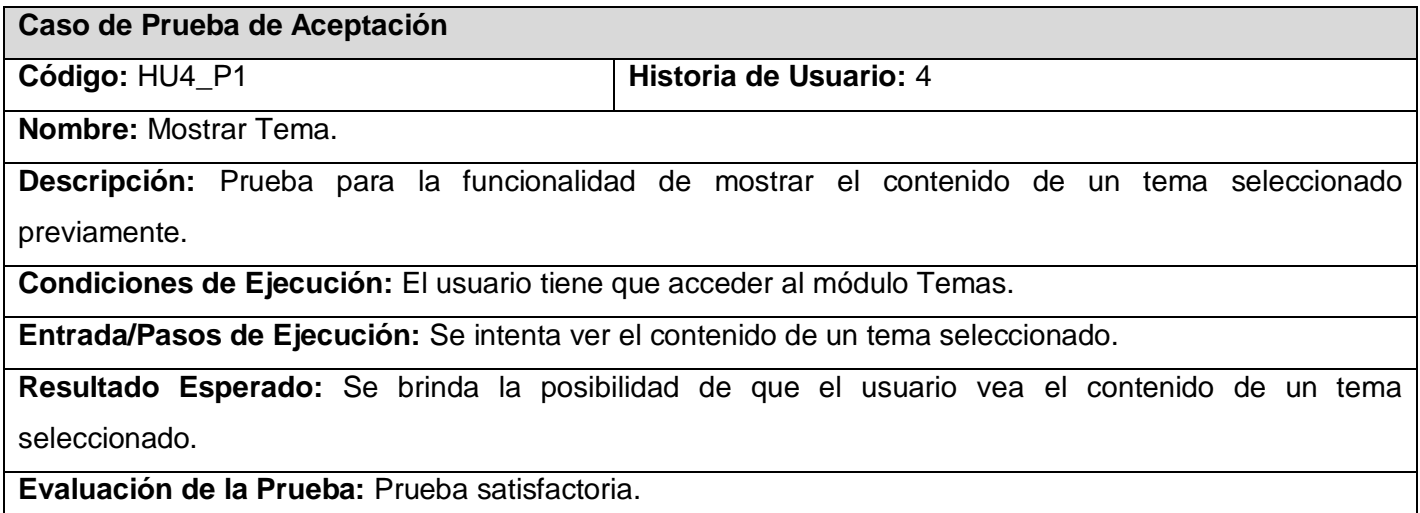

#### **Tabla 57. Prueba 1 HU 5**

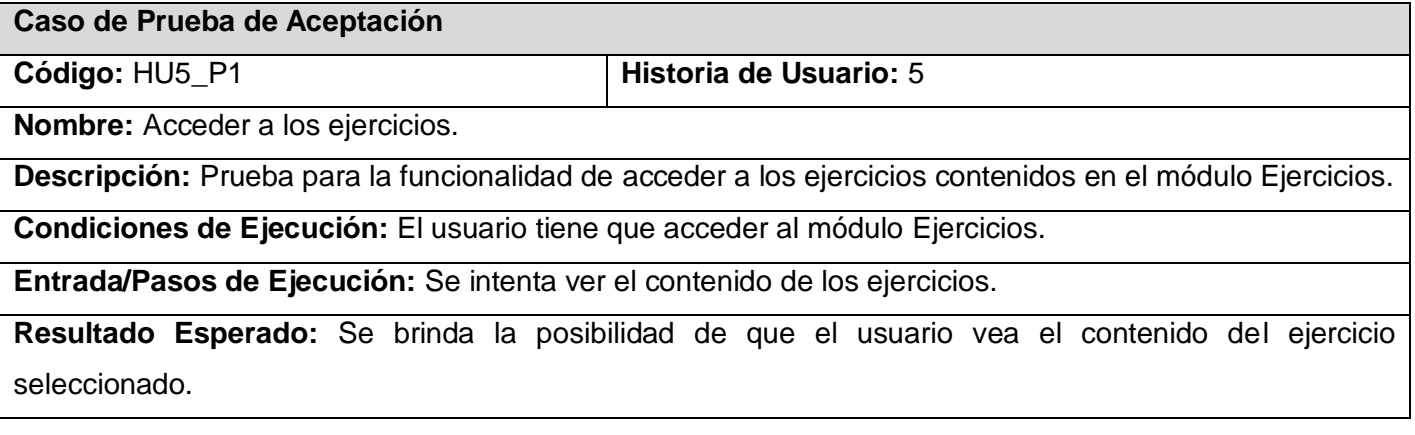

# **CAPITULO 4: CONSTRUCCION DE LA SOLUCION PROPUESTO**

### **Evaluación de la Prueba:** Prueba satisfactoria.

#### **Tabla 58. Prueba 1 HU 6**

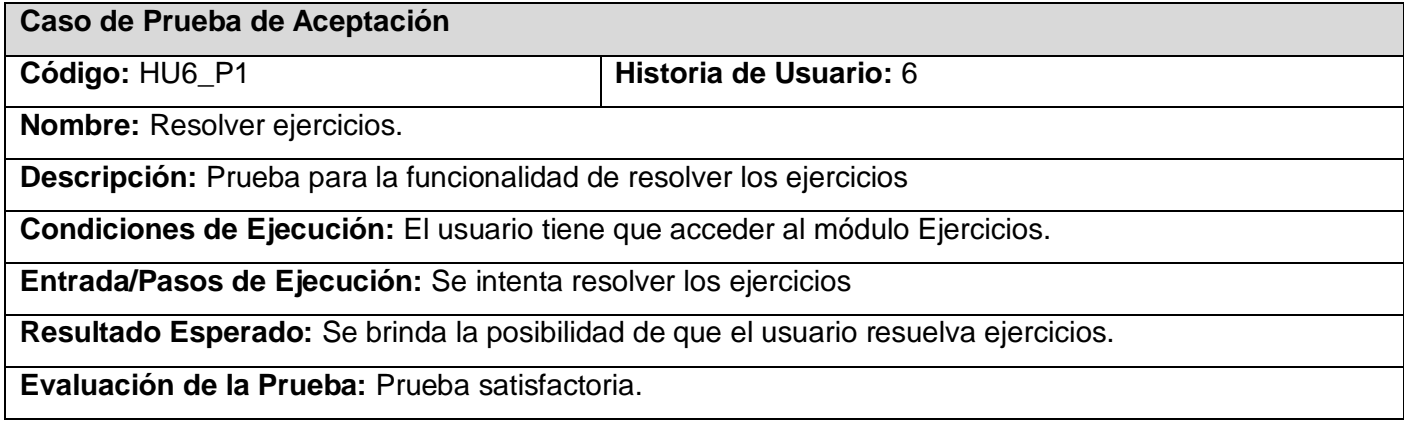

#### **Tabla 59. Prueba 1 HU 7**

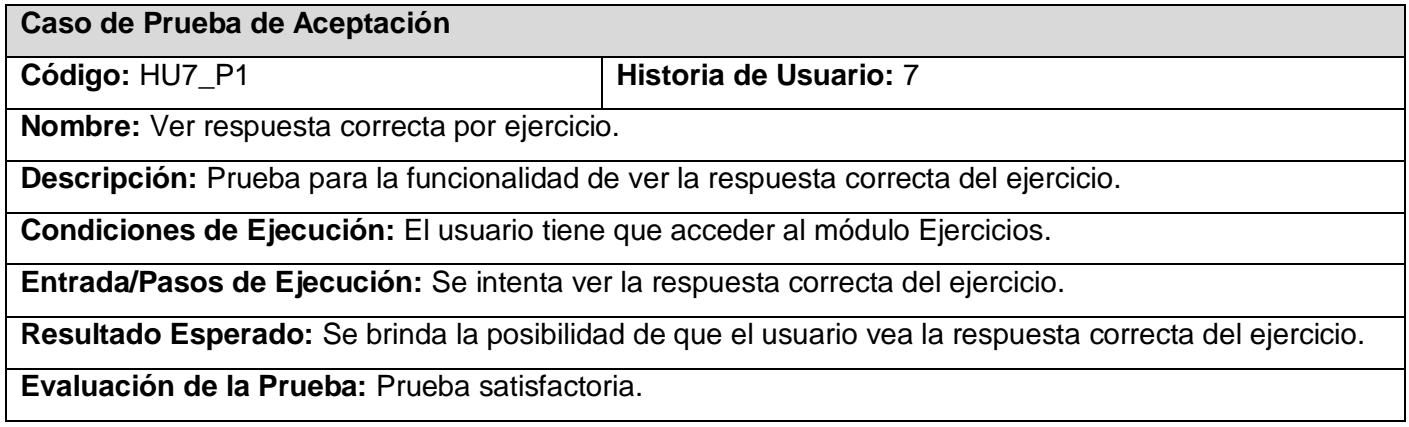

#### **Tabla 60. Prueba 1 HU 9**

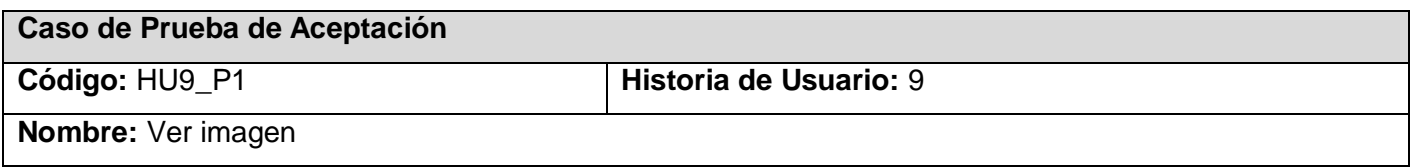
**Descripción:** Prueba para la funcionalidad de ver imágenes en la galería de imágenes.

**Condiciones de Ejecución:** El usuario tiene que acceder al módulo Biblioteca y seleccionar Galería de imágenes.

**Entrada/Pasos de Ejecución:** Se intentan ver las imágenes contenidas en la galería de imágenes.

**Resultado Esperado:** Se brinda la posibilidad de que el usuario vea las imágenes de la galería.

**Evaluación de la Prueba:** Prueba satisfactoria.

#### **Tabla 61. Prueba 1 HU 10**

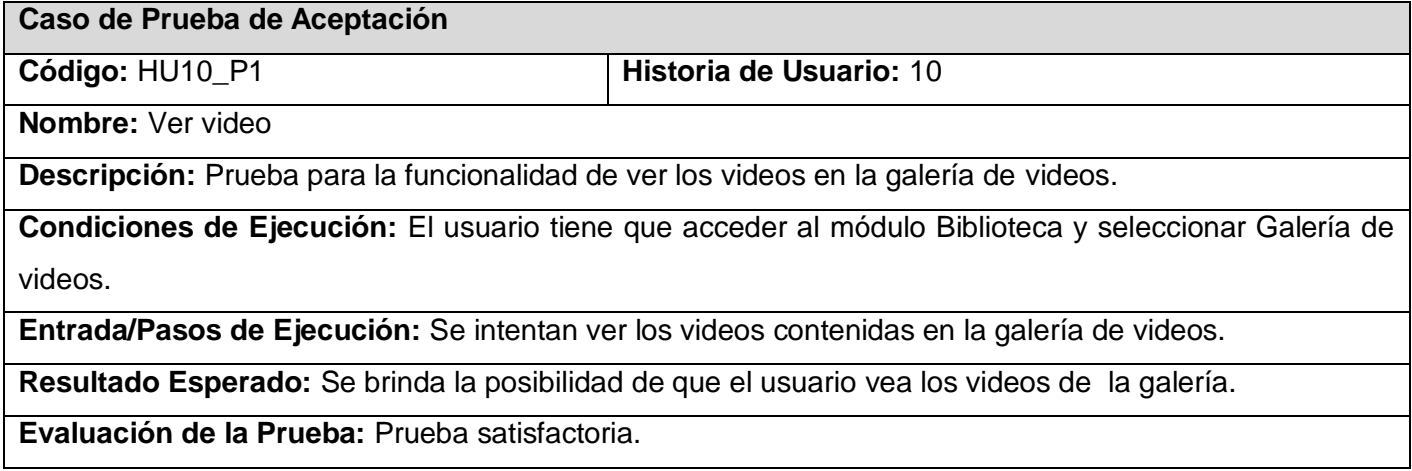

#### **Tabla 62. Prueba 1 HU 11**

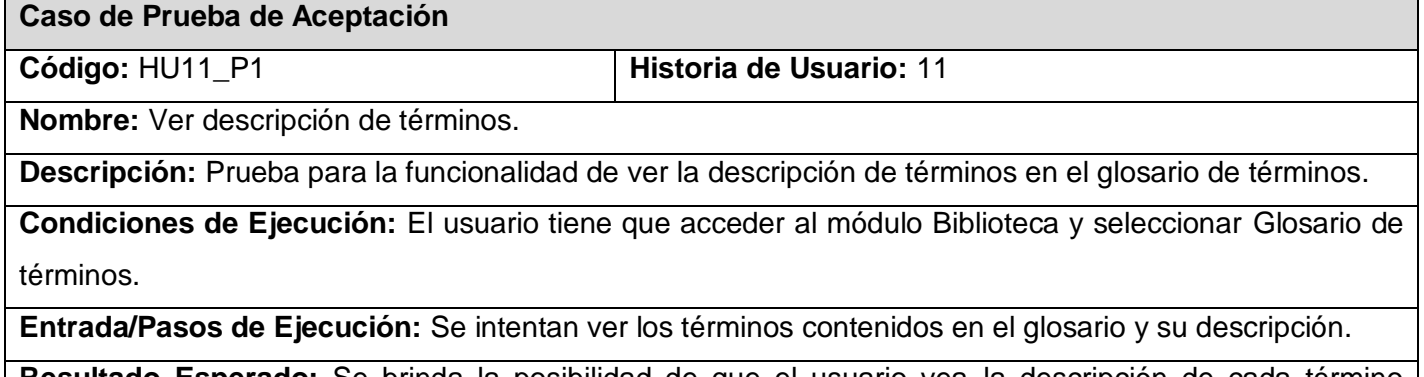

**Resultado Esperado:** Se brinda la posibilidad de que el usuario vea la descripción de cada término contenido en la galería.

**Evaluación de la Prueba:** Prueba satisfactoria.

#### **Tabla 63. Prueba 1 HU 12**

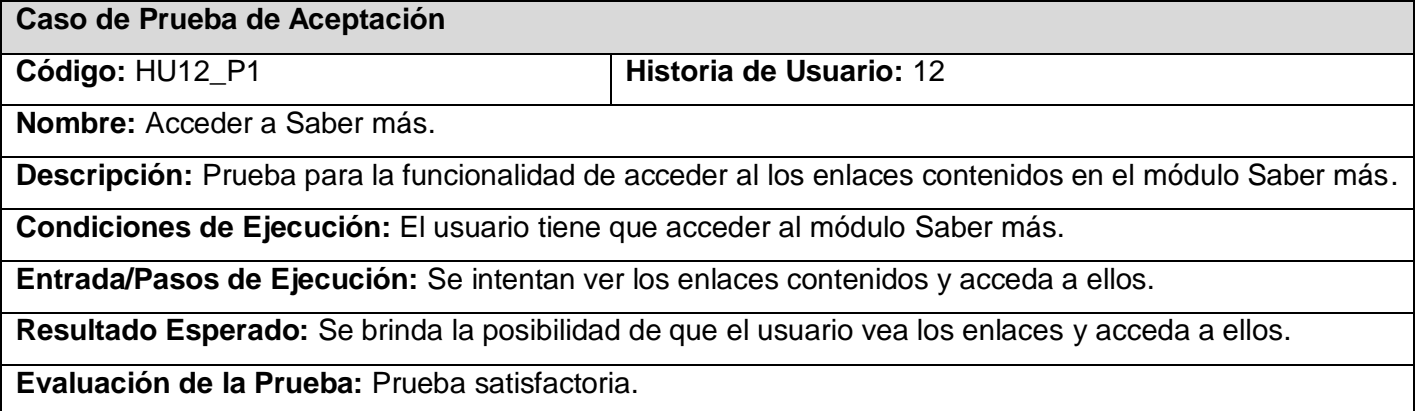

#### **Tabla 64. Prueba 1 HU 13**

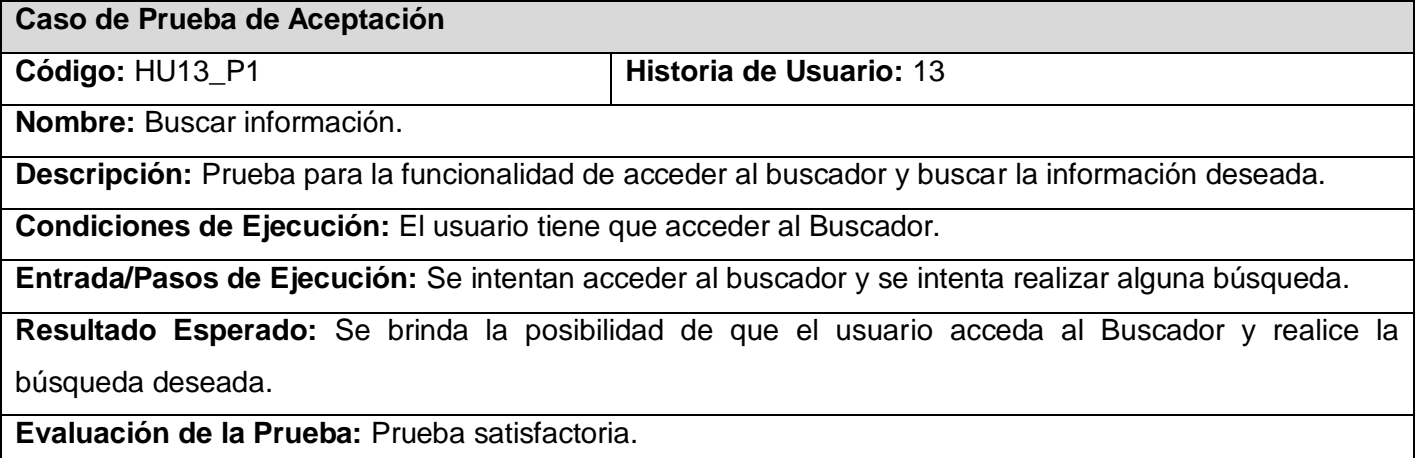

#### **Tabla 65. Prueba 1 HU 14**

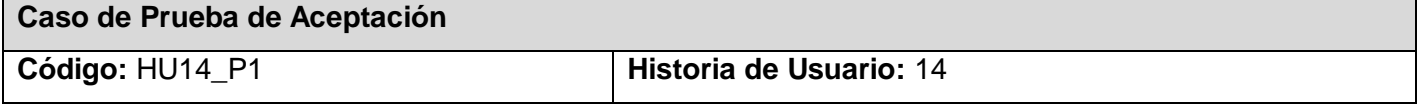

**Nombre:** Acceder al reproductor de música.

**Descripción:** Prueba para la funcionalidad de acceder al reproductor de música.

**Condiciones de Ejecución:** El usuario tiene que acceder al reproductor de música.

**Entrada/Pasos de Ejecución:** Se intentan acceder al reproductor de música para tener control sobre el volumen.

**Resultado Esperado:** Se brinda la posibilidad de que el usuario acceda al reproductor de música y pueda activar o desactivar la reproducción en curso.

**Evaluación de la Prueba:** Prueba satisfactoria.

#### **Tabla 66. Prueba 1 HU 15**

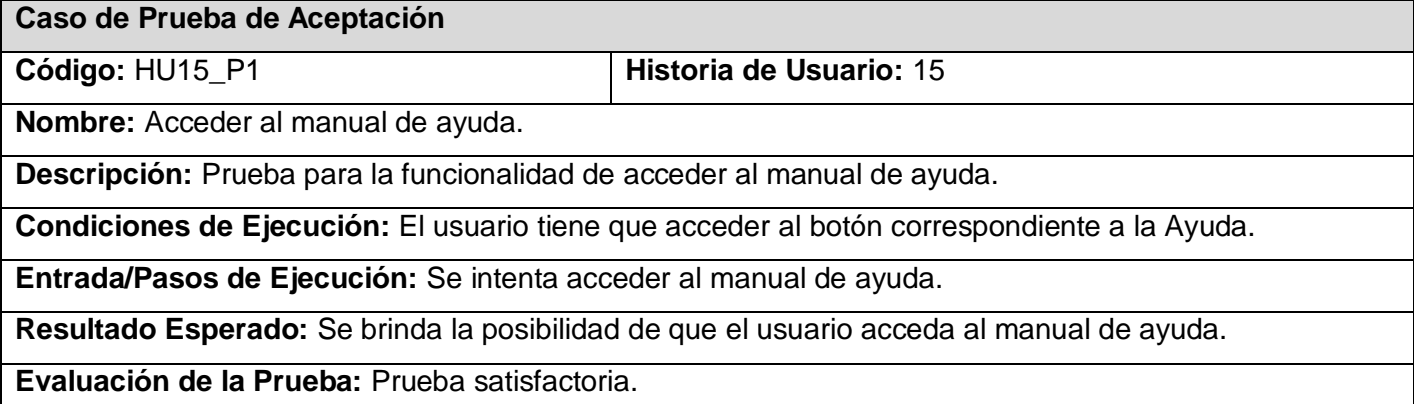

### **Tabla 67. Prueba 1 HU 16**

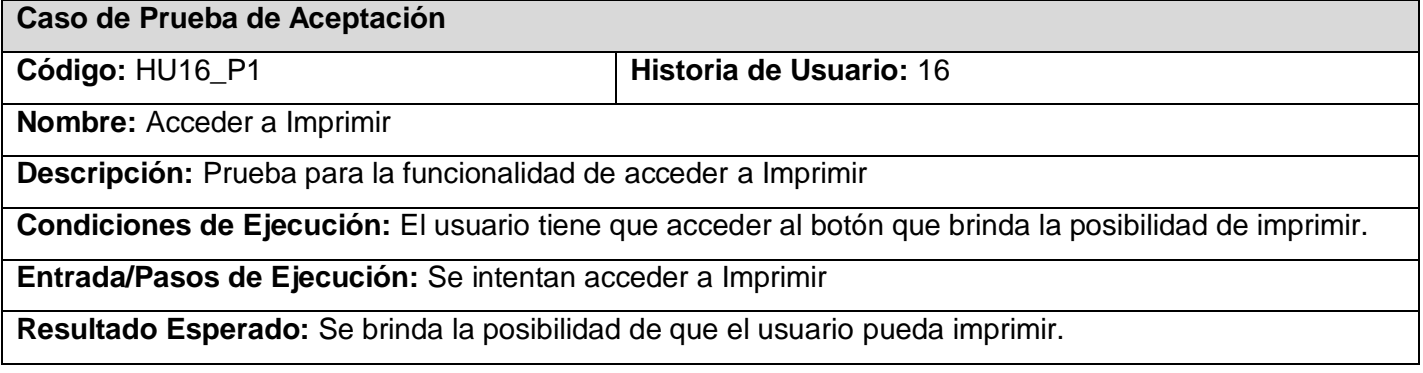

**Evaluación de la Prueba:** Prueba satisfactoria.

#### **Tabla 68. Prueba 1 HU 17**

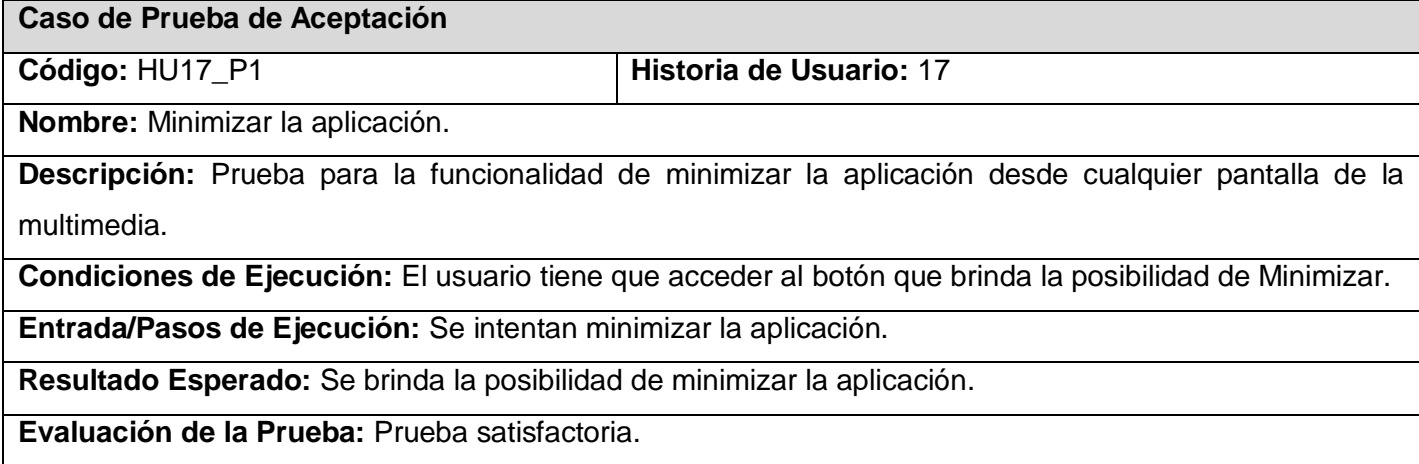

### **Tabla 69. Prueba 1 HU 18**

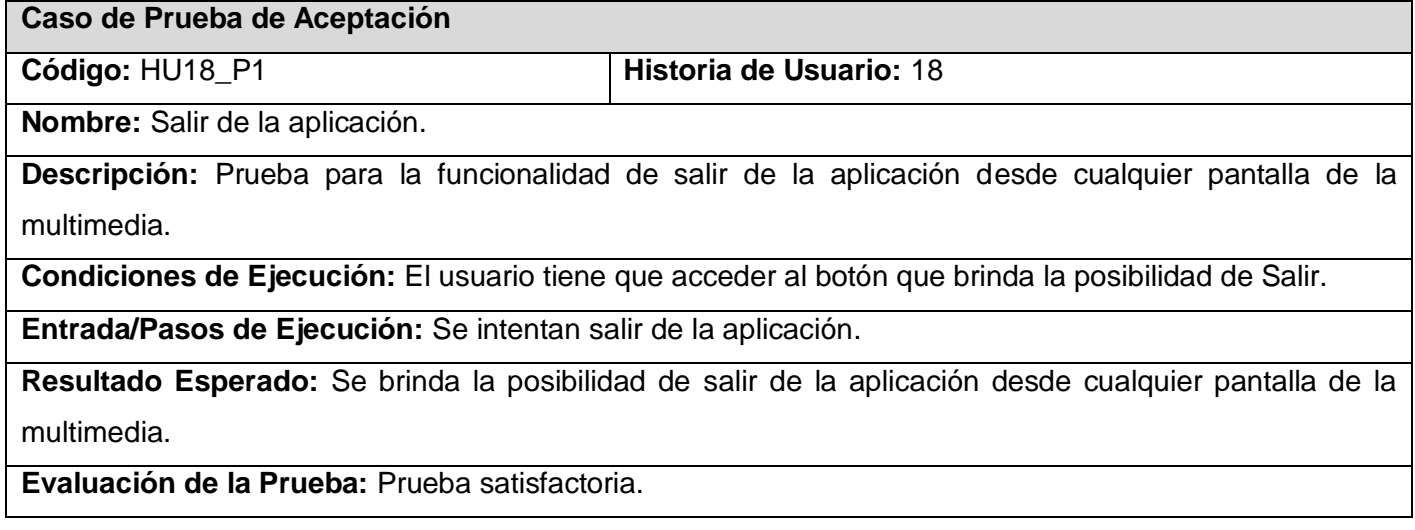

## Consideraciones del capítulo

En este capítulo quedan reflejados los diagramas de presentación, además se describe la estructura de los XML y para finalizar el capítulo se registran las pruebas de aceptación para comprobar el correcto funcionamiento de cada Historia de Usuario.

## Capítulo 5: Estudio de Factibilidad

### Introducción

En el presente capítulo se muestra todo lo referente al estudio de la factibilidad del producto desarrollado, el cual consiste en determinar con cierto grado de certeza, los recursos de hardware y software, costo, tiempo y esfuerzo necesarios para el desarrollo del mismo. Además se realiza un análisis de los costos y los beneficios tanto tangibles como intangibles que generó el desarrollo de la aplicación. Se abordará el estudio de factibilidad del proyecto en curso, utilizando el Modelo Constructivo de Costes II (o COCOMO II, por su acrónimo del inglés *Constructive Cost Model*), el cual es uno de los modelos de estimación de costos mejor documentados y utilizados, que consiste básicamente en la aplicación de ecuaciones matemáticas sobre los Puntos de Función sin ajustar o la Cantidad de Líneas de Código (SLOC, *Source Lines of Code*) estimados para un proyecto.

## 5.1. Estimación por puntos de función

### **Tabla 70. Salidas Externas, valores y clasificación**

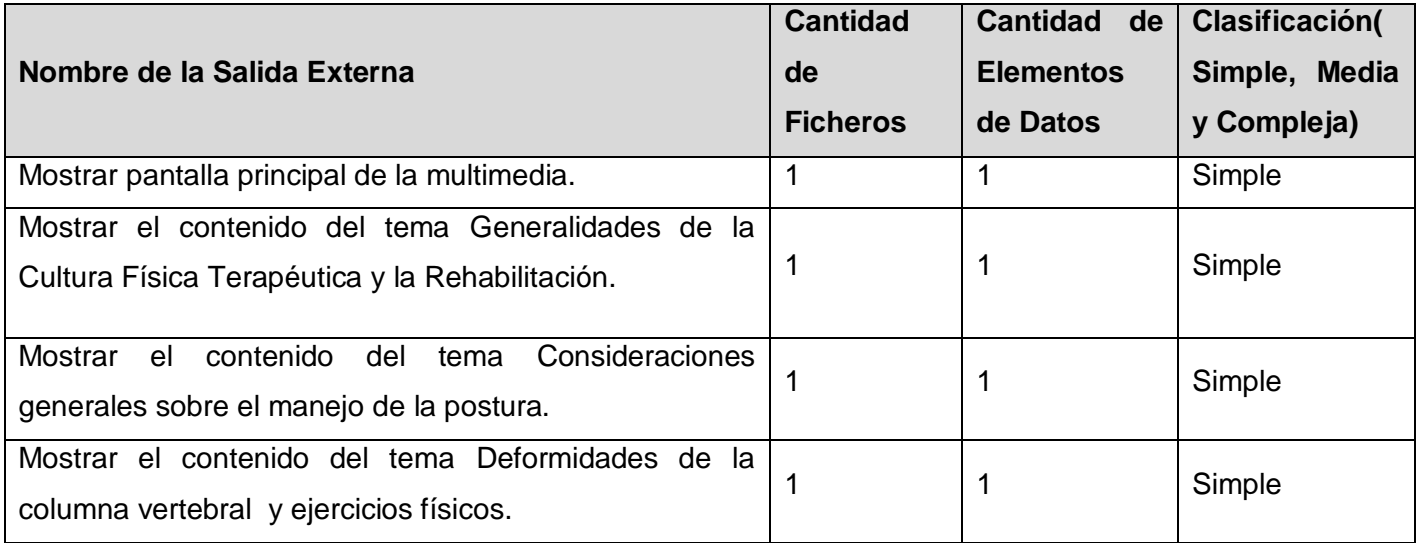

# **CAPITULO 5: ESTUDIO DE FACTIBILIDAD**

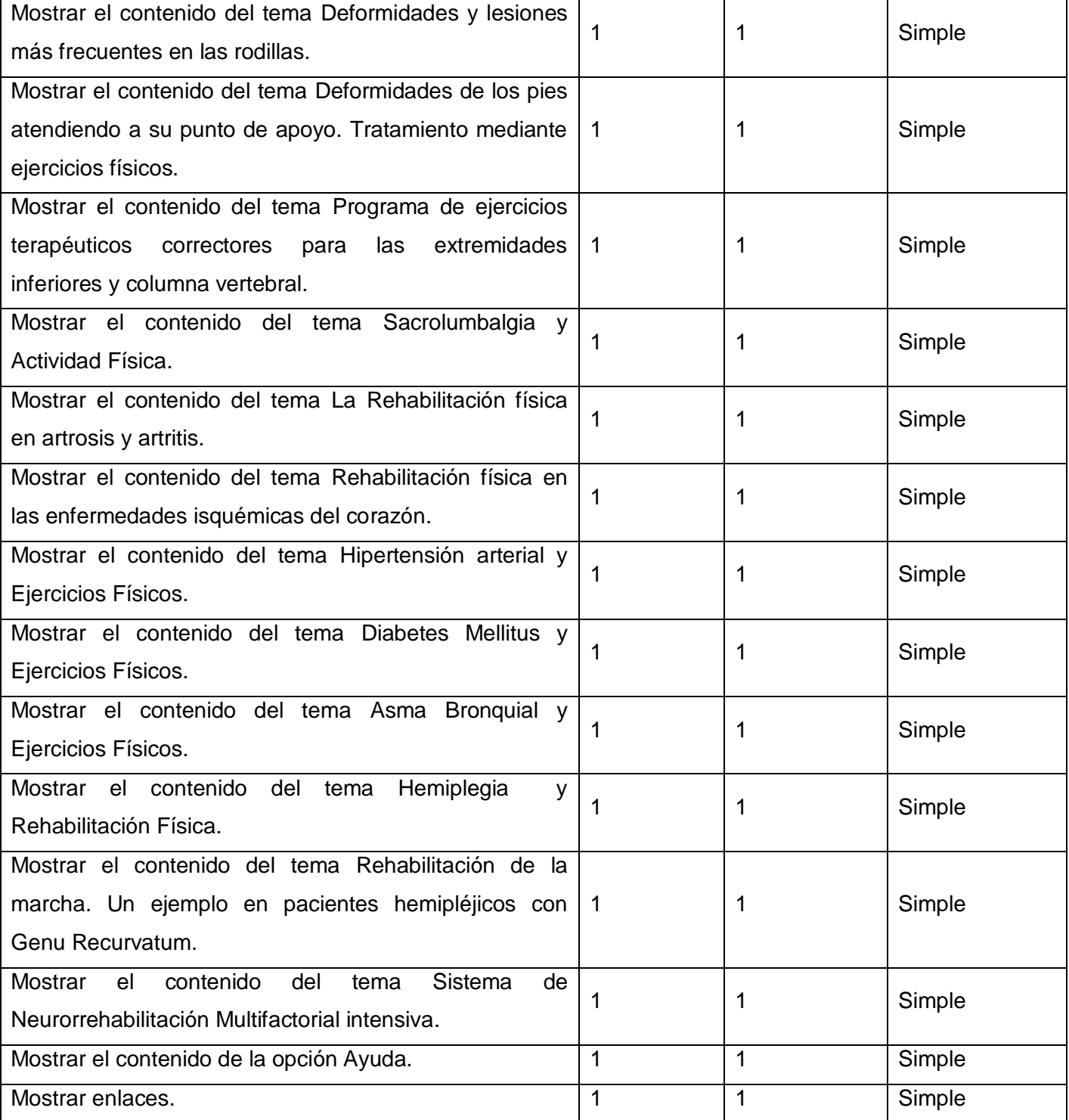

# **CAPITULO 5: ESTUDIO DE FACTIBILIDAD**

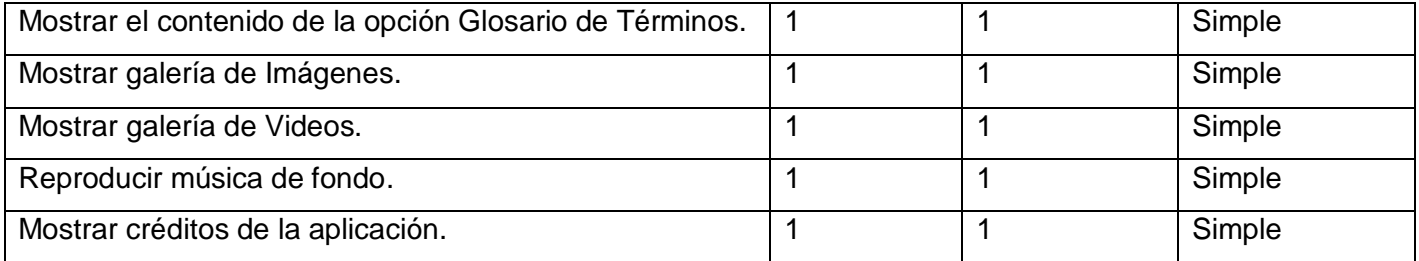

#### **Tabla 71. Consultas Externas, valores y clasificación**

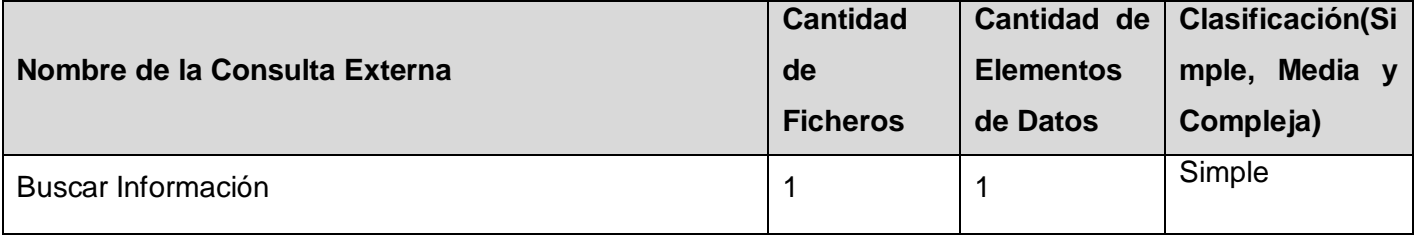

#### **Tabla 72. Elementos información, valores y clasificación**

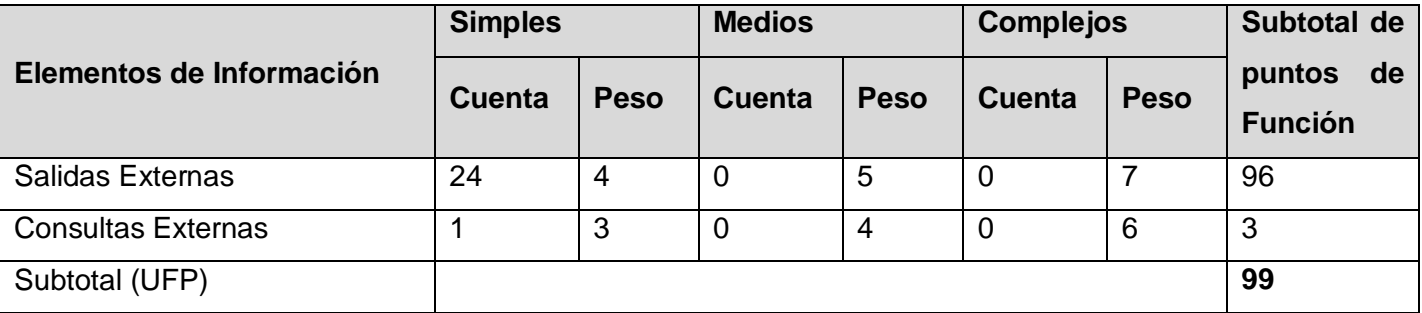

Con la suma total de los aportes de todos los elementos se obtienen los Puntos de Función sin ajustar:

UFP (Puntos de Función sin ajustar) =  $96 + 3 = 99$ 

Una vez que se han obtenido los Puntos de Función sin ajustar del sistema se puede estimar el esfuerzo, para esto se utilizará del método COCOMO II que está basado en dos modelos: uno aplicable al comienzo de los proyectos (Diseño preliminar, en inglés *Early Design*) y otro aplicable luego del establecimiento de la arquitectura del sistema (Post arquitectura, en inglés *Post Architecture*).

Se utilizará el modelo Diseño preliminar, el modelo propone la utilización de Puntos de Función como medida de tamaño y un conjunto de 7 factores (cost drivers) que afectan al esfuerzo del proyecto. Estos 7 factores son agrupaciones de los factores que se utilizan en la otra variante del modelo (Post Arquitectura).

#### **Tabla 73. Puntos de Función**

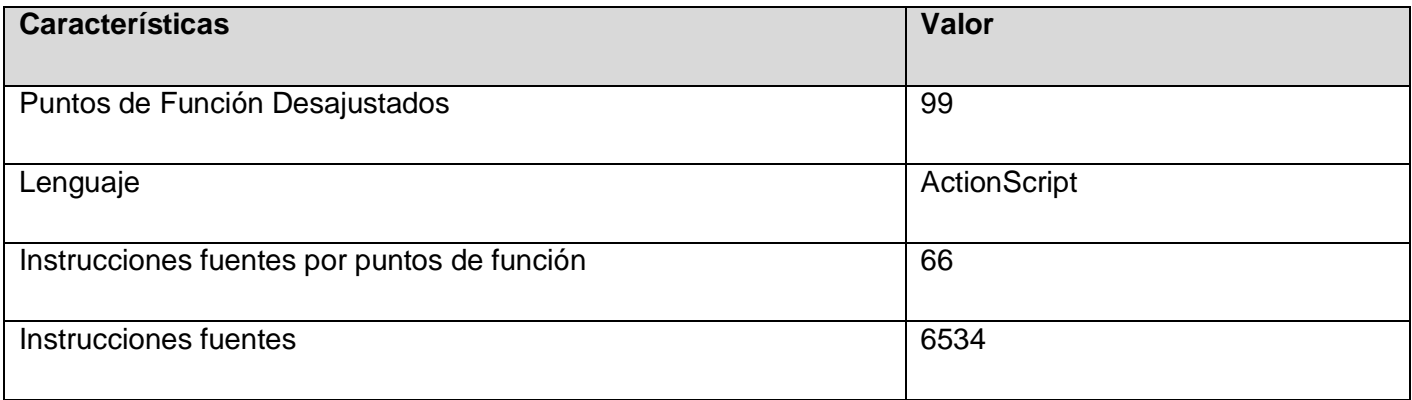

#### **Los resultados obtenidos son:**

Puntos de función desajustados: 99

Total de instrucciones fuentes: 6534

Miles de instrucciones fuentes (MF): 6.5 (aproximadamente)

5.2. Cálculo del esfuerzo, tiempo de desarrollo, cantidad de hombres y costo

 $PM_{nominal} = A \times (Size)^{B}$ 

Donde:

PM<sub>nominal</sub>: es el esfuerzo nominal requerido en meses-hombre.

Size: es el tamaño estimado del software, en miles de líneas de código (KSLOC) o en Puntos de Función sin ajustar (convertibles a KSLOC mediante un factor de conversión que depende del lenguaje y la tecnología).

A: es una constante que se utiliza para capturar los efectos multiplicativos en el esfuerzo requerido de acuerdo al crecimiento del tamaño del software. El modelo la calibra inicialmente con un valor de 2.94.

B: es una constante denominada Factor escalar, la cual tiene un impacto exponencial en el esfuerzo y su valor está dado por la resultante de los aspectos positivos sobre los negativos que presenta el proyecto.

Cálculo del Factor Escalar (B)

 $B = 0.91 + 0.01$  x Σ (SF<sub>i</sub>)

 $SF_{i}=$  valor de la variable escalar

Variables

- $\checkmark$  PREC, variable de precedencia u orden secuencial del desarrollo.
- $\checkmark$  FLEX, variable de flexibilidad del desarrollo.
- $\checkmark$  RSEL, indica la fortaleza de la arquitectura y métodos de estimación y reducción de riesgos.
- $\checkmark$  TEAM, esta variable refleja la cohesión y madurez del equipo de trabajo.
- $\checkmark$  PMAT, relaciona el proceso de madurez del software

# **CAPITULO 5: ESTUDIO DE FACTIBILIDAD**

### **Tabla 74. Factores de Escala**

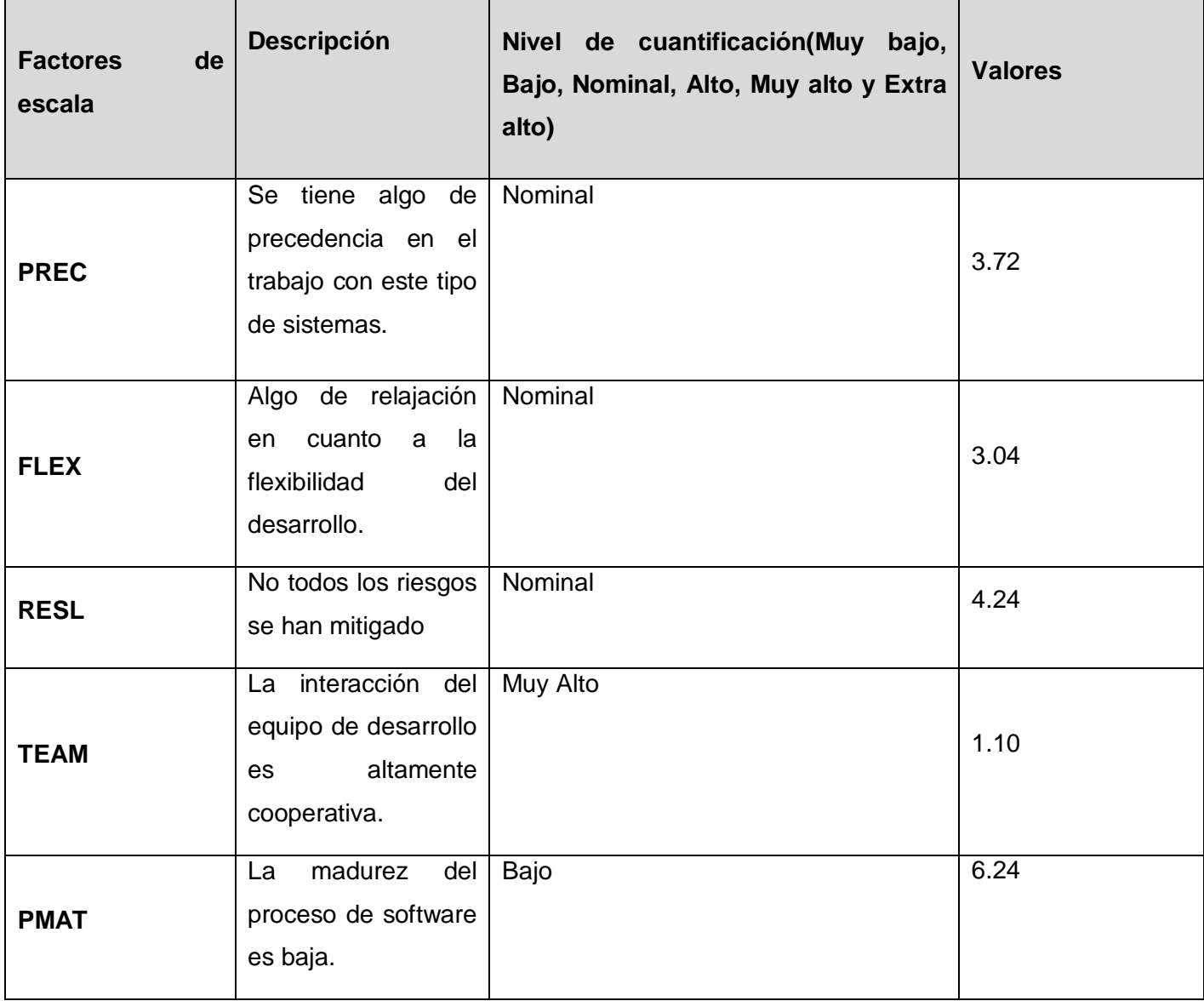

 $\Sigma$  SF<sub>i</sub> = 3.72 + 3.04 + 4.24 + 1.10 + 6.24 = 18.3

 $B = 0.91 + 0.01$ \* 18.3 = 1.093  $\approx$  1.1

 $A = 2.94$ 

 $Size = 99 * 66 = 6534 SLOC = 6.5 KSLOC$ 

 $PM_{nominal} = 2.94 * (6.5)^{1.093}$ 

PM<sub>nominal</sub>= 2.94 \* 7.73 = 22.7262  $\approx$  22.73 meses - hombres

Para completar la estimación, hay que ajustar el esfuerzo nominal de acuerdo a las características del proyecto.

 $PM$  ajustado =  $PM$ <sub>nominal</sub>  $X$  π (ME<sub>i</sub>)

Donde:

Los multiplicadores de esfuerzo (ME<sub>i</sub>) varían en función del modelo de estimación seleccionado (Diseño Preliminar o Post arquitectura). Representan las características del proyecto y expresan su impacto en el desarrollo total del producto de software. En este caso se utiliza el modelo Post arquitectura.

Multiplicadores de esfuerzo:

- $\checkmark$  PERS: Capacidad del personal.
- $\checkmark$  RCPX: Complejidad del producto.
- $\checkmark$  RUSE: Reusabilidad.
- $\checkmark$  PDIF: Dificultad de la plataforma.
- $\checkmark$  PREX: Experiencia del personal.
- $\checkmark$  SCED: Calendario.
- $\checkmark$  FCIL: Facilidades.

# **CAPITULO 5: ESTUDIO DE FACTIBILIDAD**

## **Tabla 75. Multiplicadores de esfuerzo**

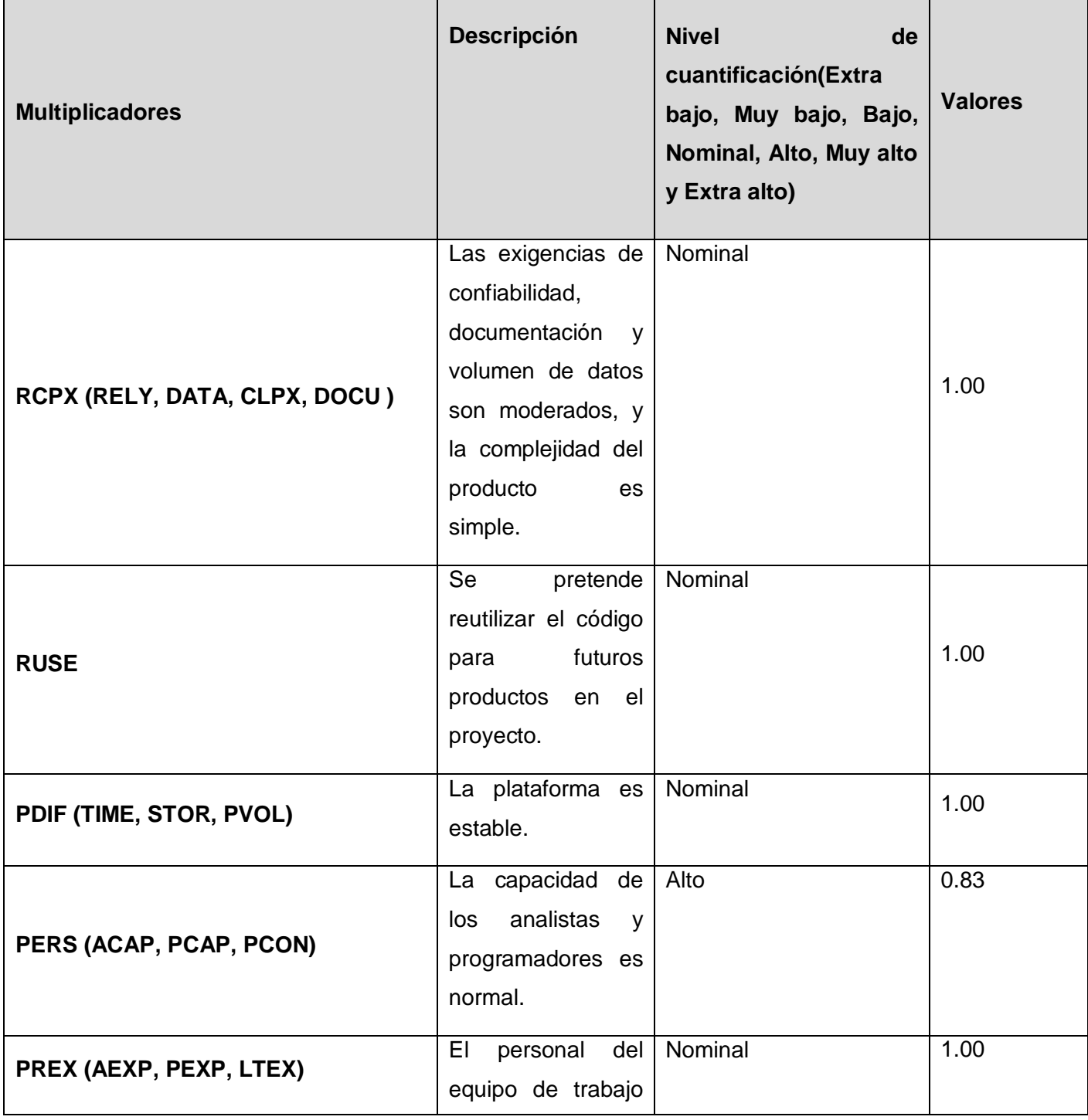

# **CAPITULO 5: ESTUDIO DE FACTIBILIDAD**

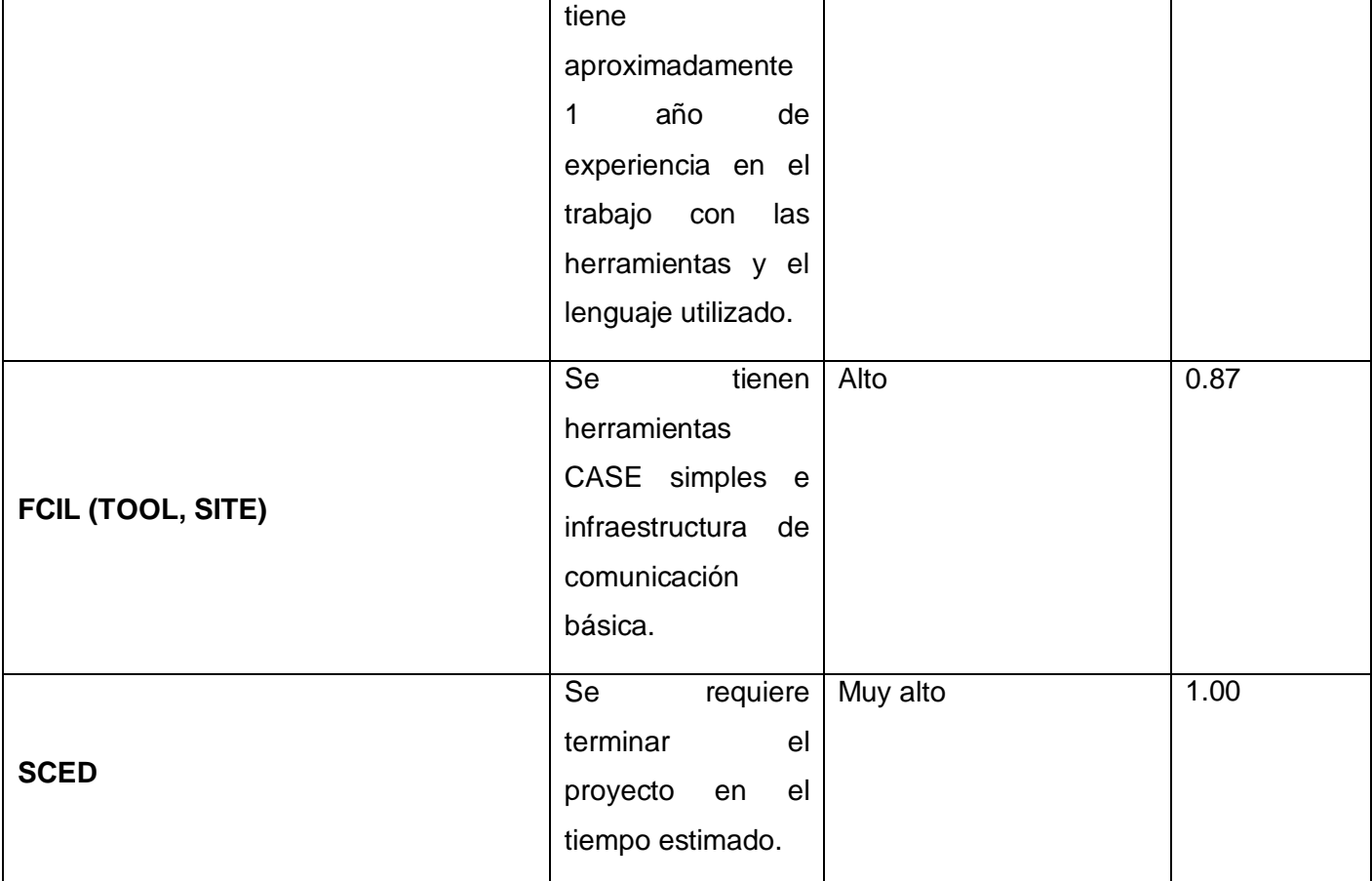

ME = 1.00 \* 1.00 \* 1.00 \* 0.83 \* 1.00 \* 0.87 \* 1.00= 0.72

π (MEi)= 0.72

PM ajustado = 22.73 \* 0.72 = 16.36

PM ajustado = 16.36 meses- hombres

Ya encontrado el esfuerzo (PM), se aplican algunas fórmulas de Boehm para calcular el **tiempo de desarrollo** de la aplicación (TDEV).

 $\mathsf{TDEV}\mathsf{=}\;3.67$  \*  $(\mathsf{PM})^{\,0.28+0.002^{\star}}\;\mathsf{\Sigma}^{\mathsf{\ SFi}}$ 

 $\mathsf{TDEV}{=}3.67\ ^* \ (16.36)^{0.28+0.002^* \ 18.34}$   $= 3.67\ ^* \ (16.36)^{0.31668}$ 

TDEV=  $8.89 \approx 9$  meses

Para estimar **cuántas personas** requiere el desarrollo:

CH= PM ajustado /TDEV

 $CH = 16.36 / 9 = 1.81$ 

 $CH \approx 2$  hombres

#### **Costo**

Costo = CHM \* PM ajustado

CHM= CH\* Salario mínimo

Considerando que el producto es desarrollado por estudiantes de 5to año de la Universidad de las Ciencias Informáticas, el salario mínimo a considerar es de \$100.

 $CHM = 2 * 100 = 200$ 

Costo=  $200 * 16.36 = 3272$ 

Costo= \$ 3 272

## 5.3. Beneficios tangibles e intangibles

### 5.3.1. Tangibles

La multimedia "Curso Multimedia Interactivo de Aprendizaje de la Cultura Física Profiláctica y Terapéutica" forma parte de un convenio establecido entre el Instituto Superior de Cultura Física Manuel Fajardo y la Universidad de las Ciencias Informáticas, la cual arroja un beneficio tangible social de gran importancia para el Instituto ya que se obtiene como resultado la Multimedia Curso Multimedia Interactivo de Aprendizaje de la Cultura Física Profiláctica y Terapéutica. Se cuenta con la documentación necesaria para implementar la aplicación y permite la reusabilidad de código. Otro de estos beneficios es la reducción de los gastos en software para la cultura física profiláctica y terapéutica gracias a la posibilidad que brinda la multimedia de documentar los temas de interés asociados a la misma. El costo por desarrollar la Aplicación es de \$ 3 272 (moneda nacional), con su equivalente en \$130.9 CUC, teniendo en cuenta que la aplicación con tecnología multimedia desarrollada no es un producto elaborado con fines comerciales, ya que es un producto que surge de la necesidad de crear un curso multimedia que reúna la información, por lo que no se puede hablar de beneficios económicos.

### 5.3.2. Intangibles

Dentro de los beneficios intangibles asociados al desarrollo del software con tecnología multimedia se encuentran, posibilitar la autonomía total en la planificación de los contenidos que se deseen adquirir, así como, contribuir a elevar en gran medida el nivel cognoscitivo y preparación de los estudiantes y profesores mediante la aplicación a desarrollar como solución a las limitantes presentadas en el proceso, aumento de la motivación y consulta por parte de las personas interesadas en el tema, aumento de información sobre la Cultura Física Profiláctica y Terapéutica, así como, un mayor y mejor aprovechamiento de las tecnologías de la información.

## 5.4. Análisis de costos y beneficios

Por cálculos realizados anteriormente el costo de desarrollo de este software es de \$3 272 (moneda nacional); tomando en cuenta los resultados tangibles e intangibles que aportaría la realización del mismo, así como, los resultados obtenidos a través de la estimación, y analizando la relación costobeneficios del producto se llegó a la conclusión que es factible desarrollar la aplicación. El desarrollo de la Aplicación con Tecnología Multimedia, no conlleva grandes gastos de recursos. Es una aplicación que tiene una interfaz amigable, de fácil entendimiento y comunicación.

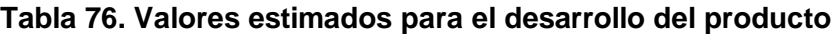

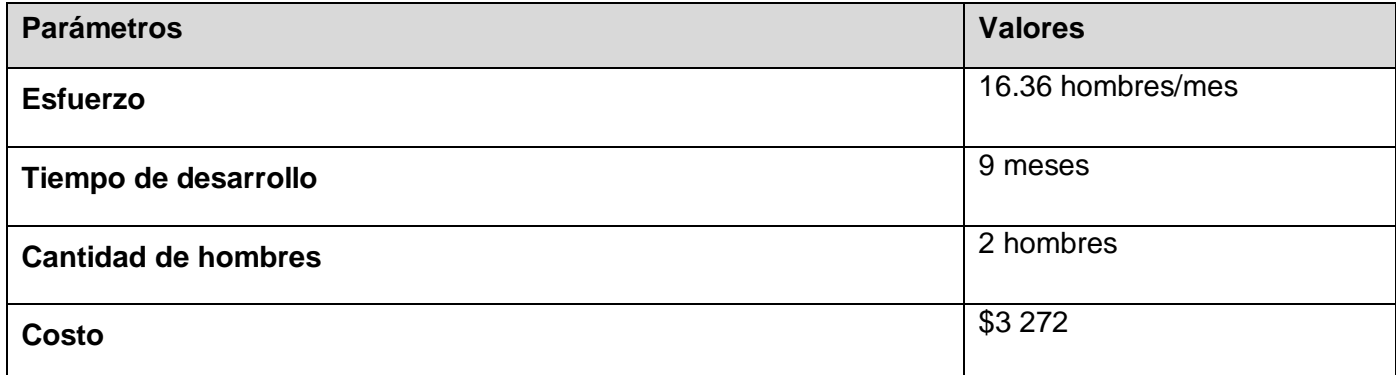

## Consideraciones del capítulo

En este capítulo se ha realizado el estudio de la factibilidad, el análisis de los costos y los beneficios, tanto tangibles como intangibles del sistema desarrollado. Se puntualizó de una forma clara el costo total a incurrir, obteniéndose un costo total del proyecto de \$3 272, un esfuerzo total de 16.36 meses - hombre dando como resultado un tiempo de desarrollo de 9 meses. Se concluye que es factible el desarrollo de esta aplicación dado que los beneficios son de suma importancia y sus costos son pequeños. Como el aporte más valioso se tiene la obtención de una aplicación con tecnología multimedia que brinda información referente a la disciplina Cultura Física Profiláctica y Terapéutica.

## Conclusiones Generales

Después de haber realizado un exhaustivo estudio para el desarrollo de esta aplicación y haber concluido las fases de elaboración y construcción del producto, se puede concluir que:

- Durante todo el proceso de desarrollo del producto se utilizó como metodología de desarrollo de software XP (Programación Extrema) y como lenguaje de modelado para multimedia OMMMA-L (Lenguaje Orientado Objetos para Aplicaciones Multimedia), siendo este una extensión del conocido lenguaje de modelado UML (Lenguaje Unificado de Modelado). Se utilizó la herramienta de creación de aplicaciones con tecnología multimedia Macromedia Flash 8 por ser una herramienta de fácil uso que genera archivos multiplataforma que pueden ser visualizados con cualquier navegador.
- La multimedia cuenta con una interfaz amigable que integra la utilización del lenguaje XML para agrupar y gestionar los datos en volúmenes compactos de información, quedando evidenciado el vinculo que existe entre XML y la tecnología multimedia.
- La puesta en marcha de esta aplicación trae consigo un valor educacional que se expresa en el aumento del conocimiento sobre la cultura física profiláctica y terapéutica.

Todo lo anteriormente expuesto permitió que se alcanzara el objetivo propuesto y que todas las tareas a desarrollar fueran cumplidas con éxito, obteniendo como resultado la aplicación: "Curso Multimedia Interactivo de Aprendizaje de la Cultura Física Profiláctica Terapéutica".

## **Recomendaciones**

Se recomienda:

- Poner a disposición de los estudiantes y profesores del Instituto Superior de Cultura Física "Manuel Fajardo" la aplicación: "Curso Multimedia Interactivo de Aprendizaje de la Cultura Física Profiláctica y Terapéutica", e introducirla como material de apoyo.
- Realizar la grabación de nuevos videos donde se traten importantes aspectos del tema y que los mismos sean incorporados posteriormente a la galería de videos de la aplicación.

### Bibliografía

- **1. Aprendeenlinea. 2007.** [En línea] 2007. [Citado: 4 2, 2009.]
- **2. Aulaclic. 2006.** Introducción a Flash 8 (I), De Flash MX 2004 a Flash 8. [En línea] 2006. [Citado el: 6 2, 2009.]
- **3. Autores, Colectivo de. 2000.** *Introducción a la Informática Educativa.* Universidad de Pinar del Río Hermanos Sainz, Instituto Superior Politécnico José A. Echeverría. Pinar del Río: s.n., 2000.
- **4. Ciberaula. 2005.** ActionScript y XML. [En línea] 2005. [Citado el: 4 2, 2009.] [http://flash.ciberaula.com/articulo/actionscript\\_xml/.](http://flash.ciberaula.com/articulo/actionscript_xml/)
- **5. Ciberaula. 2006.** CIBERAULA. [En línea] 2006. [Citado 6 2, 2009.] [http://www.ciberaula.com/curso/multimedia/.](http://www.ciberaula.com/curso/multimedia/)
- **6. Ciudad, Msc. Febe Ángel Ciudad Ricardo. 2007.** *ApEM – L como una nueva solución a la modelación de aplicaciones educativas multimedias en la UCI.* Ciudad de La Habana : s.n., 2007.
- **7. Fernández Vera, Jaime. 2003.** Macuarium. [En línea] 2003. [Citado: 6 2, 2009.] [http://www.macuarium.com/actual/pruebas/2003/07/01\\_revolution.shtml.](http://www.macuarium.com/actual/pruebas/2003/07/01_revolution.shtml)
- **8. Freddy, C. 2004.** Tutorial de XML en Flash MX 2004. [En línea] 2004. [Citado el: 4 2, 2009.] [http://www.cristalab.com/tutoriales/12/tutorial-de-xml-en-flash-mx-2004.](http://www.cristalab.com/tutoriales/12/tutorial-de-xml-en-flash-mx-2004)
- **9. Graells, P. M. 2004.** [En línea] 2004. [Citado 4 2, 2009.] Multimedia educativo: clasificación, funciones, ventajas e inconvenientes[.http://dewey.uab.es/pmarques/funcion.htm#ventajas.](http://dewey.uab.es/pmarques/funcion.htm#ventajas)
- **10.** <http://aprendeenlinea.udea.edu.co/lms/moodle/mod/resource/view.php?id=24034>
- **11.** [http://www.aulaclic.es/flash8/t\\_1\\_1.htm.](http://www.aulaclic.es/flash8/t_1_1.htm)
- **12.** http://www.unex.es/didactica/Tecnologia\_Educativa/info03J.htm
- **13. Jacobson, Brooch Grady y Rumbaing, James. 2000.** *El proceso unificado de desarrollo de software (RUP).*
- **14. Labañino C y Del Toro, M. 2005.** *Multimedia para la educación.* s.l. : Pueblo y Educación, 2005.
- **15. Milgrom, E, y otros. 1997.** *Evaluation of Web-based Tools for Building Distance Education Systems. Journal of Interactive Instruction Devepment.* 1997.
- **16. Montero Ayala, Ramón. 2001.** *XML Iniciación y Referencia.* Madrid: McGraw-Hill, 2001. 84-48 1 2894-X.
- **17. Sauer, S y Engels, G. 2006.** Extending UML for modeling of multimedia applications. [En línea] 2006. [Citado el: 5 2 2009.] http://www.itec.uni-klu.ac.at/~harald/proseminar02/sauer1.pdf.
- **18. Simbandumwe, Jean-Paul.** *Tools for Developing Interactive Academic Web Courses*. [En línea] <http://www.umanitoba.ca/ip/tools/.que>
- **19. Technology, I.** [En línea] [Citado 4 2, 2009.] Beneficios de una presentación multimedia. [http://www.intellia.com.mx/esp/servicios/multimedia\\_y\\_publicidad\\_beneficios.php.](http://www.intellia.com.mx/esp/servicios/multimedia_y_publicidad_beneficios.php)
- **20. Unex. 2007.** [En línea] 2007. [Citado: 4 2, 2009.] Herramientas de autor.
- **21. Valdés, Sacha. 2005.** *Propuesta del proceso de producción para el departamento de multimedia educativa de la Universidad de Ciencias Informáticas.* Universidad de las Ciencias Informáticas. Ciudad Habana: s.n., 2005. Trabajo para optar por el título de Ingeniero en Ciencias Informáticas.

### Glosario de términos

**ActionScript:** es un lenguaje de programación orientado a objetos (OOP), utilizado en especial en aplicaciones Web animadas realizadas en el entorno Macromedia Flash.

**Bitmap:** Mapa de bits. Su formato tradicional de archivos de imágenes digitales es Bmp.

**BMP:** BMP es la extensión correspondiente a los archivos BitMap o Mapa de Bits. Es el formato de archivos gráficos de Windows. Son archivos gráficos de gran tamaño.

**EPS:** Es un [formato de archivo gráfico.](http://es.wikipedia.org/wiki/Formatos_gr%C3%A1ficos) Un archivo EPS es un archivo [PostScript](http://es.wikipedia.org/wiki/PostScript) que satisface algunas restricciones adicionales. Estas restricciones intentan hacer más fácil a programas de software el incluir un archivo EPS dentro de otro documento PostScript.

**Frame:** una imagen particular dentro de una sucesión de imágenes que componen una animación.

**Fla:** Extensión de archivo con la cual se puede trabajar en Macromedia Flash, es decir, es el código fuente de una animación.

**GIF:** (Compuserve GIF) es un formato gráfico utilizado ampliamente en la World Wide Web, tanto para imágenes como para animaciones. Es un formato sin pérdida de calidad para imágenes con hasta 256 colores, limitados por una paleta restringida a este número de colores.

**HTML:** Lenguaje de marcación diseñado para estructurar textos y presentarlos en forma de hipertexto, que es el formato estándar de las páginas web.

**JPEG:** es un método comúnmente utilizado para la compresión de imágenes [fotográficas.](http://es.wikipedia.org/wiki/Fotograf%C3%ADa)

**JPG:** JPG son las siglas de Joint Photographic Experts Group, el nombre del grupo que creó este formato. JPG es un formato de compresión de imágenes. Extensión que identifica a los archivos con formato de archivo digital según estándares del JPEG.

**Kioscos de información:** son máquinas multimedia situadas en espacios públicos estratégicos, con determinado tipo de dispositivos que, mediante una aplicación, acceden a datos y permiten al usuario interactuar con ellos.

**MP3:** Formato de archivos de audio digital que utiliza uno de los estándares propuestos por MPEG. Actualmente muy famoso por las altas tasas de compresión que proporciona archivos de muy reducido tamaño y excelente calidad.

**MVC:** Es un patrón de diseño de software que separa los datos de una aplicación, la interfaz de usuario, y la lógica de control en tres componentes distintos de forma que las modificaciones al componente de la vista pueden ser hechas con un mínimo impacto en el componente del modelo de datos.

**Navegación:** Movimiento del usuario entre los objetos o segmentos de presentación de los medios, así como por su interior, para encontrar un objeto, un asunto determinado o un elemento de información específico.

**OMMMA-L:** Lenguaje de modelado visual para la programación orientada a objetos de aplicaciones 4 multimedia basado en el lenguaje UML. Es una extensión de UML que adapta los diagramas de éste 5 de acuerdo a las características de la multimedia.

**Pantalla:** Es la agrupación visual de elementos de medias contenidas en una vista determinada.

**PNG:** Portable Network Graphics es un [formato gráfico](http://es.wikipedia.org/wiki/Formatos_gr%C3%A1ficos) basado en un [algoritmo de compresión sin pérdida](http://es.wikipedia.org/wiki/Algoritmo_de_compresi%C3%B3n_sin_p%C3%A9rdida) para [bitmaps](http://es.wikipedia.org/wiki/Bitmap) no sujeto a [patentes.](http://es.wikipedia.org/wiki/Patente)

**RUP:** El Proceso Unificado Racional o RUP (Rational Unified Process) es un proceso de desarrollo de software y junto con el Lenguaje Unificado de Modelado UML, constituye la metodología estándar más utilizada para el análisis, implementación y documentación de sistemas orientados a objetos. Sus fundamentales características es que es centrado en la arquitectura, guiado por casos de uso, además de iterativo e incremental.

**Spike:** Pequeño programa que explora posibles soluciones potenciales.

**SWF:** Es un formato de archivo de gráficos vectoriales. Básicamente es un formato vectorial, pero también admite bitm[aps y, necesita para](http://es.wikipedia.org/wiki/Formato_de_archivo) [ser ejecutado el plug](http://es.wikipedia.org/wiki/Gr%C3%A1fico_vectorial)in Flash, el cual permite mostrar las animaciones vectoriales que contienen los ficheros.

**UML:** Es un lenguaje gráfico para visualizar, especificar, construir y documentar un sistema de software. Se puede usar en una gran variedad de formas para soportar una metodología de desarrollo de software (tal como el RUP) -pero no especifica en sí mismo qué metodología o proceso usar.

**WMF:** Es un [formato de archivo](http://es.wikipedia.org/wiki/Formato_de_archivo) gráfico en sistemas [Microsoft Windows,](http://es.wikipedia.org/wiki/Microsoft_Windows) permite la inclusión de [mapas de](http://es.wikipedia.org/wiki/Mapa_de_bits)  [bits.](http://es.wikipedia.org/wiki/Mapa_de_bits)

**XML:** Es un Lenguaje de Etiquetado Extensible muy similar a HTML pero su función principal es describir datos y no mostrarlos como en el caso de HTML. Es un lenguaje muy similar a HTML pero su función principal es describir datos y no mostrarlos como es el caso de HTML.

## Anexos

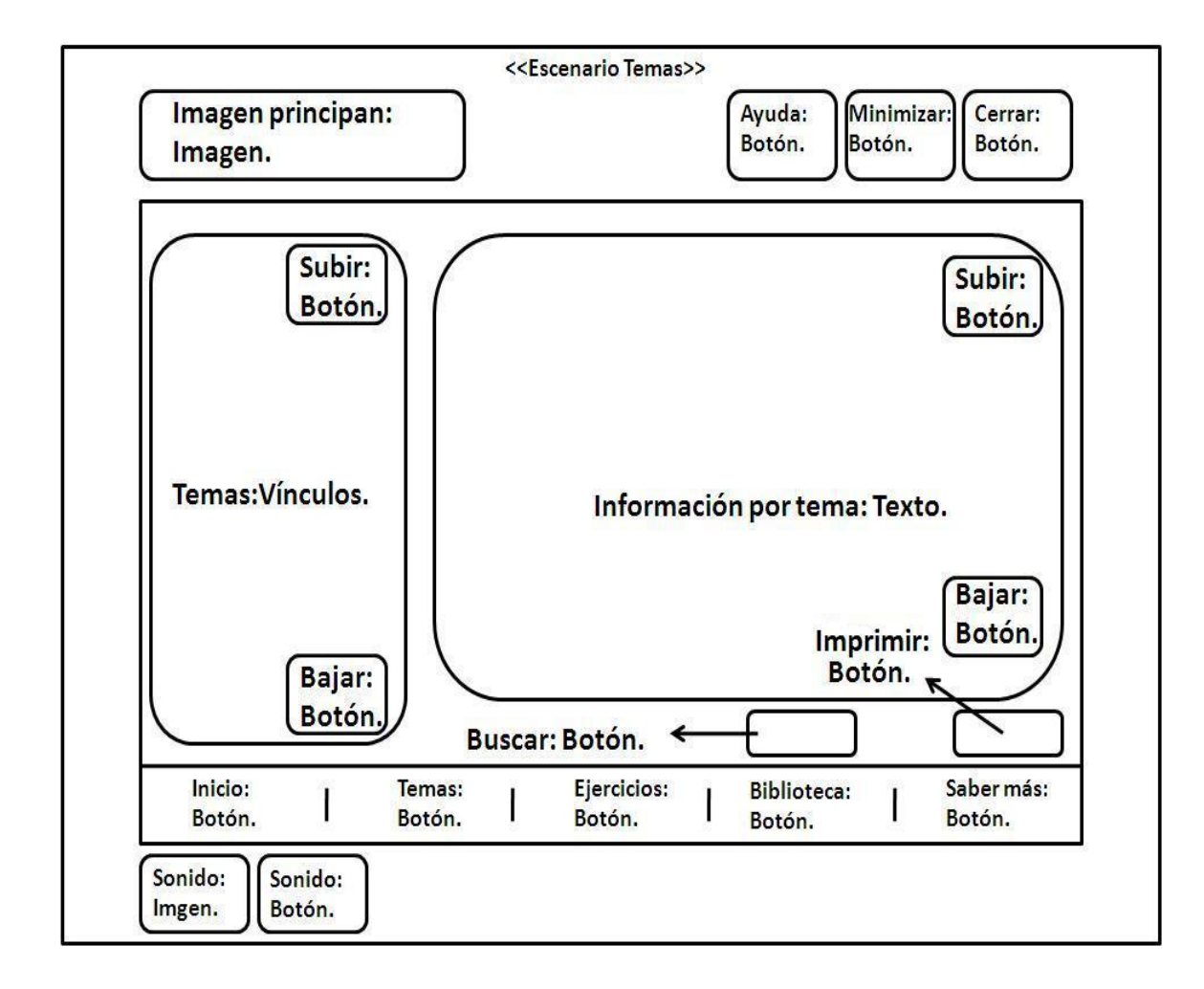

**Anexo 1. Diagrama de presentación Temas**

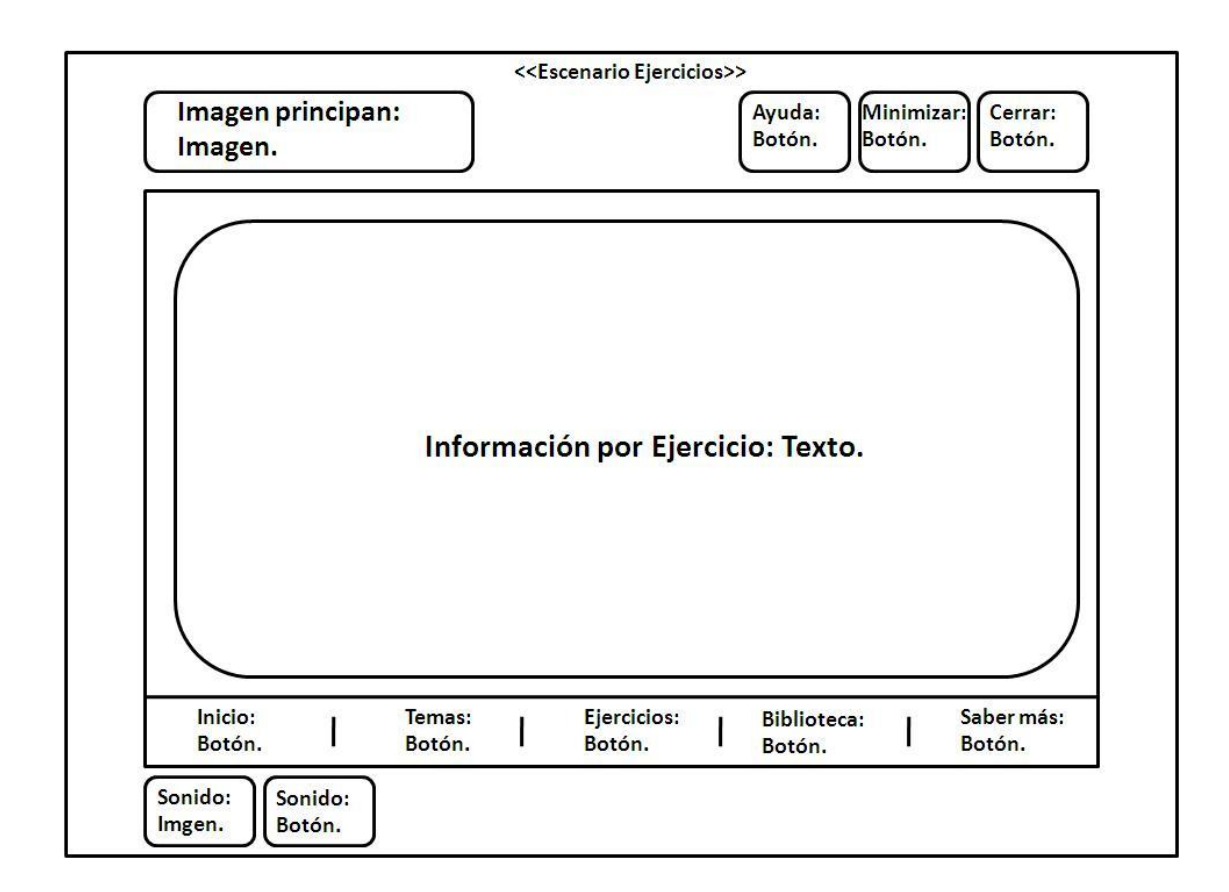

**Anexo 2. Diagrama de presentación Ejercicios**

an di kacamatan Ing

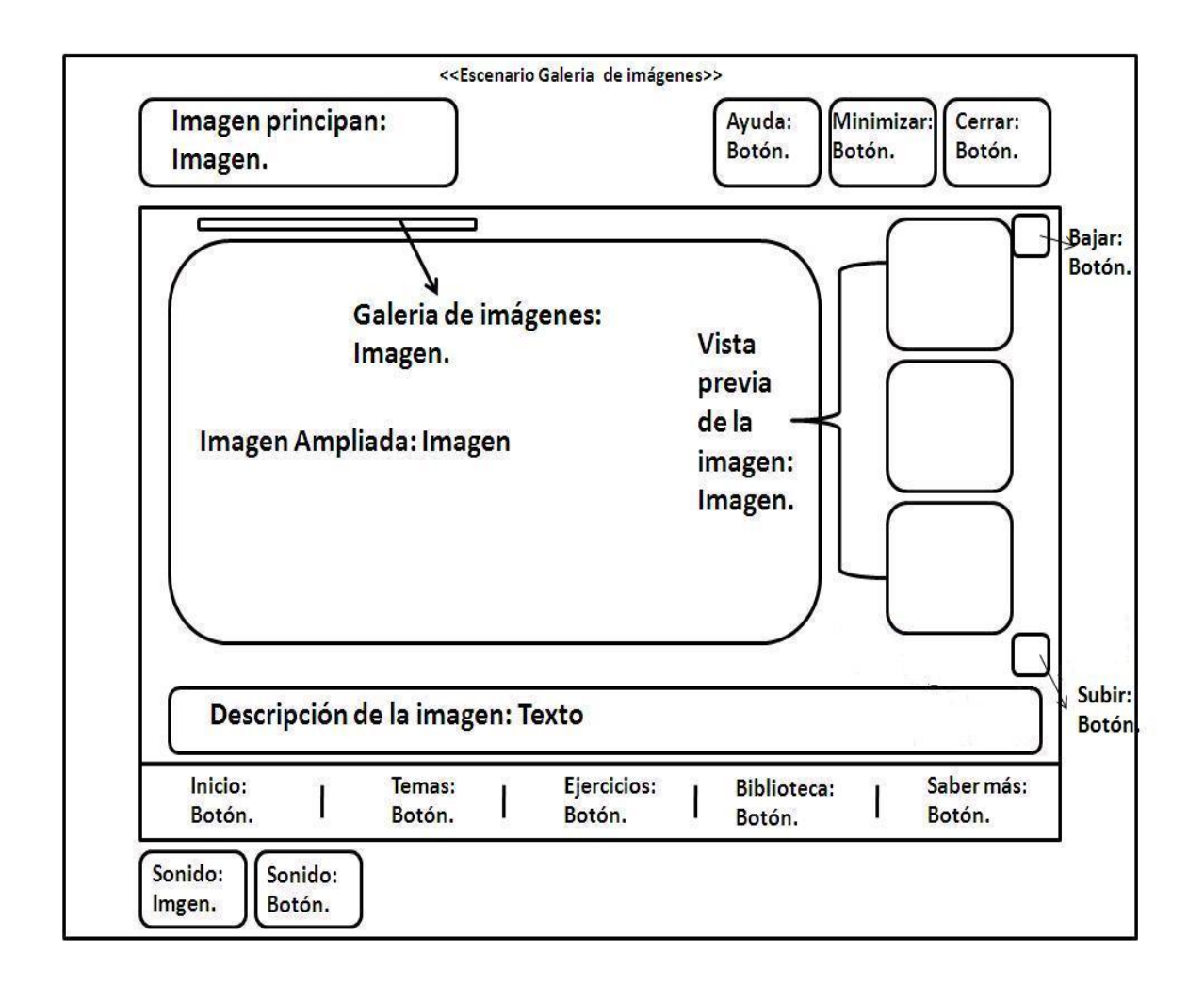

**Anexo 3. Diagrama de presentación Galería de imágenes**

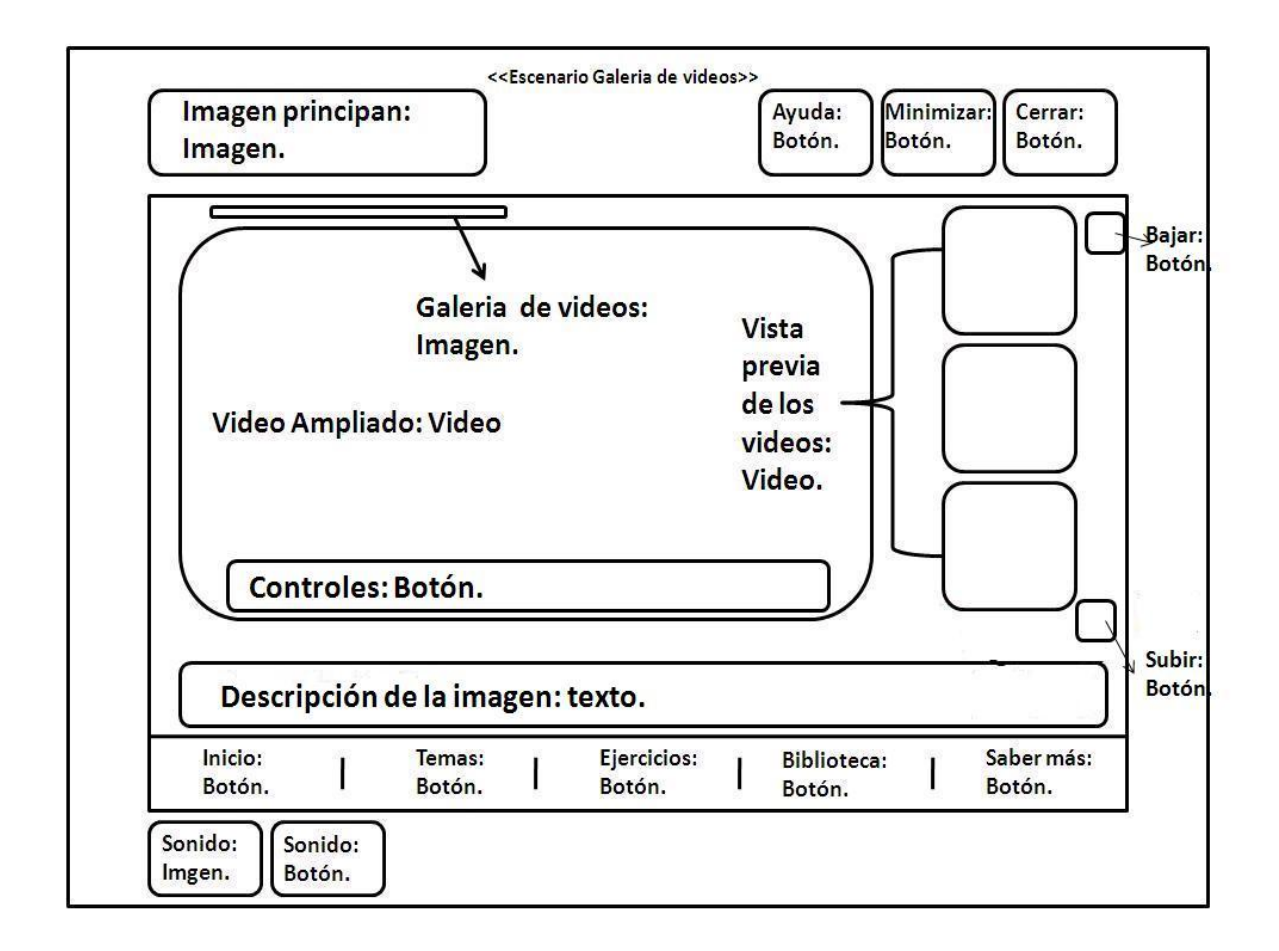

**Anexo 4. Diagrama de presentación Galería de videos**

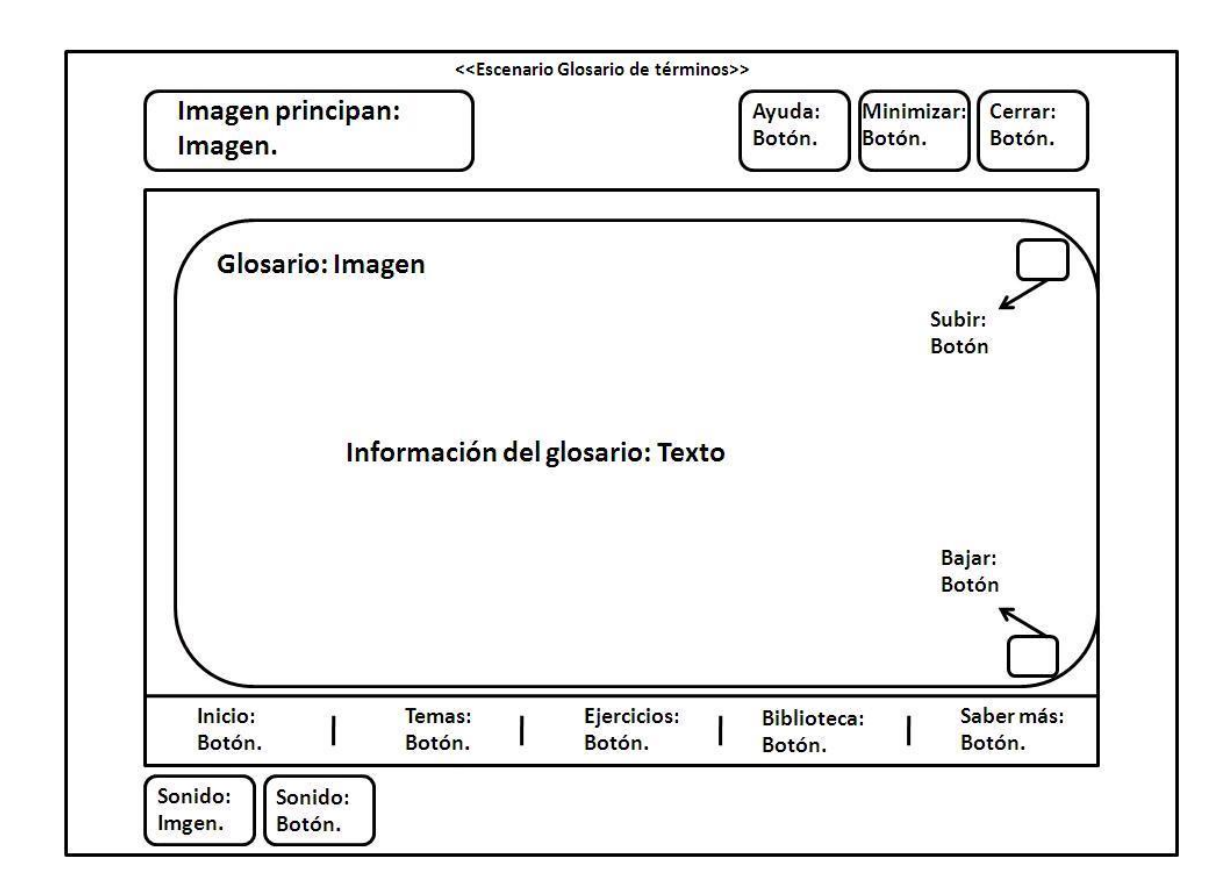

**Anexo 5. Diagrama de presentación Glosario de términos**

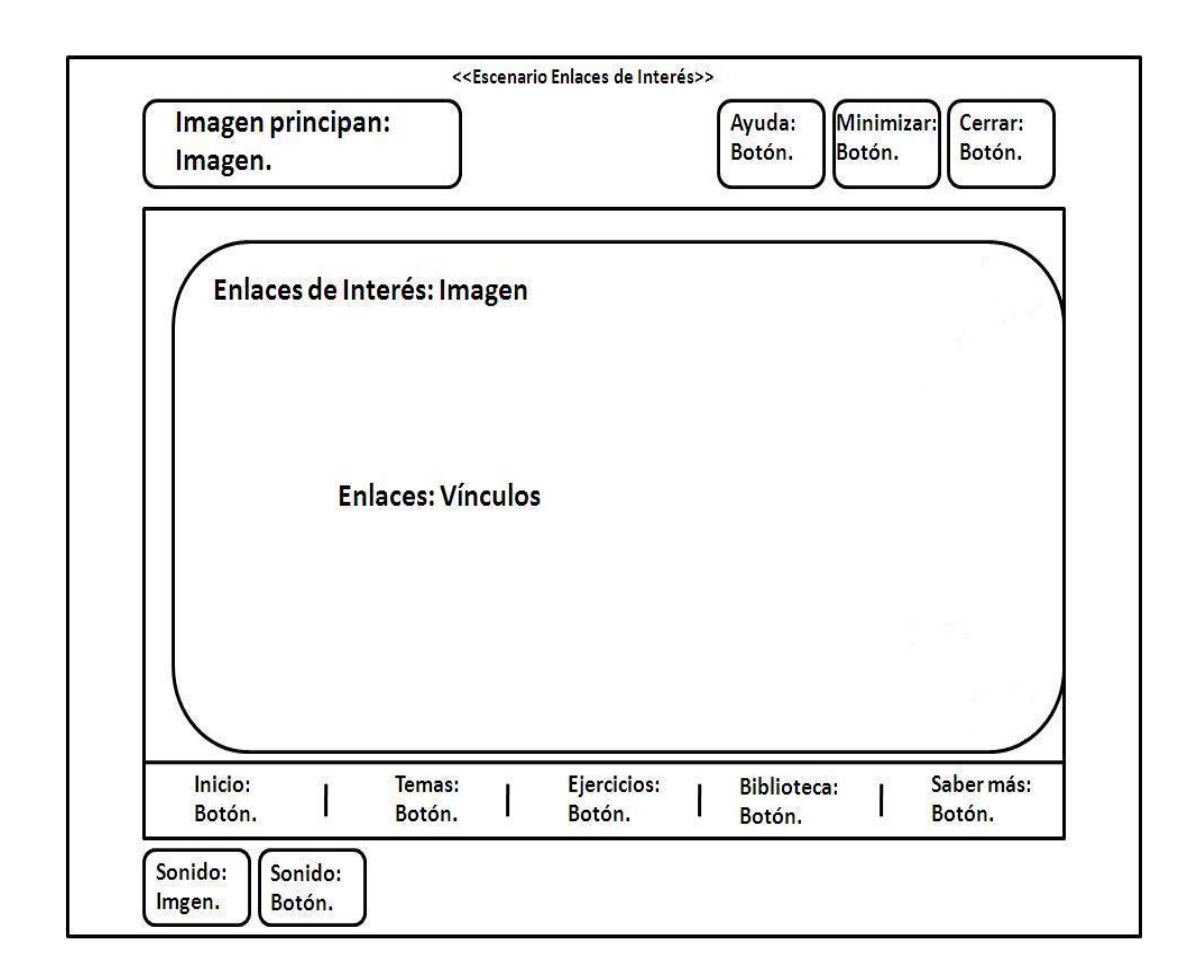

**Anexo 6. Diagrama de presentación Enlaces de interés**

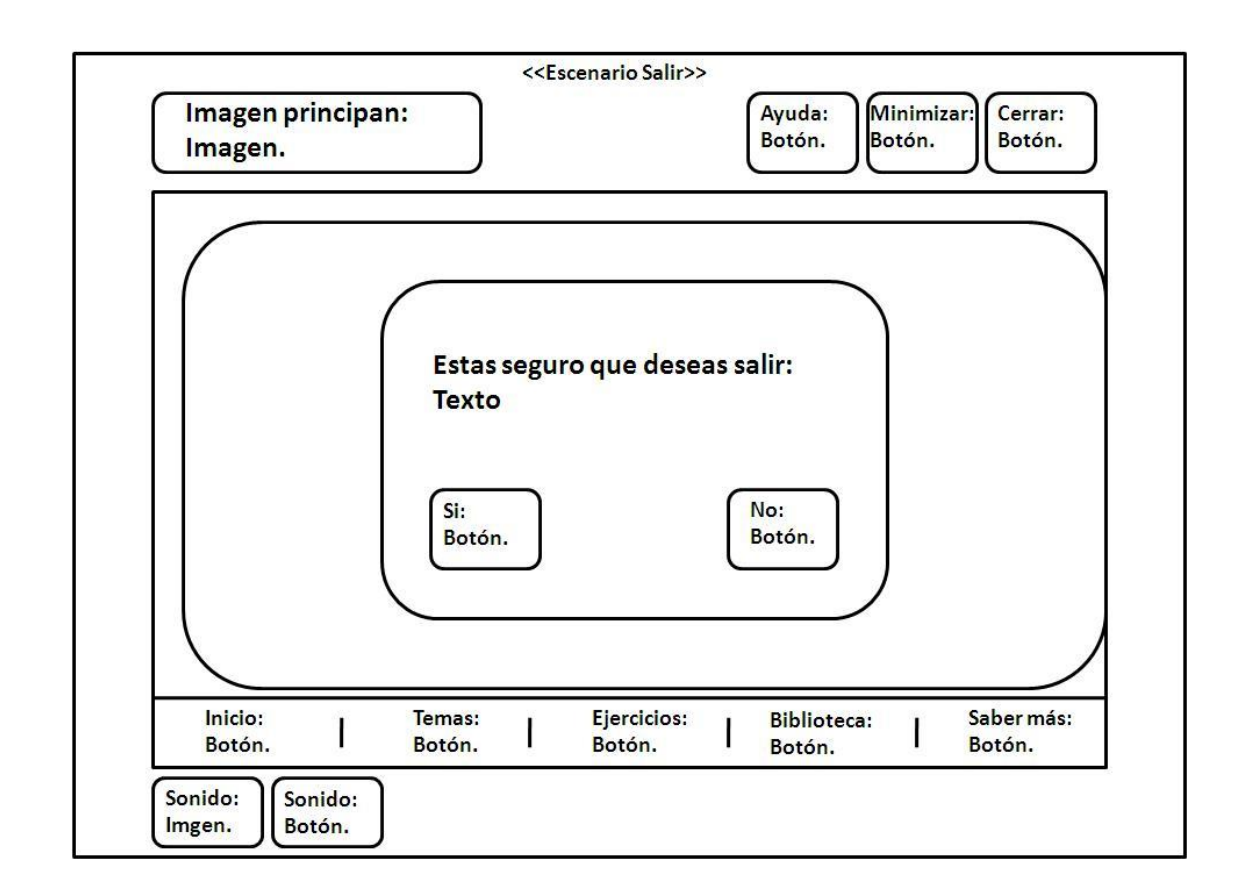

**Anexo 7. Diagrama de presentación Salir**